AWS m3.large - Intel Xeon E5-2670 v2 2.50 GHz 7.5 GB - One Thread Memory Bandwidth

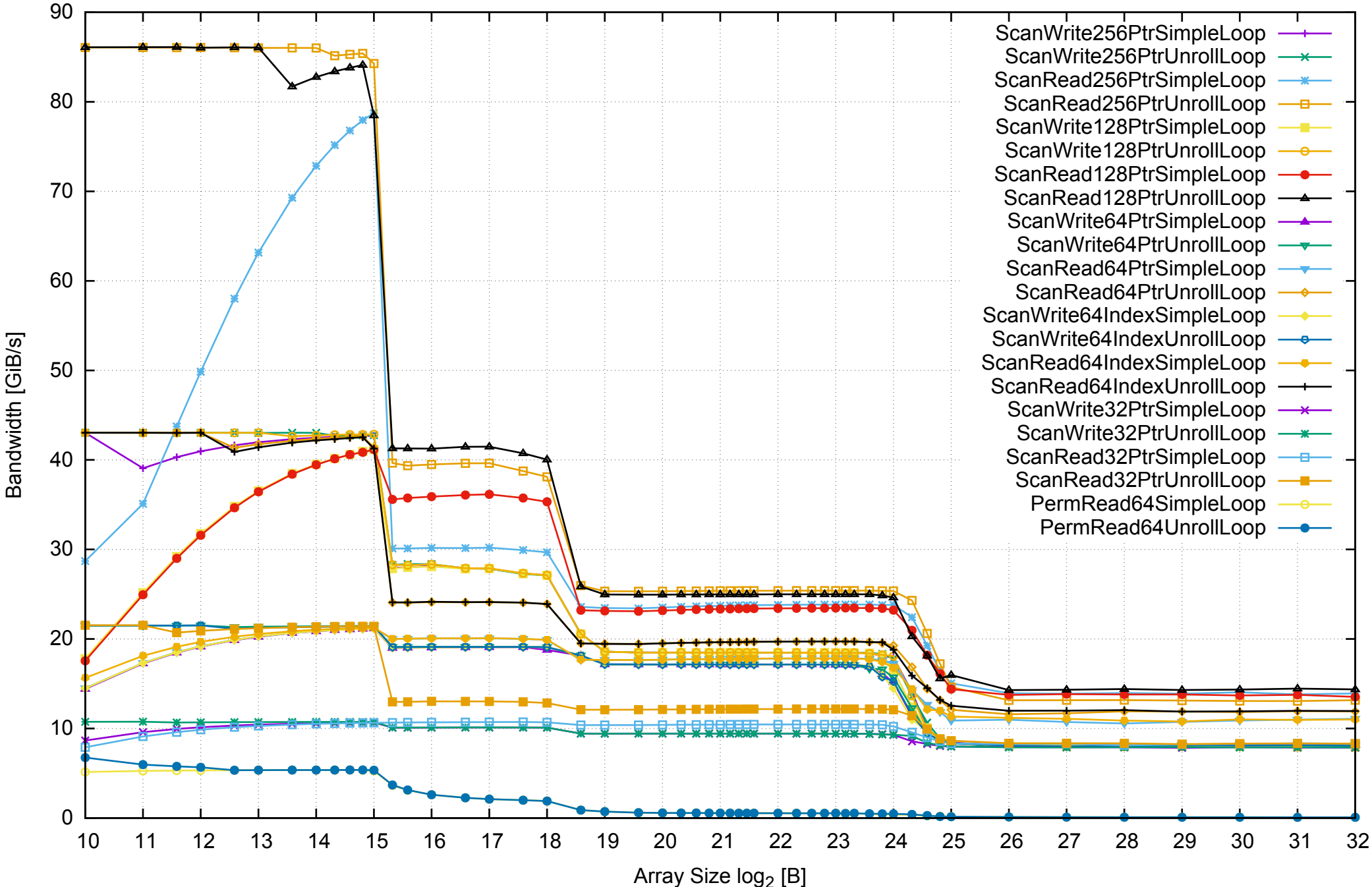

AWS m3.large - Intel Xeon E5-2670 v2 2.50 GHz 7.5 GB - One Thread Memory Latency (Access Time)

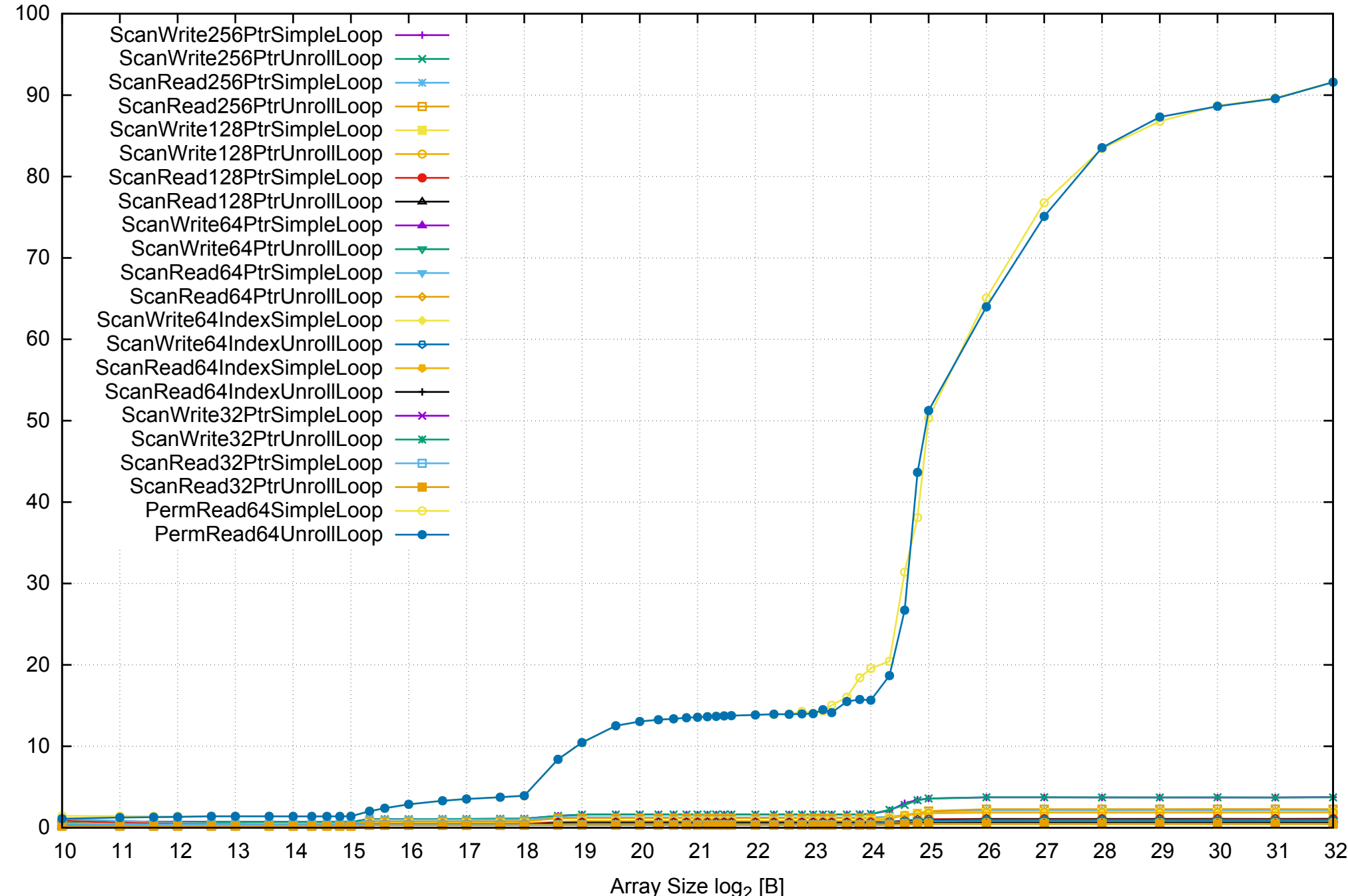

pmbw 0.6.2

AWS m3.large - Intel Xeon E5-2670 v2 2.50 GHz 7.5 GB - One Thread Memory Latency (excluding Permutation)

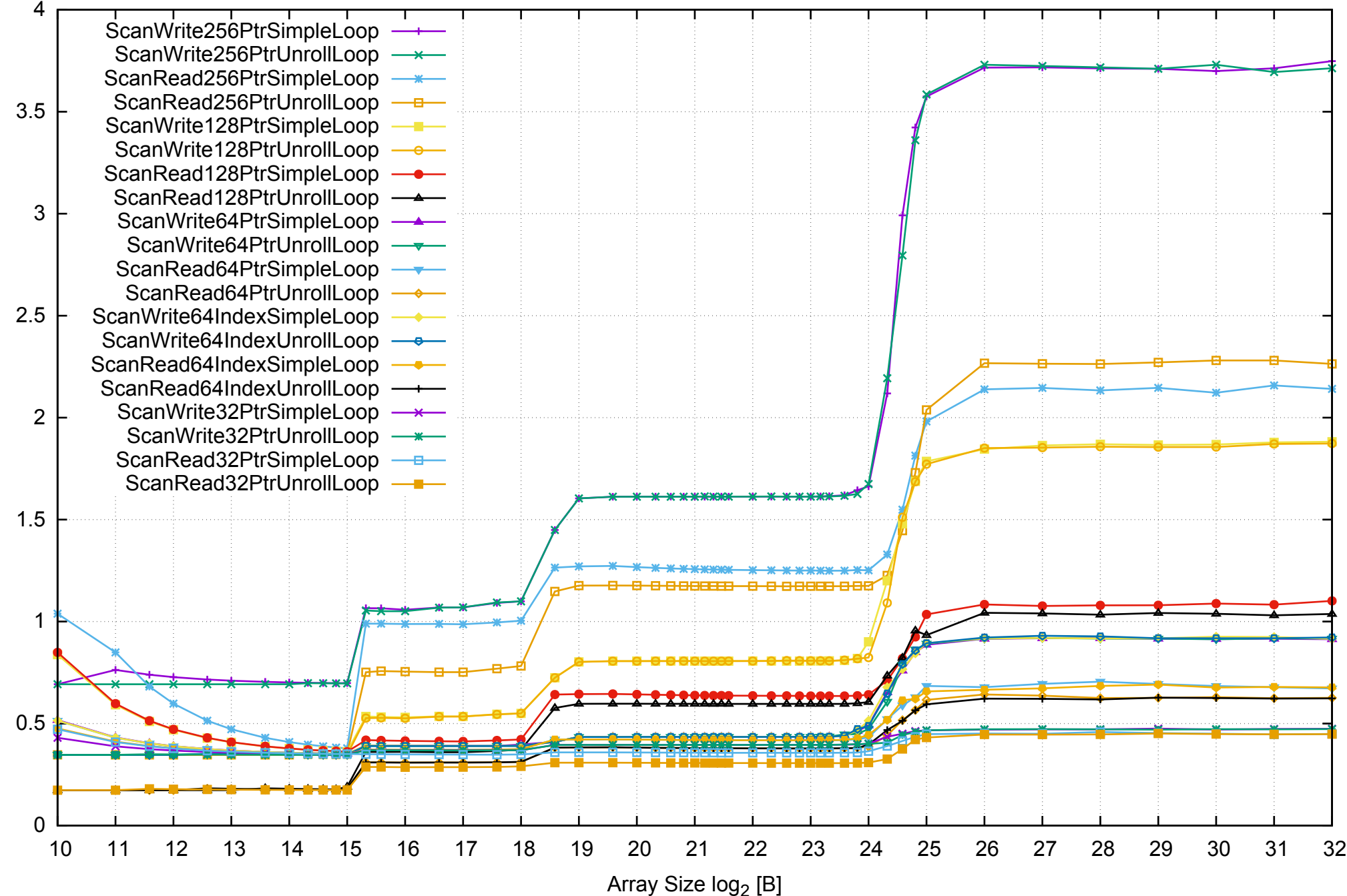

AWS m3.large - Intel Xeon E5-2670 v2 2.50 GHz 7.5 GB - One Thread Memory Bandwidth (only 64-bit Reads)

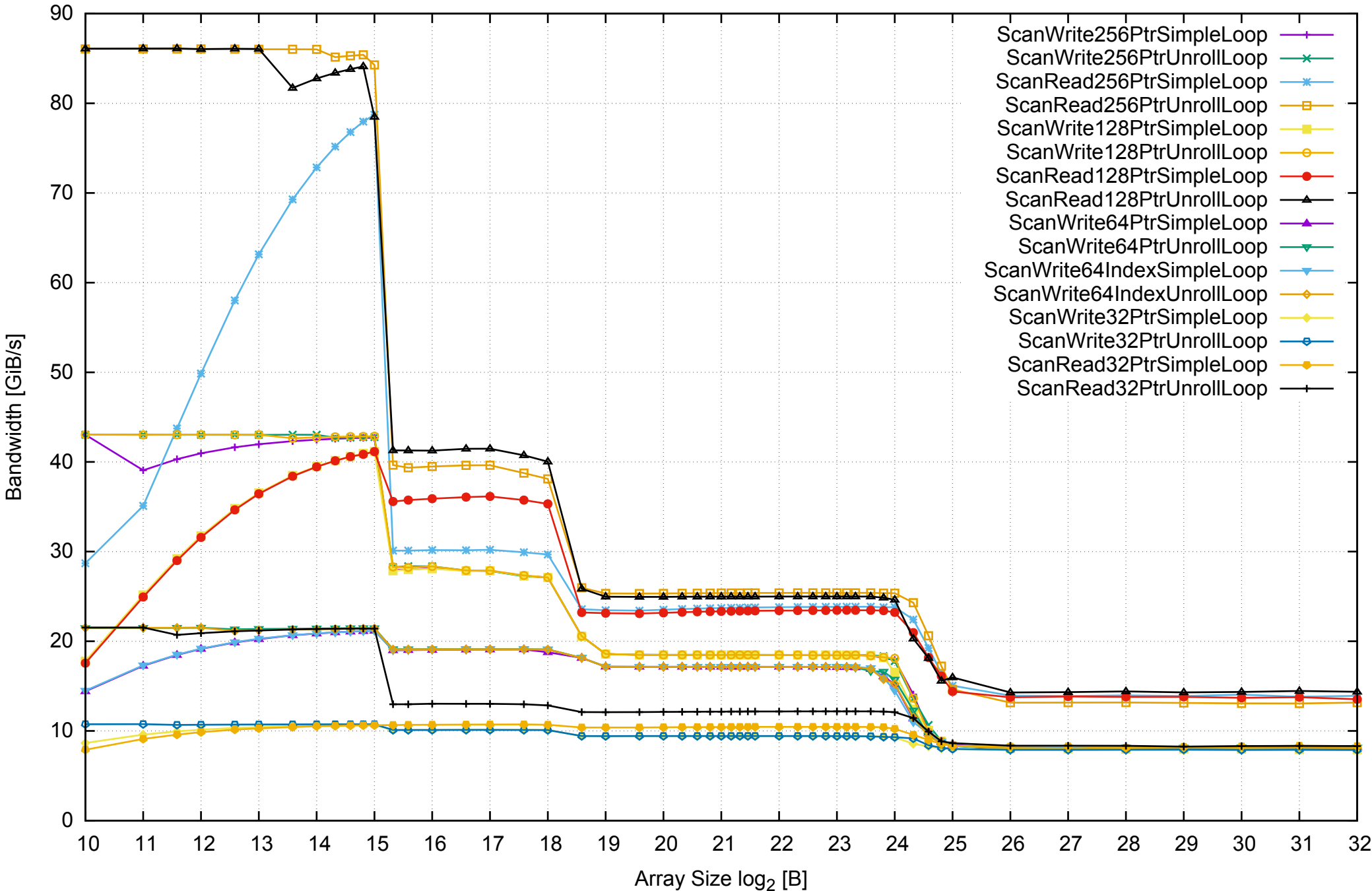

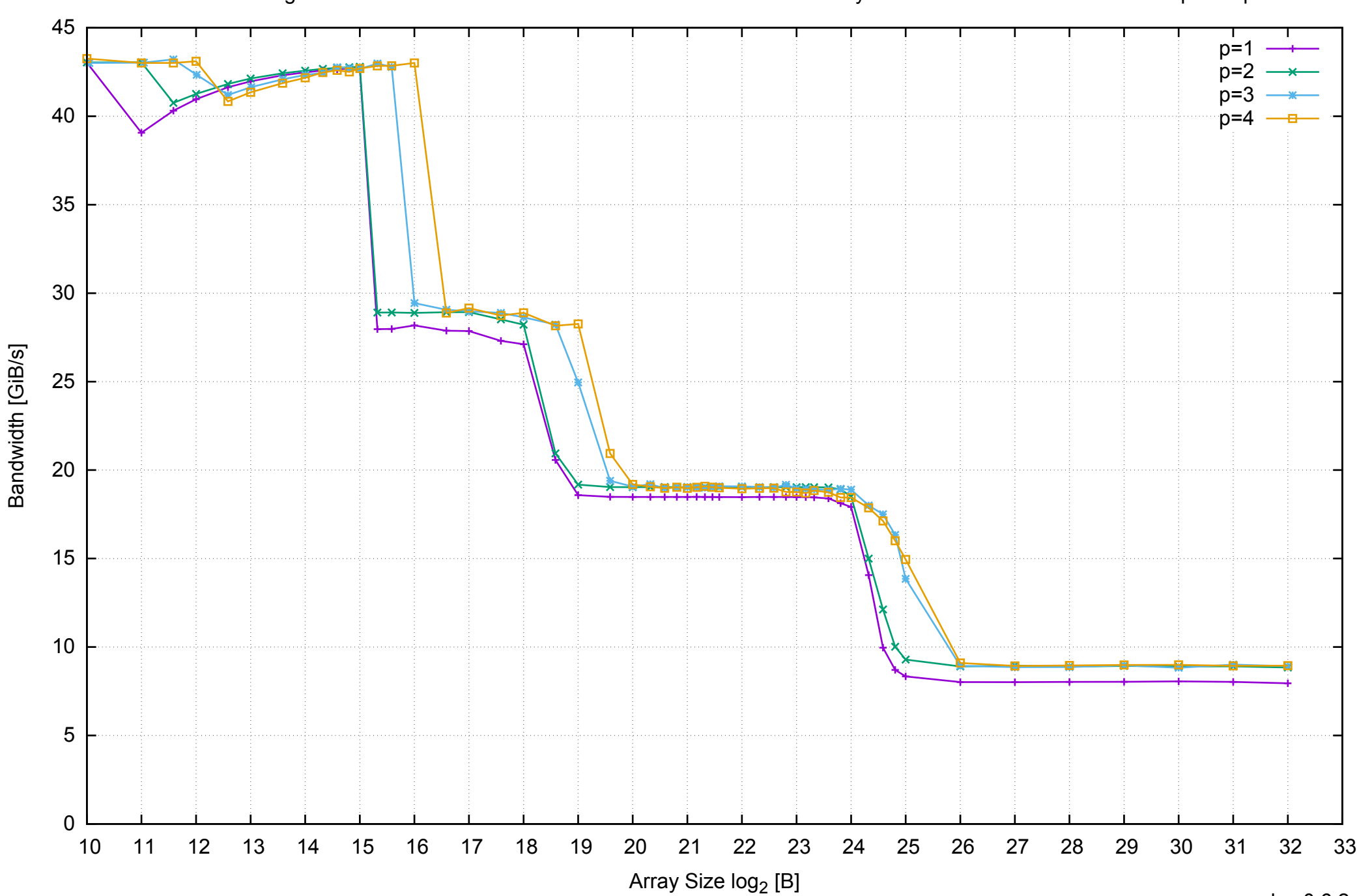

# AWS m3.large - Intel Xeon E5-2670 v2 2.50 GHz 7.5 GB - Parallel Memory Bandwidth - ScanWrite256PtrSimpleLoop

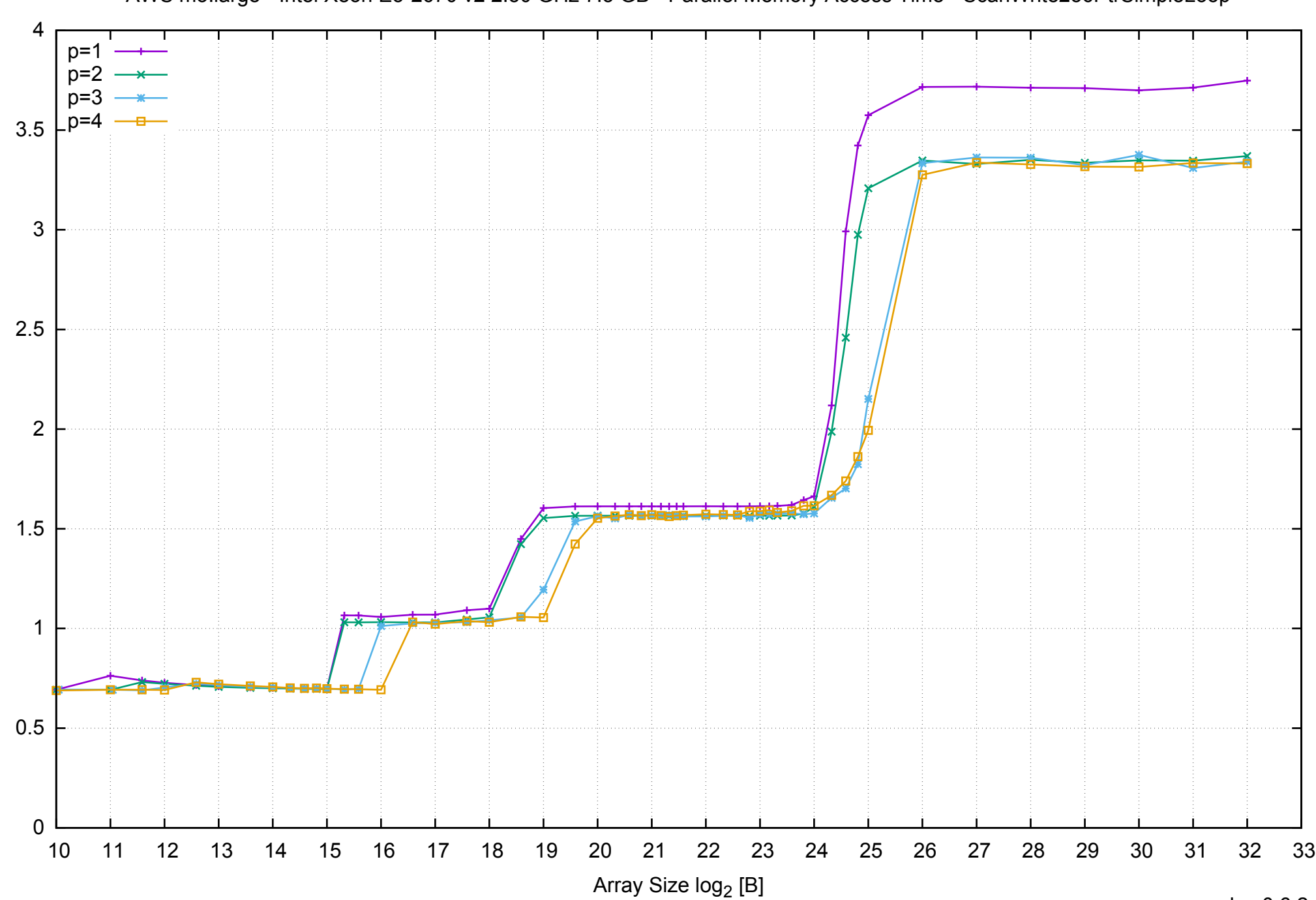

Access Time [ns]

Access Time [ns]

AWS m3.large - Intel Xeon E5-2670 v2 2.50 GHz 7.5 GB - Parallel Memory Access Time - ScanWrite256PtrSimpleLoop

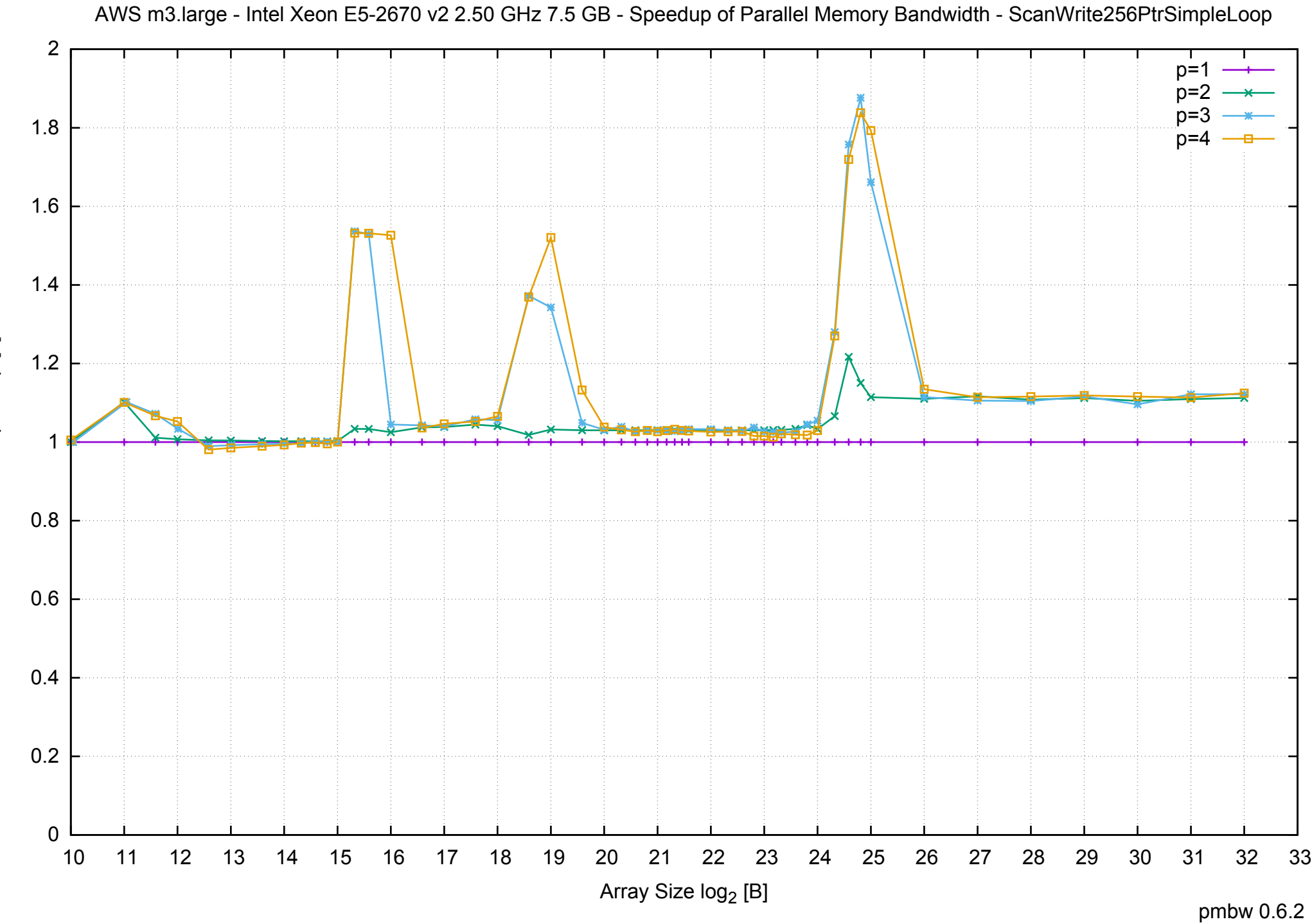

Bandwidth Speedup [1] Bandwidth Speedup [1]

# AWS m3.large - Intel Xeon E5-2670 v2 2.50 GHz 7.5 GB - Speedup of Parallel Memory Bandwidth (enlarged) - ScanWrite256PtrSimpleLoop

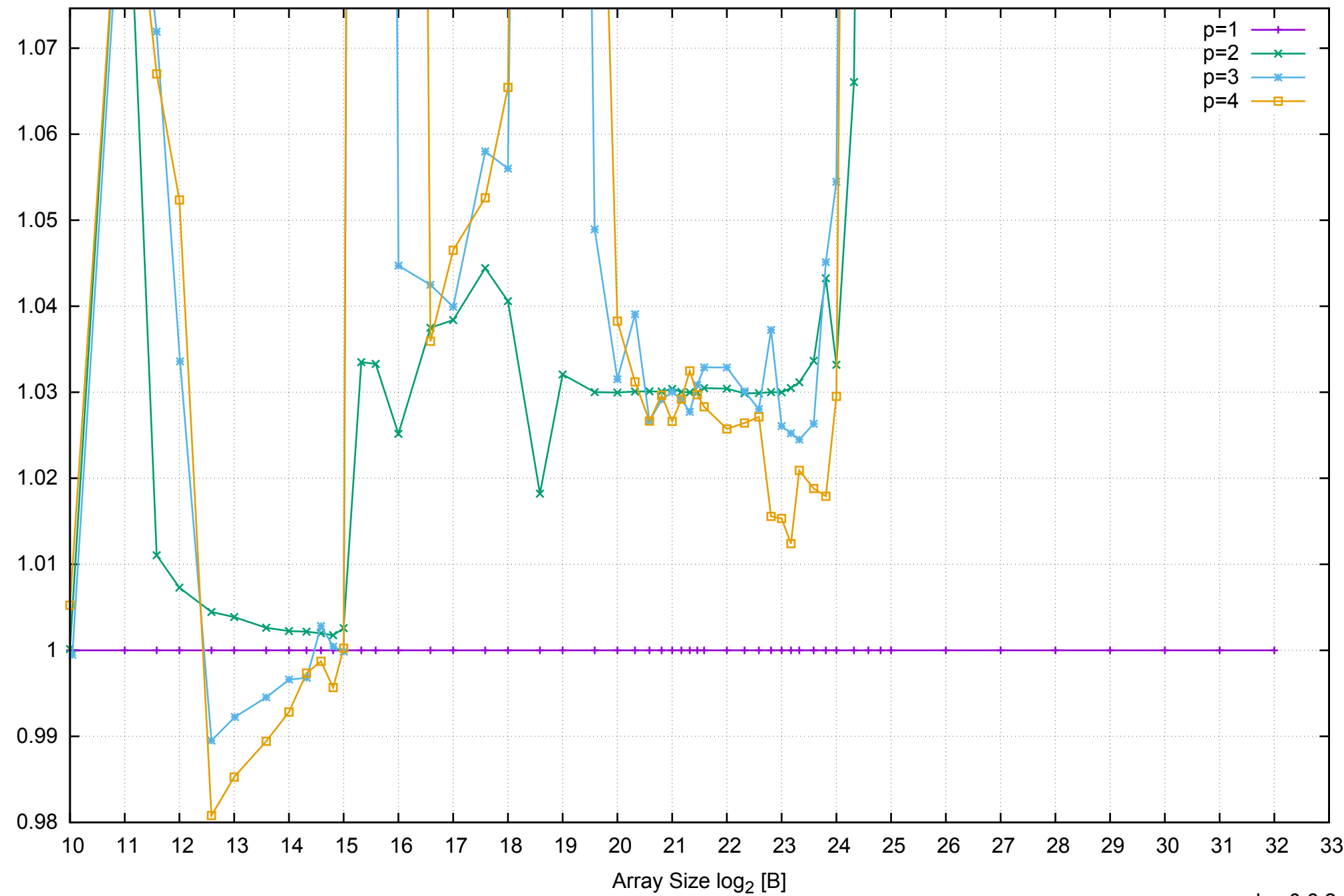

Bandwidth Speedup [1]

Bandwidth Speedup [1]

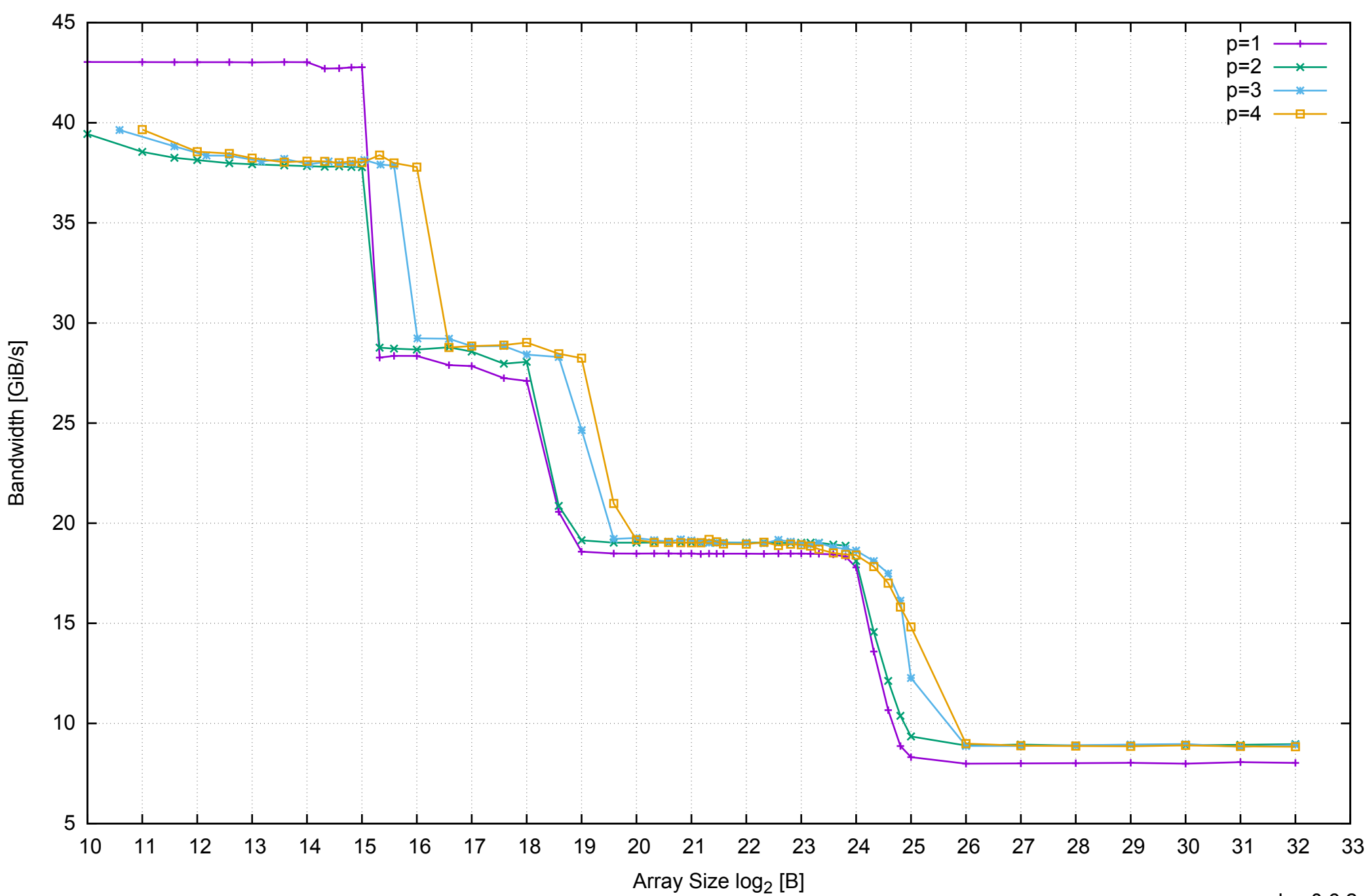

# AWS m3.large - Intel Xeon E5-2670 v2 2.50 GHz 7.5 GB - Parallel Memory Bandwidth - ScanWrite256PtrUnrollLoop

# AWS m3.large - Intel Xeon E5-2670 v2 2.50 GHz 7.5 GB - Parallel Memory Access Time - ScanWrite256PtrUnrollLoop

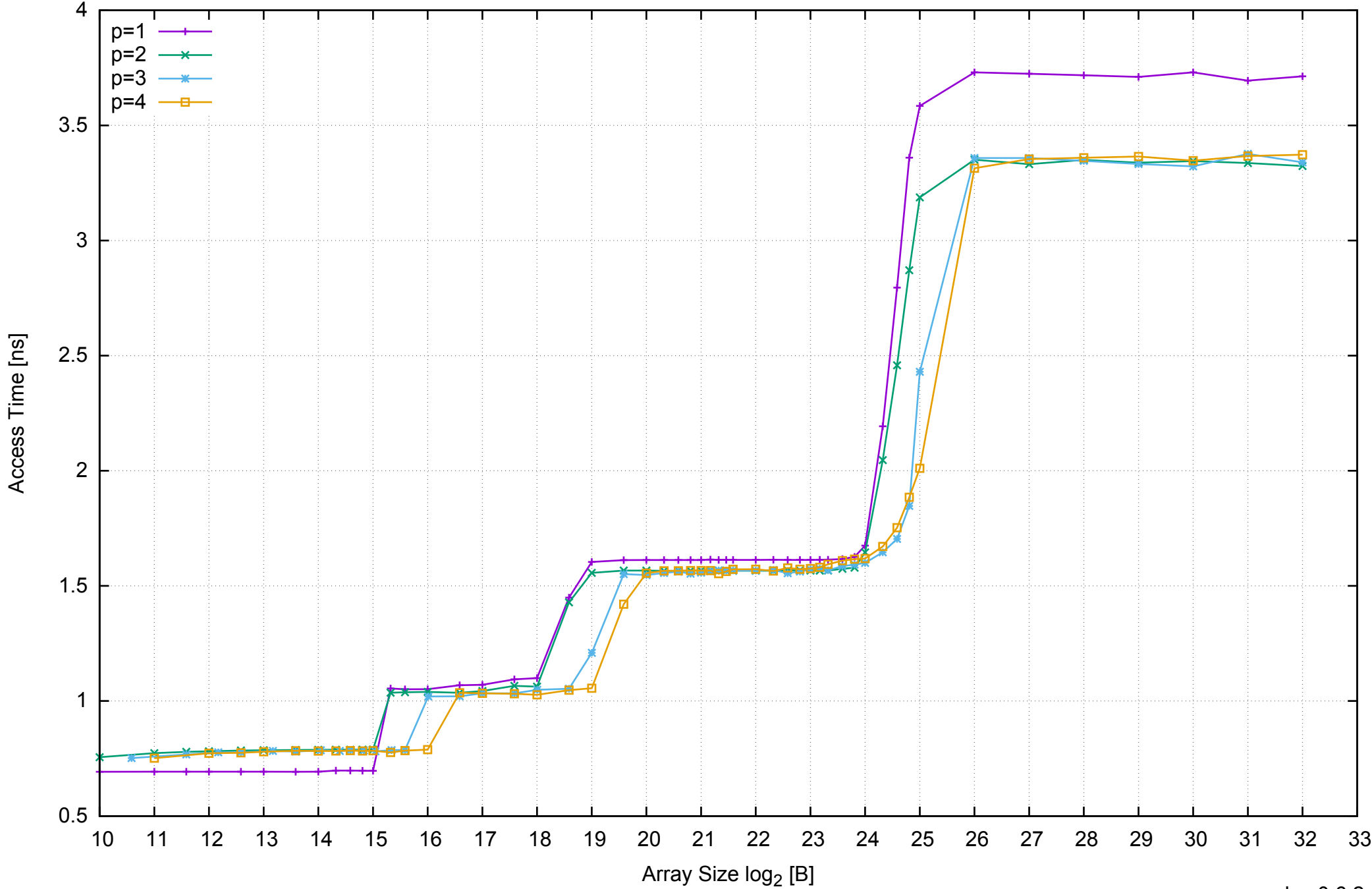

Access Time [ns]

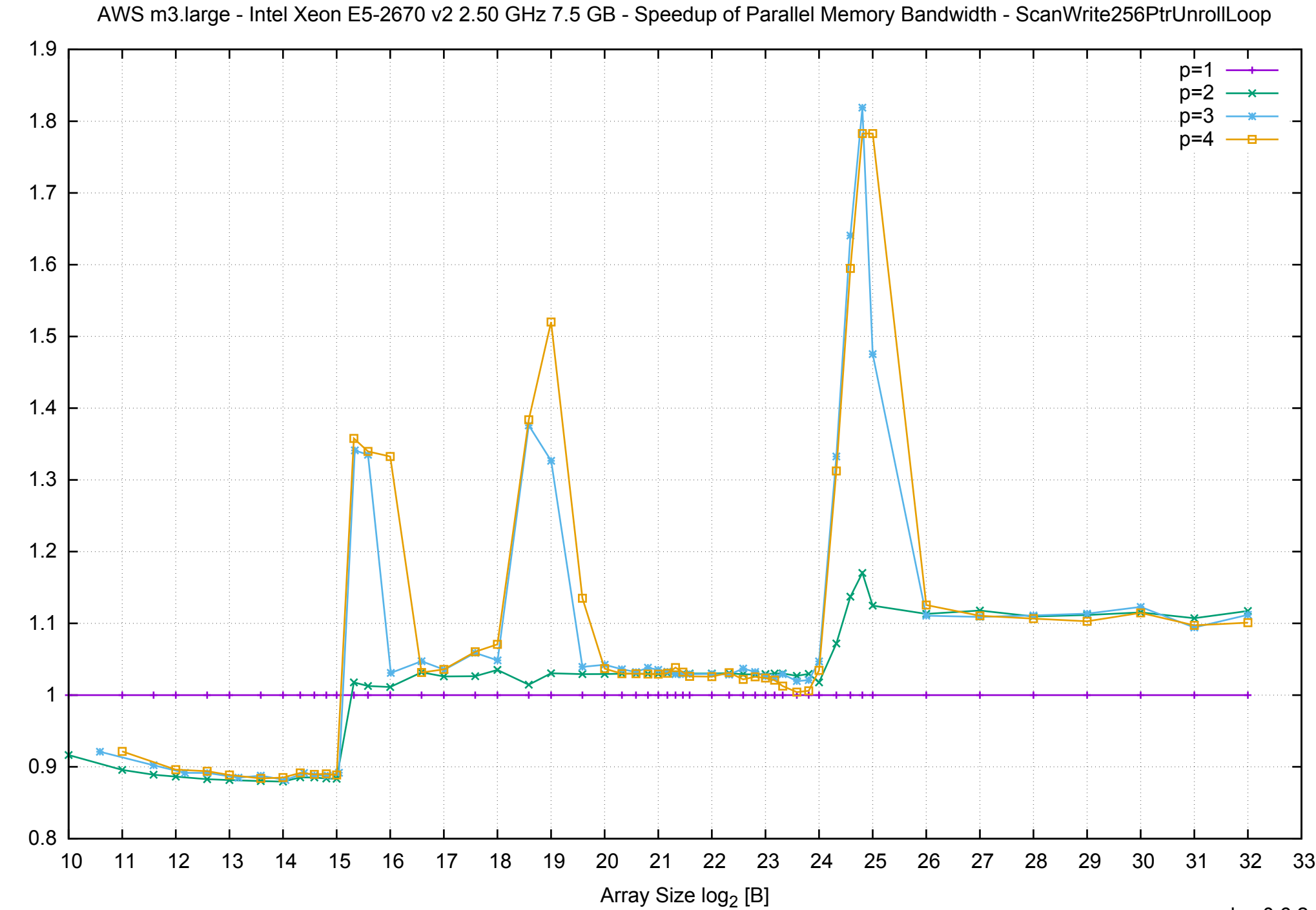

Bandwidth Speedup [1] Bandwidth Speedup [1]

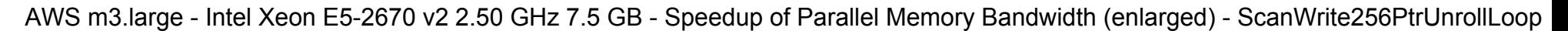

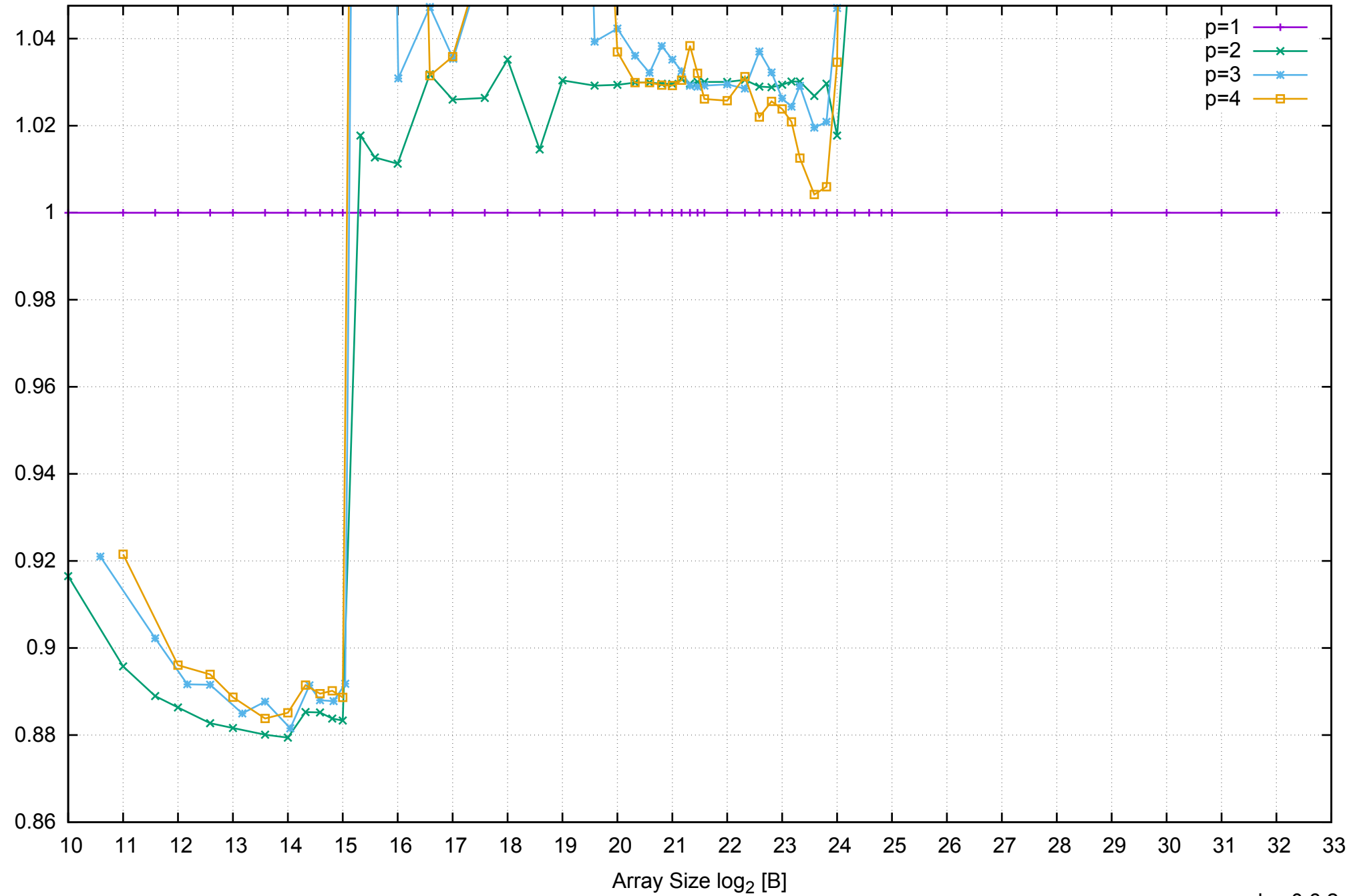

Bandwidth Speedup [1]

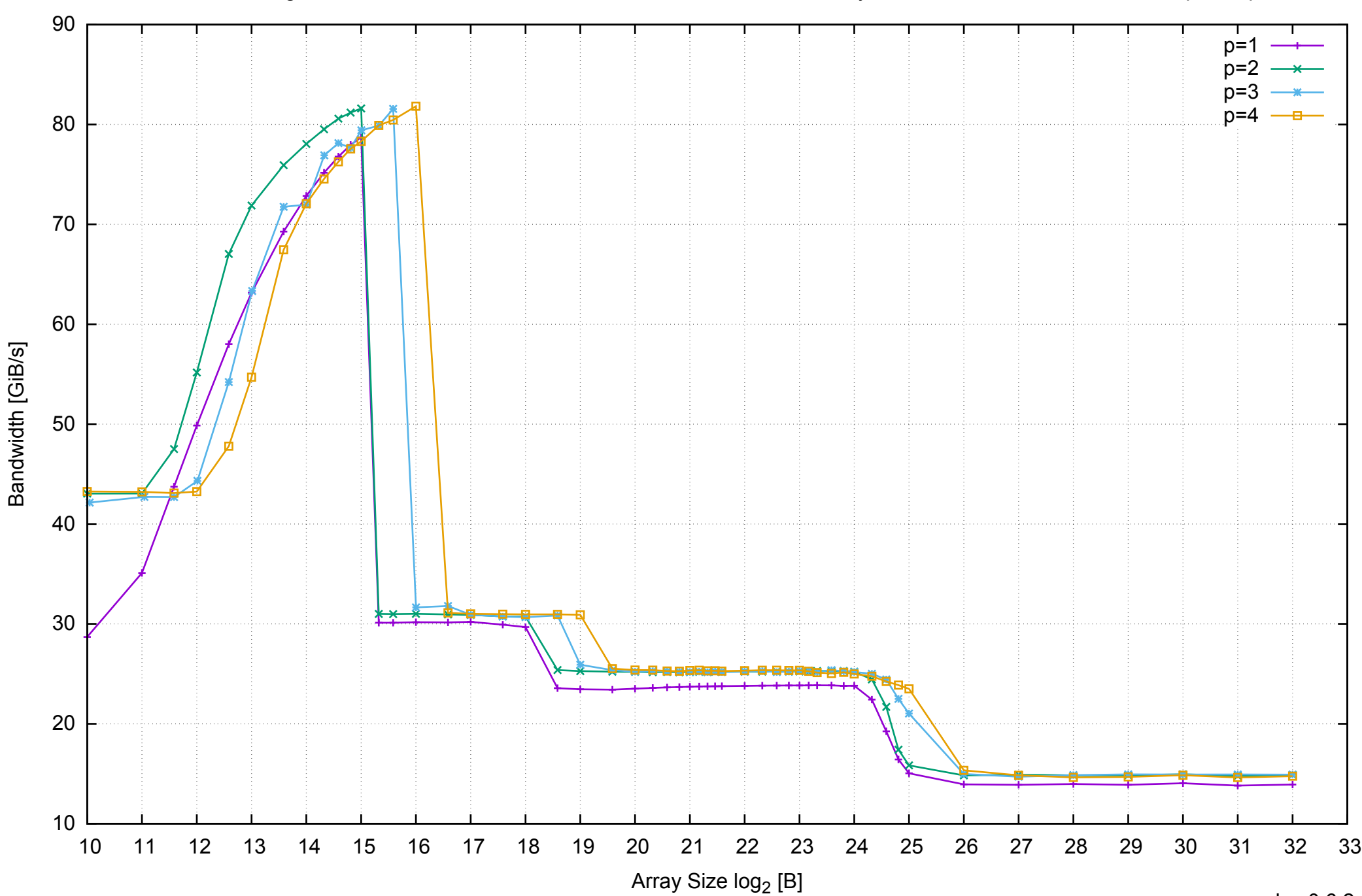

# AWS m3.large - Intel Xeon E5-2670 v2 2.50 GHz 7.5 GB - Parallel Memory Bandwidth - ScanRead256PtrSimpleLoop

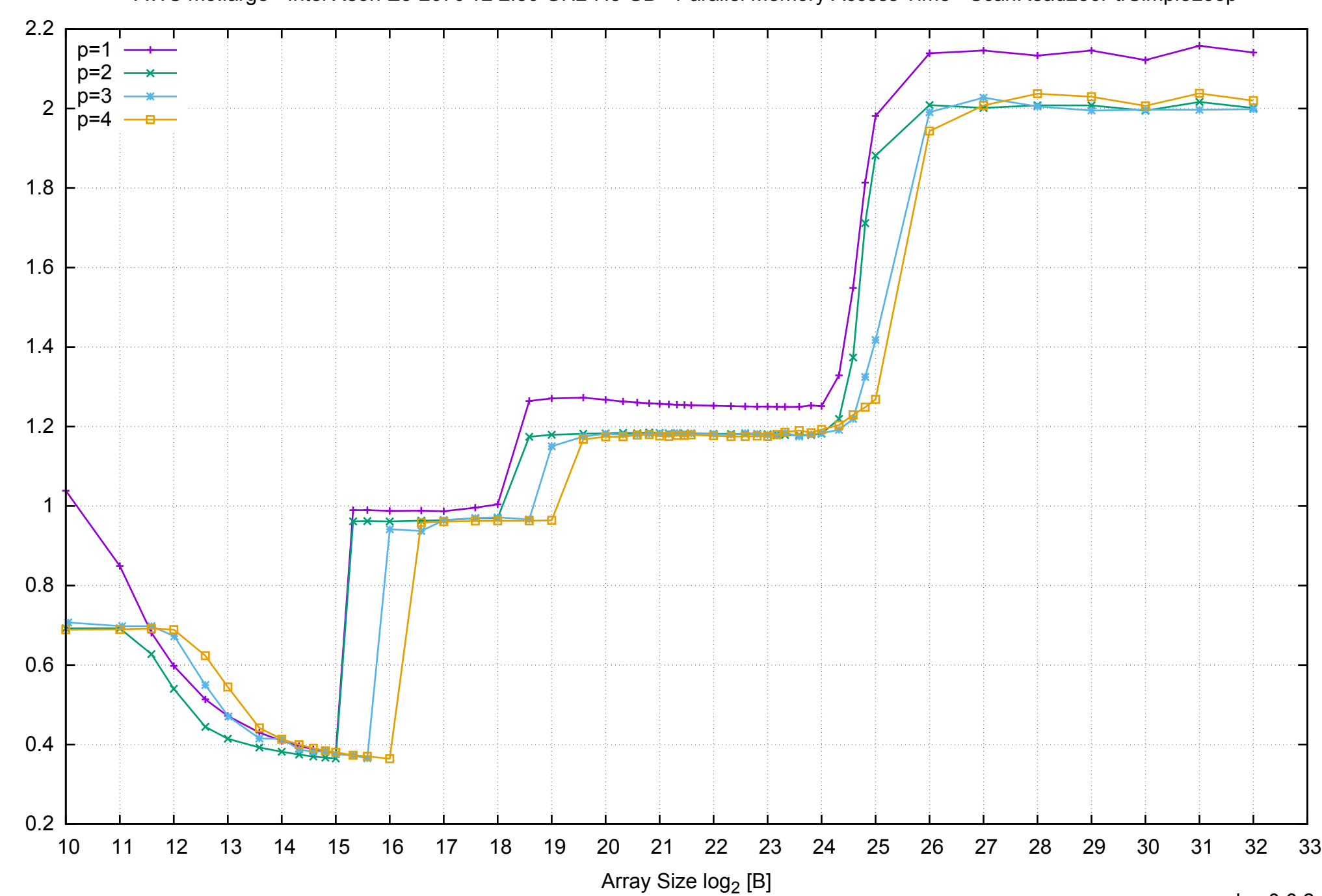

Access Time [ns]

Access Time [ns]

AWS m3.large - Intel Xeon E5-2670 v2 2.50 GHz 7.5 GB - Parallel Memory Access Time - ScanRead256PtrSimpleLoop

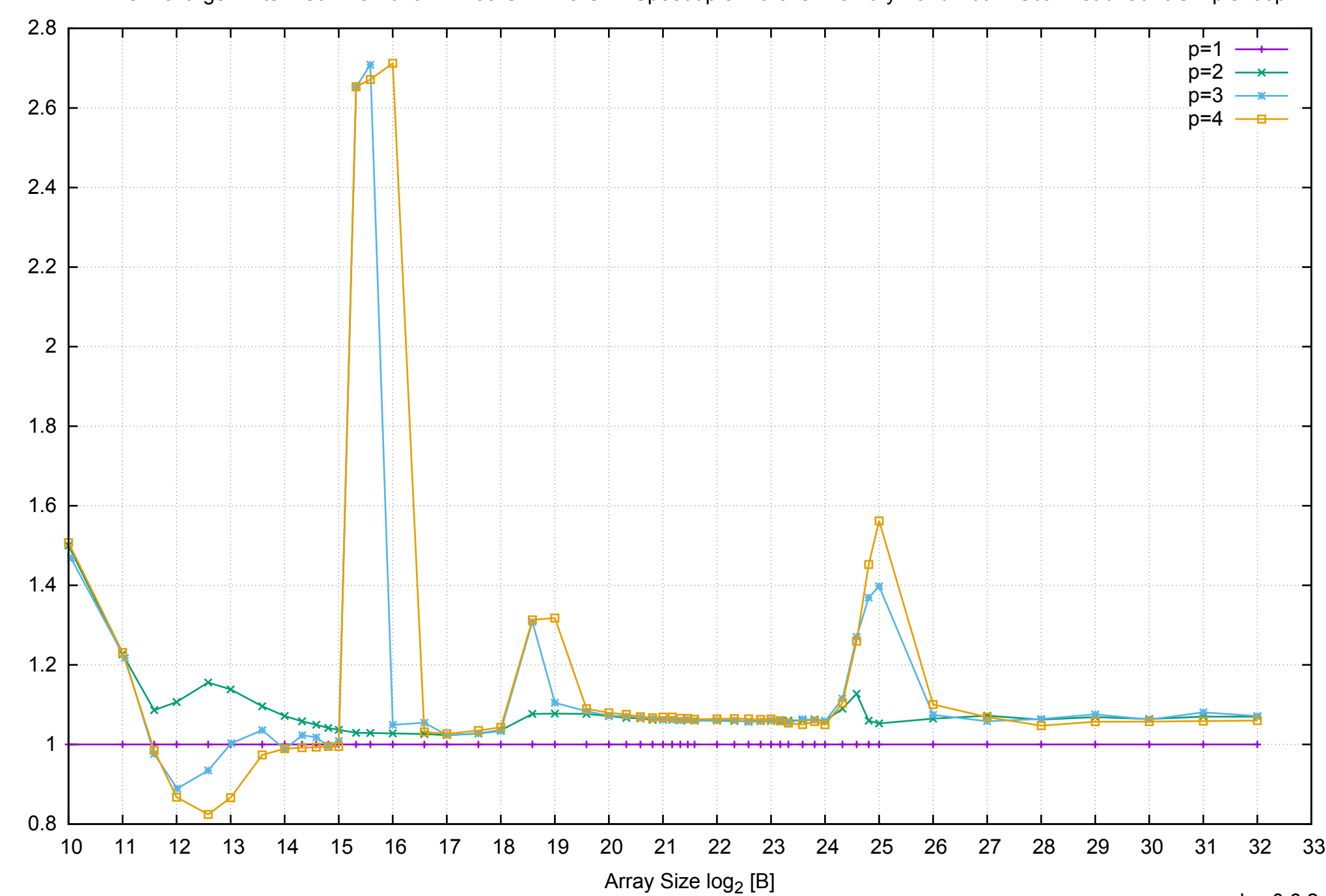

Bandwidth Speedup [1] Bandwidth Speedup [1]

pmbw 0.6.2

AWS m3.large - Intel Xeon E5-2670 v2 2.50 GHz 7.5 GB - Speedup of Parallel Memory Bandwidth - ScanRead256PtrSimpleLoop

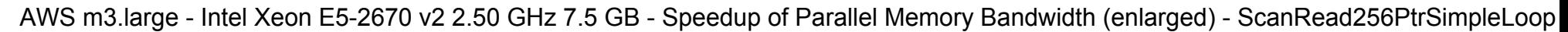

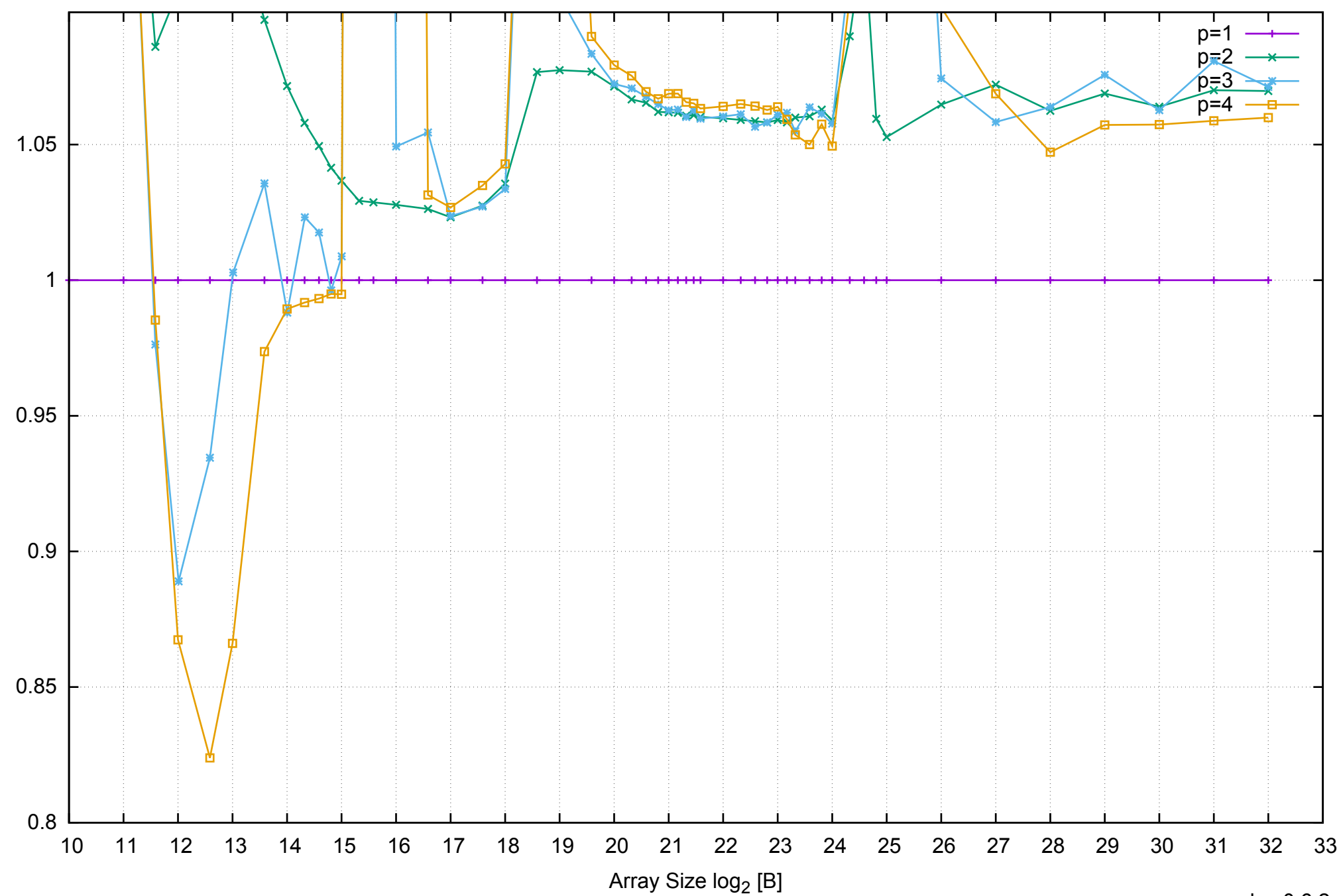

Bandwidth Speedup [1]

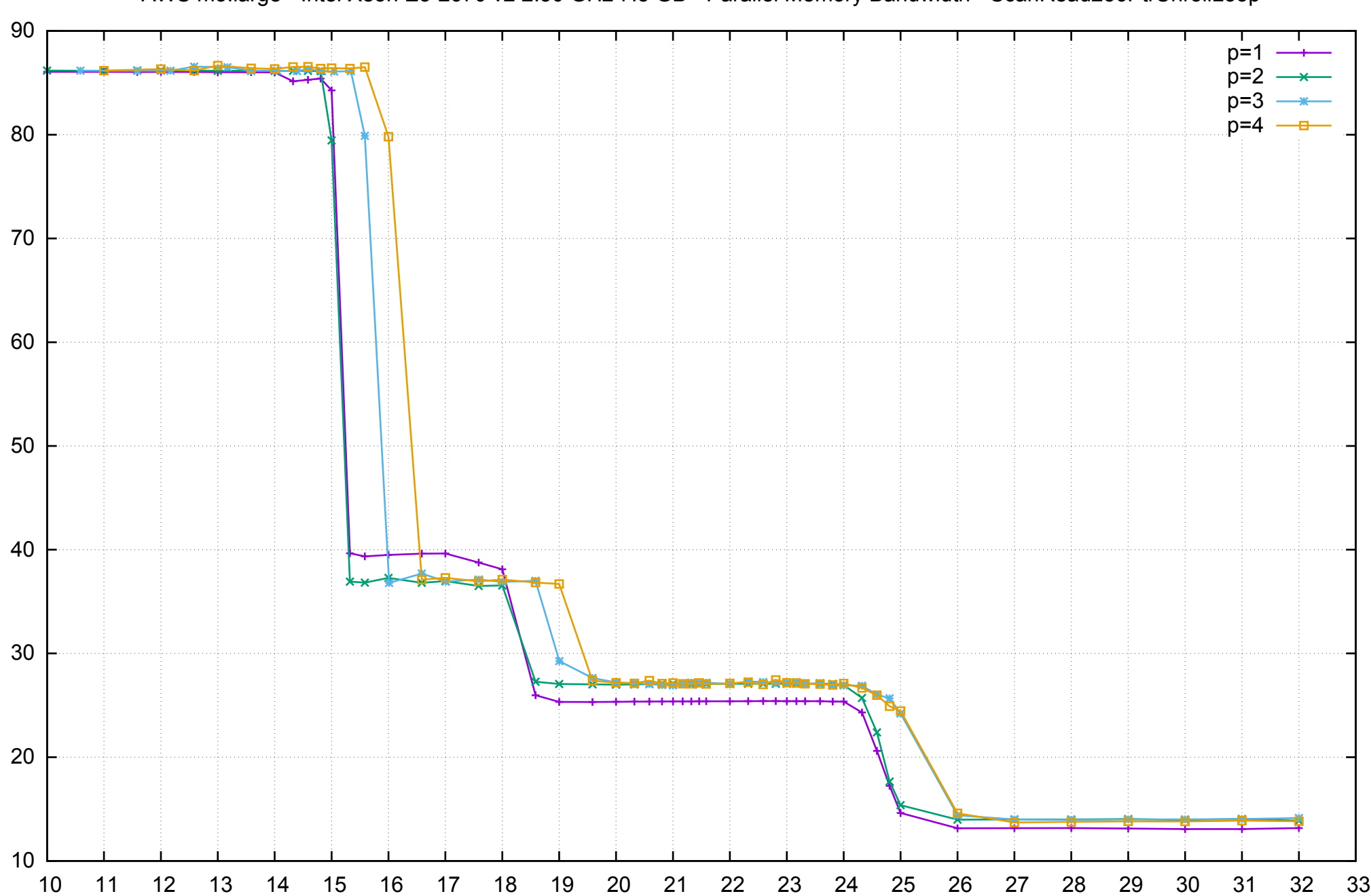

Array Size log<sub>2</sub> [B]

Bandwidth [GiB/s]

Bandwidth [GiB/s]

# AWS m3.large - Intel Xeon E5-2670 v2 2.50 GHz 7.5 GB - Parallel Memory Bandwidth - ScanRead256PtrUnrollLoop

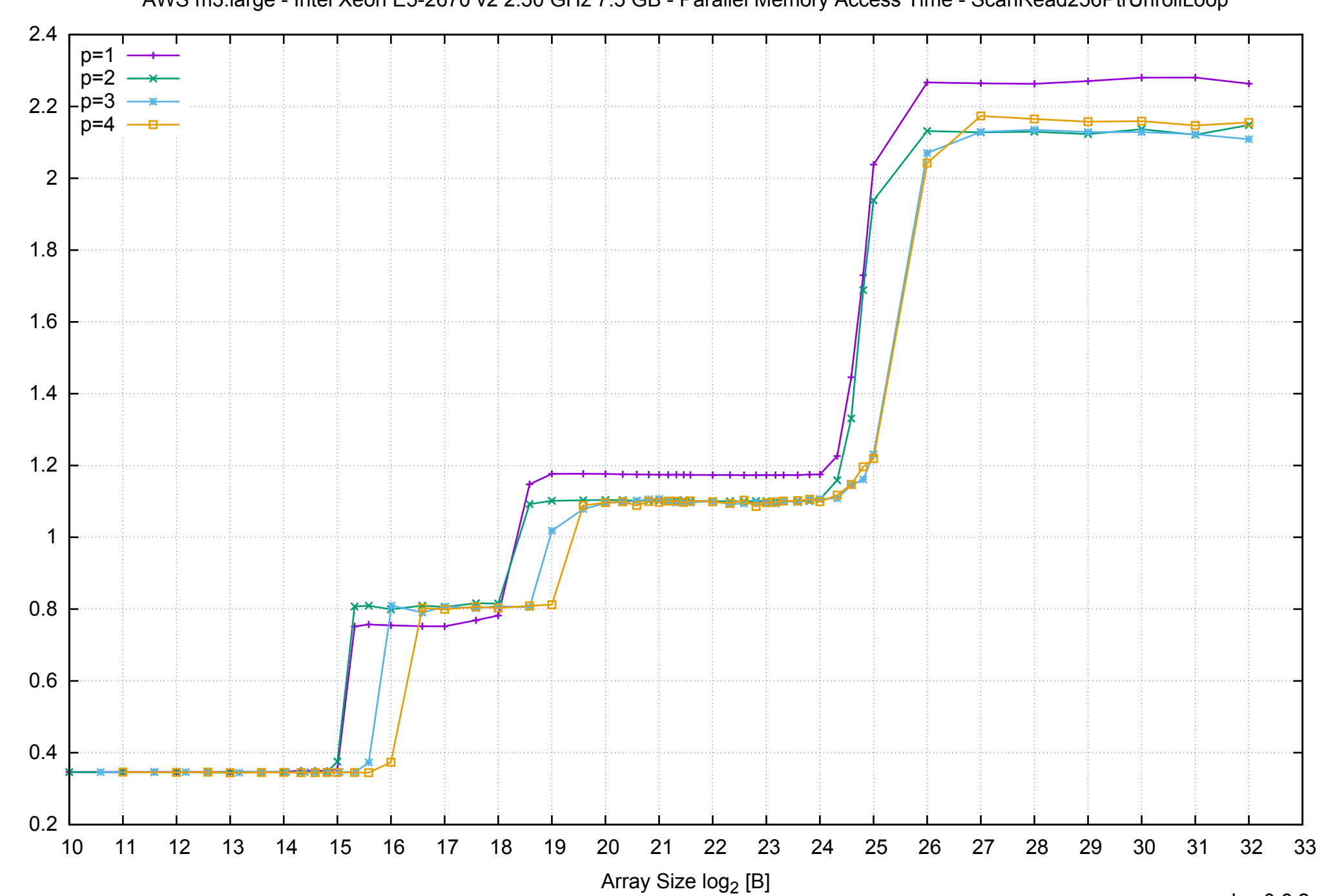

Access Time [ns]

Access Time [ns]

AWS m3.large - Intel Xeon E5-2670 v2 2.50 GHz 7.5 GB - Parallel Memory Access Time - ScanRead256PtrUnrollLoop

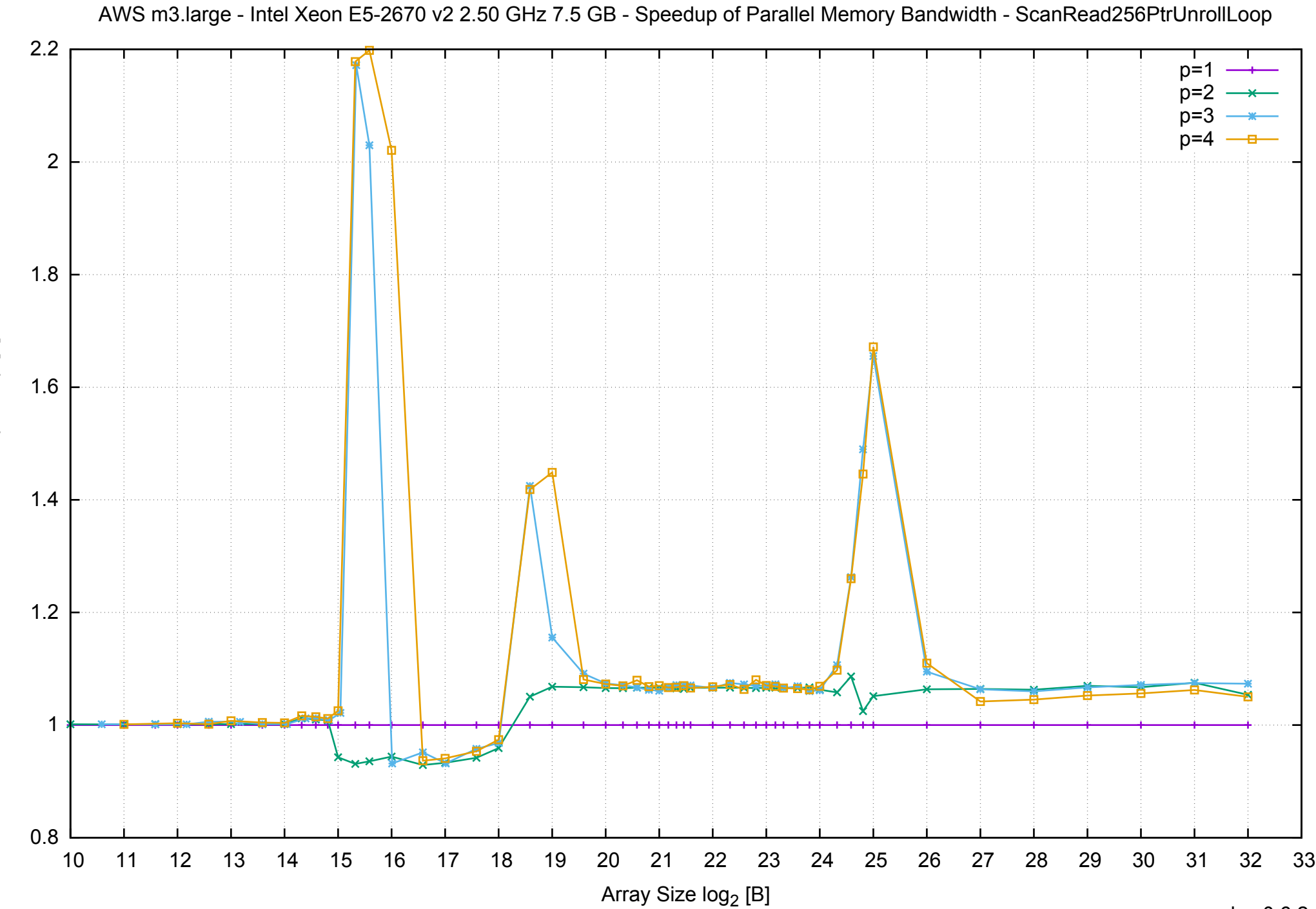

Bandwidth Speedup [1] Bandwidth Speedup [1]

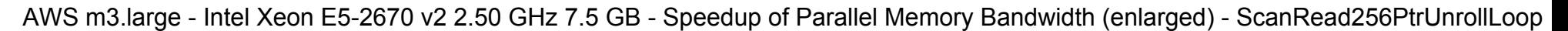

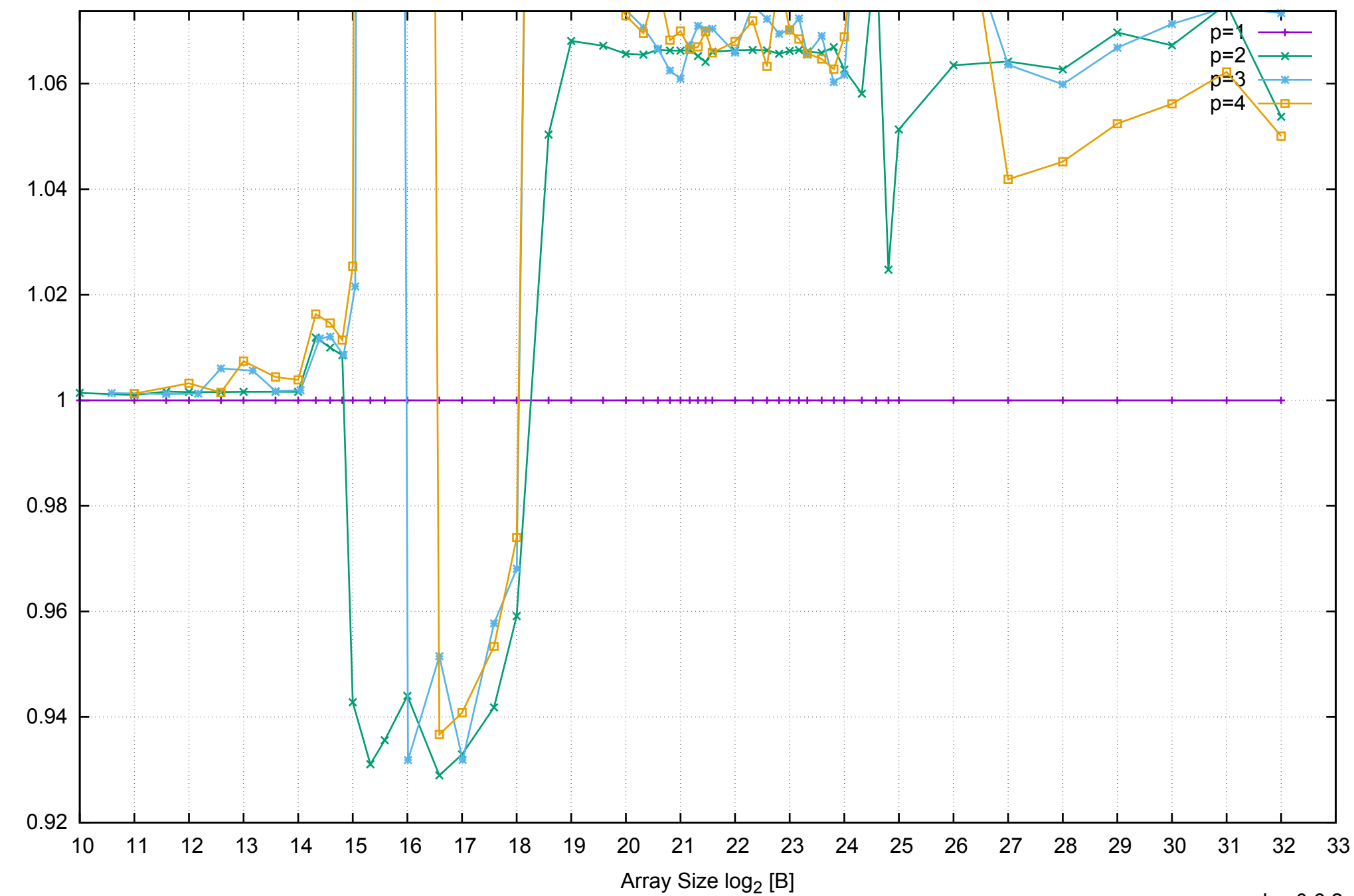

Bandwidth Speedup [1]

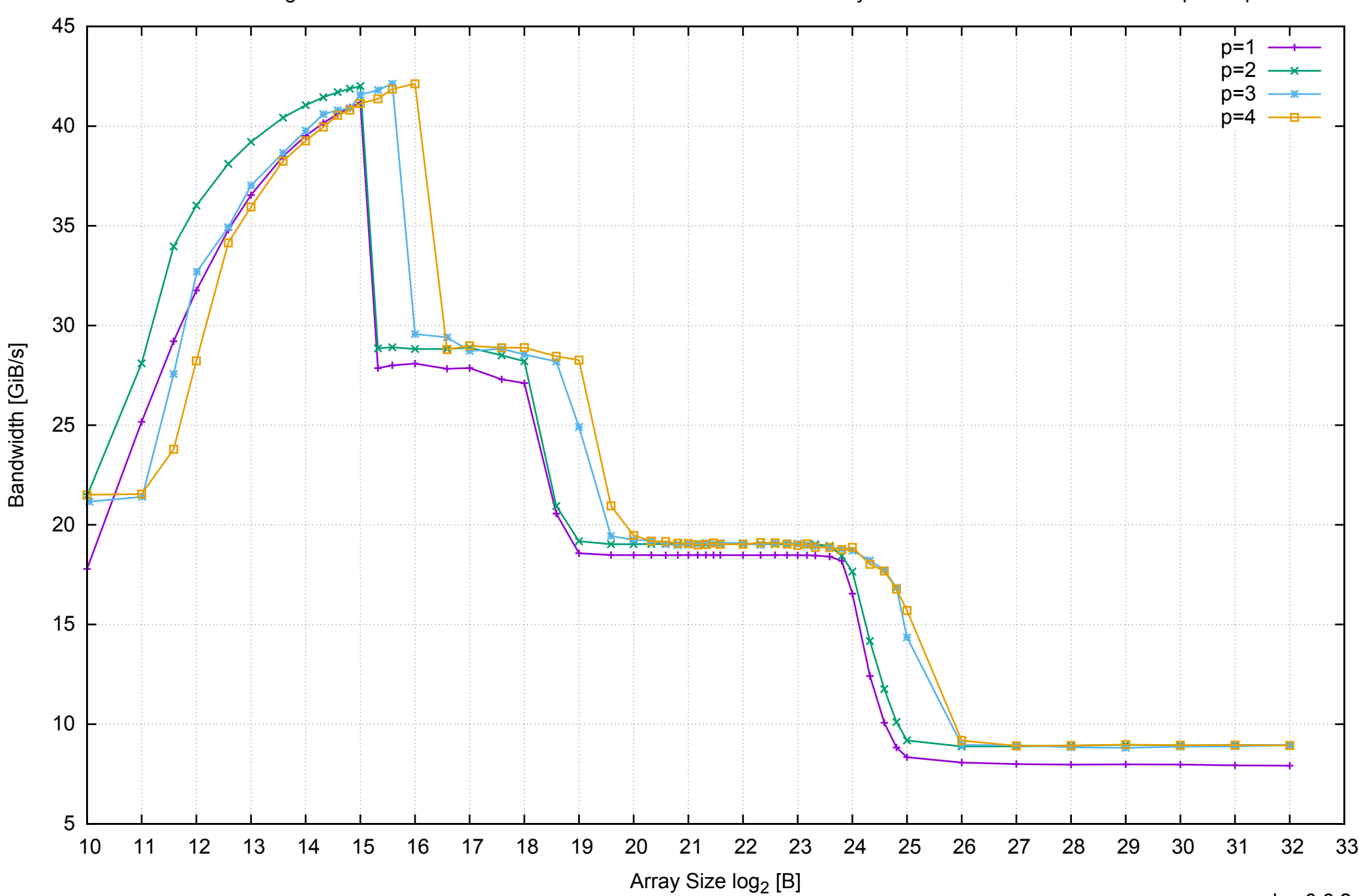

# AWS m3.large - Intel Xeon E5-2670 v2 2.50 GHz 7.5 GB - Parallel Memory Bandwidth - ScanWrite128PtrSimpleLoop

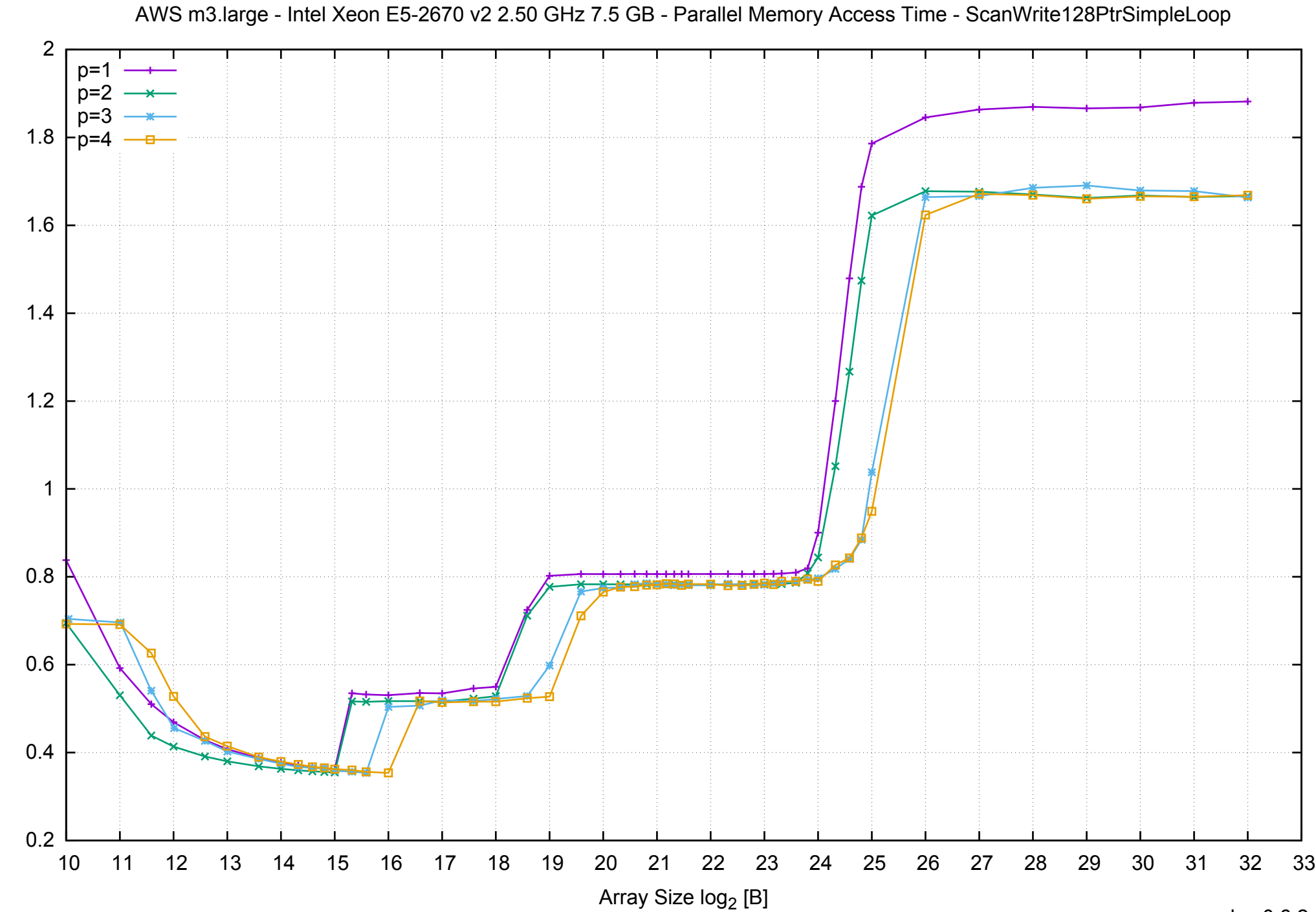

pmbw 0.6.2

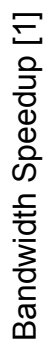

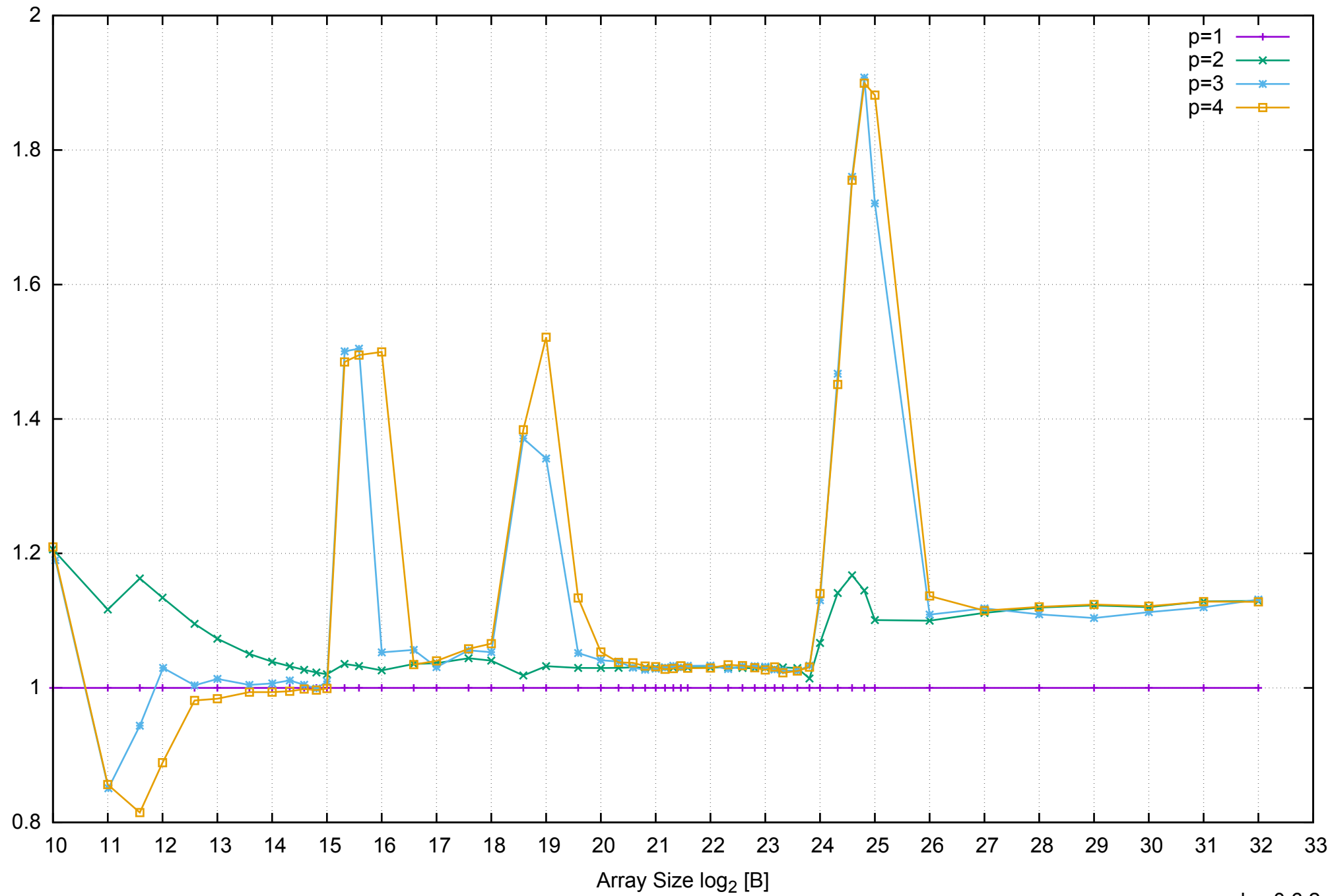

AWS m3.large - Intel Xeon E5-2670 v2 2.50 GHz 7.5 GB - Speedup of Parallel Memory Bandwidth - ScanWrite128PtrSimpleLoop

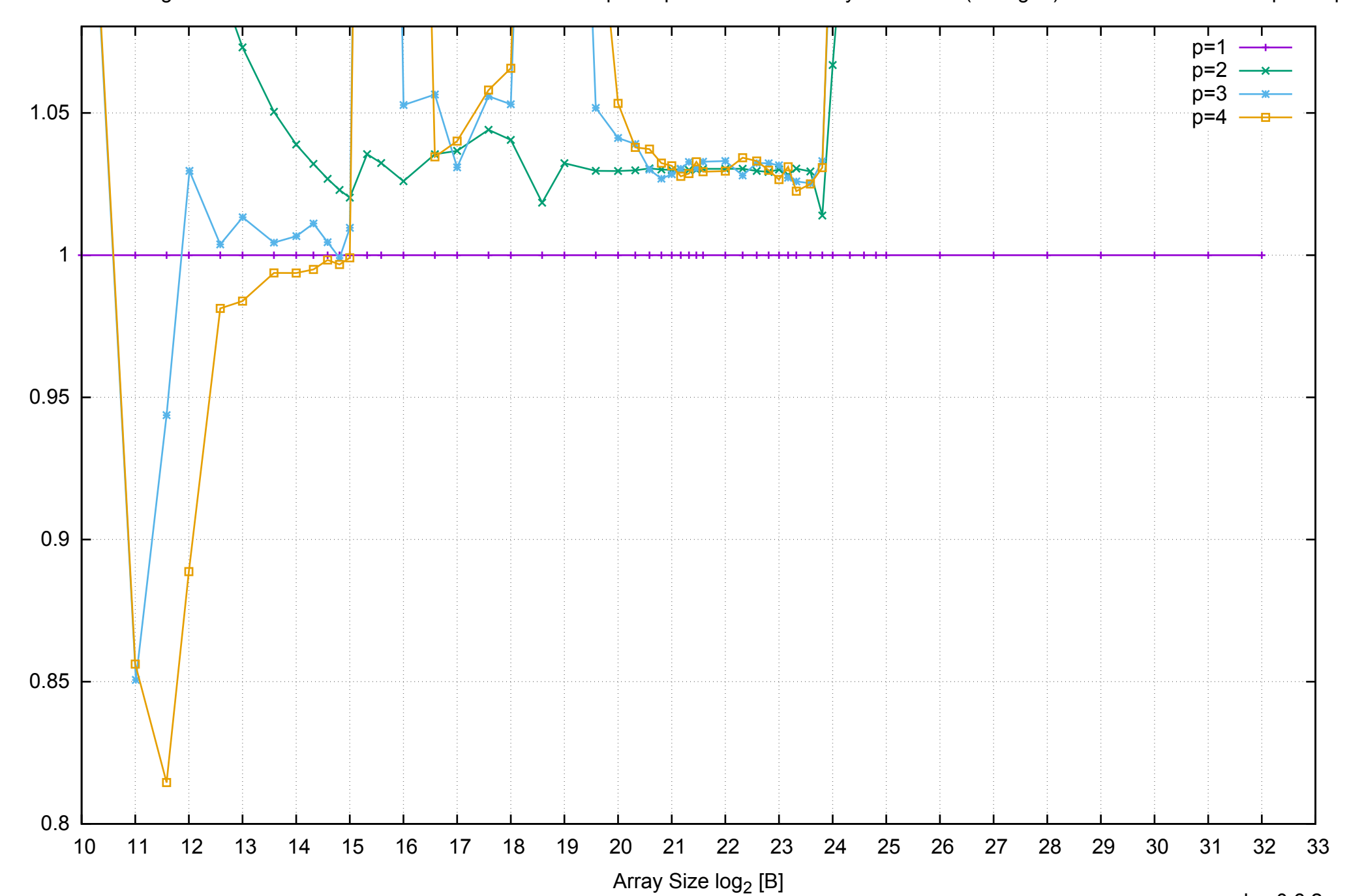

Bandwidth Speedup [1]

AWS m3.large - Intel Xeon E5-2670 v2 2.50 GHz 7.5 GB - Speedup of Parallel Memory Bandwidth (enlarged) - ScanWrite128PtrSimpleLoop

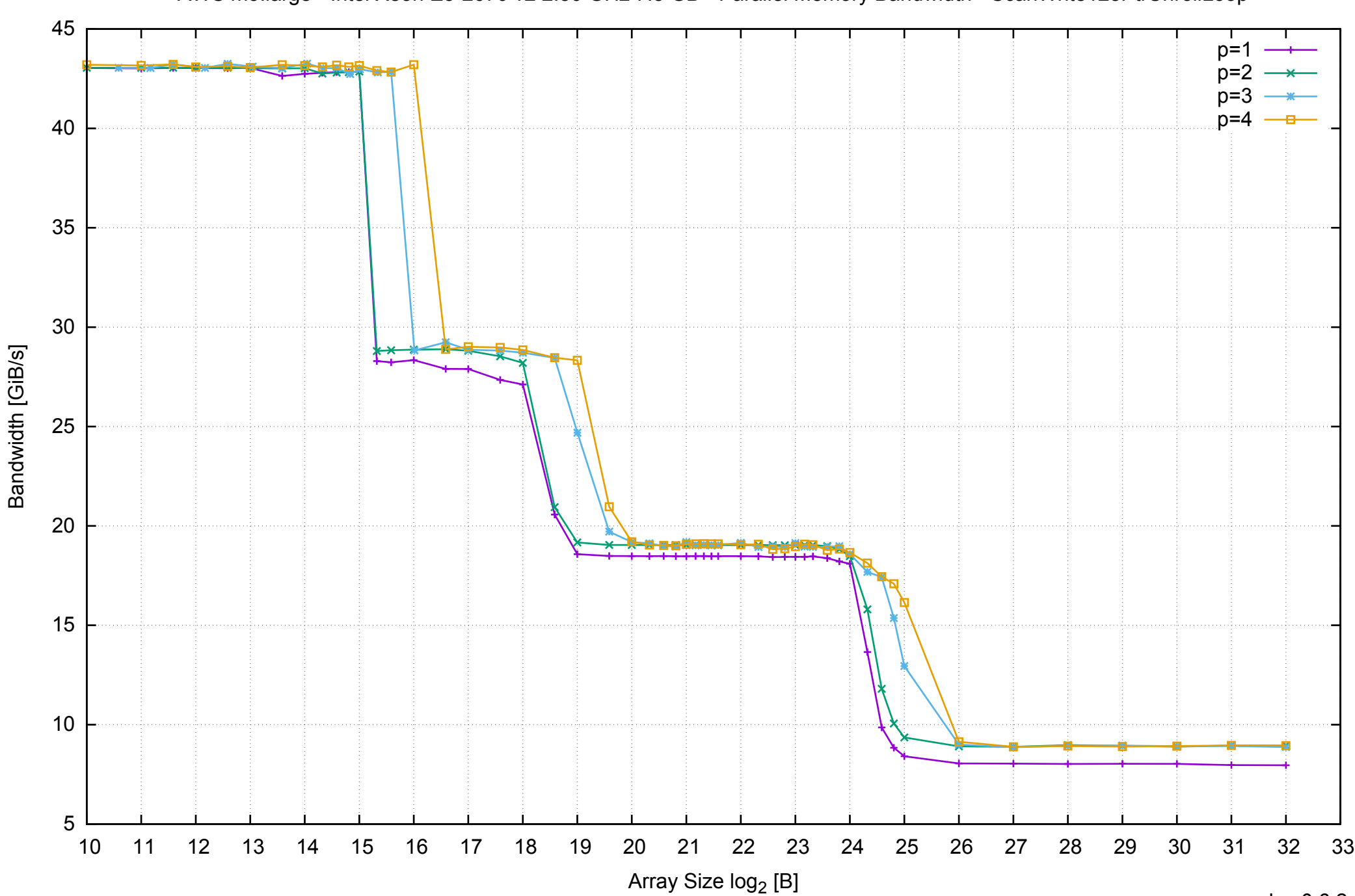

# AWS m3.large - Intel Xeon E5-2670 v2 2.50 GHz 7.5 GB - Parallel Memory Bandwidth - ScanWrite128PtrUnrollLoop

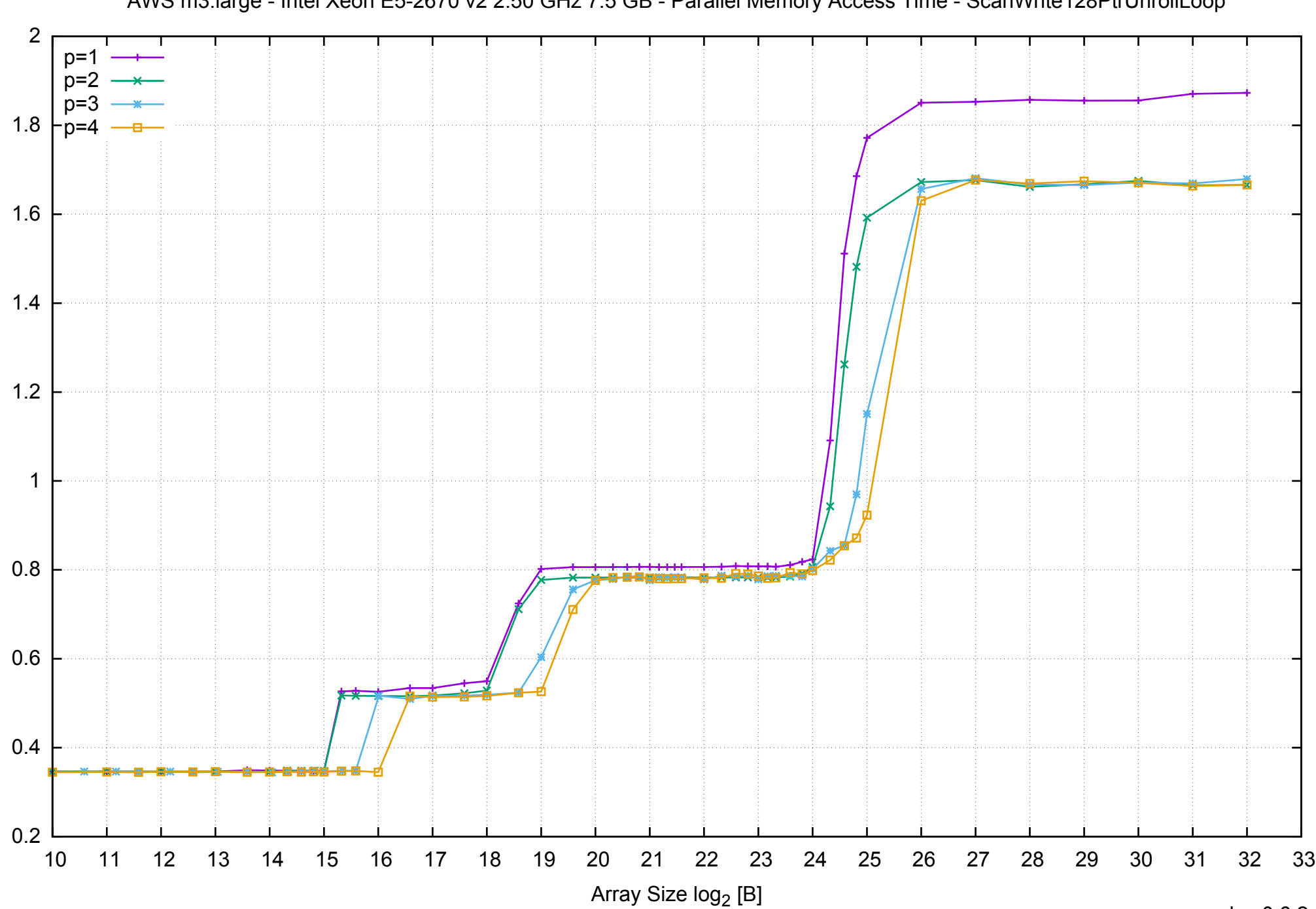

Access Time [ns]

Access Time [ns]

# AWS m3.large - Intel Xeon E5-2670 v2 2.50 GHz 7.5 GB - Parallel Memory Access Time - ScanWrite128PtrUnrollLoop

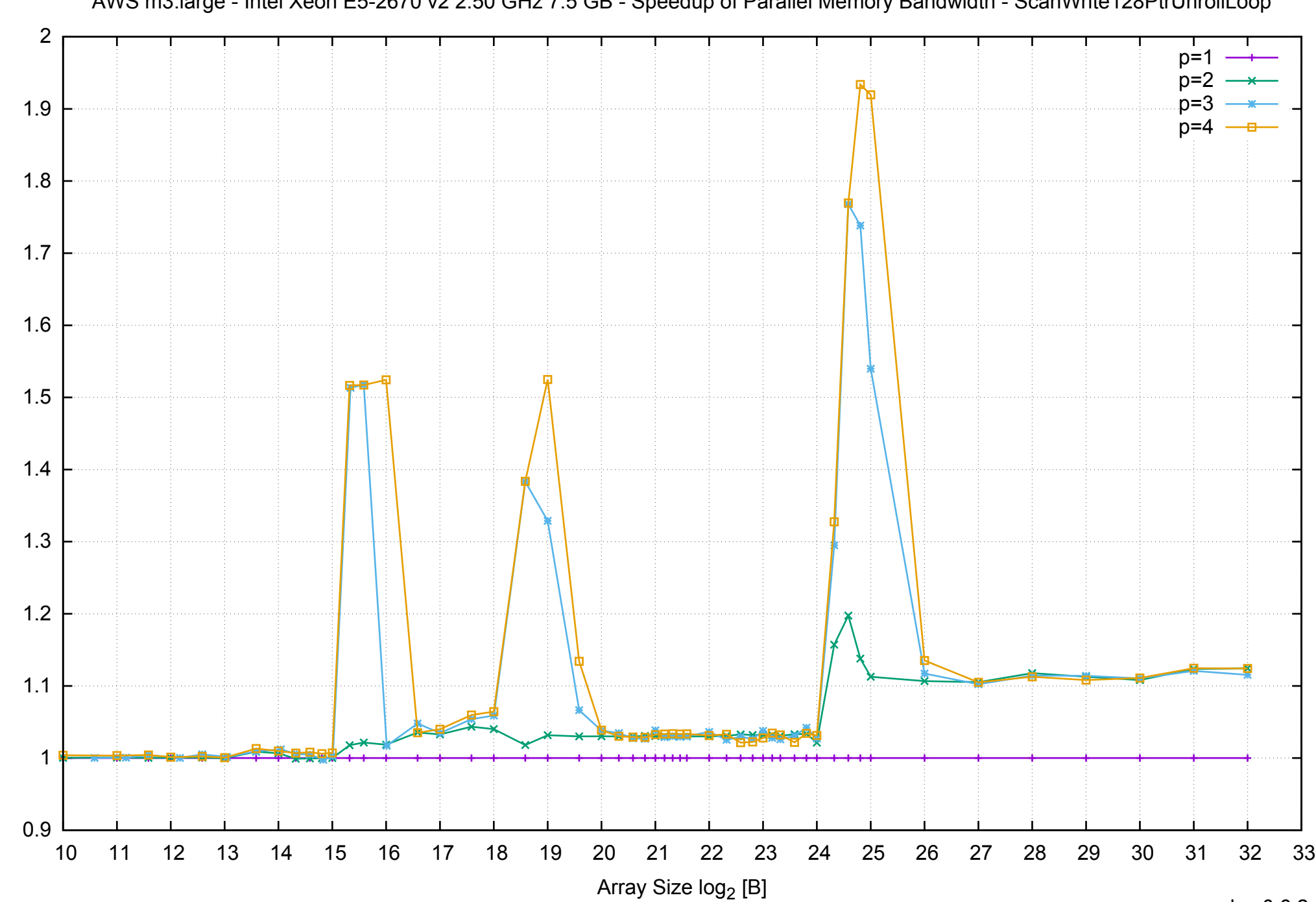

Bandwidth Speedup [1]

# AWS m3.large - Intel Xeon E5-2670 v2 2.50 GHz 7.5 GB - Speedup of Parallel Memory Bandwidth - ScanWrite128PtrUnrollLoop

AWS m3.large - Intel Xeon E5-2670 v2 2.50 GHz 7.5 GB - Speedup of Parallel Memory Bandwidth (enlarged) - ScanWrite128PtrUnrollLoop

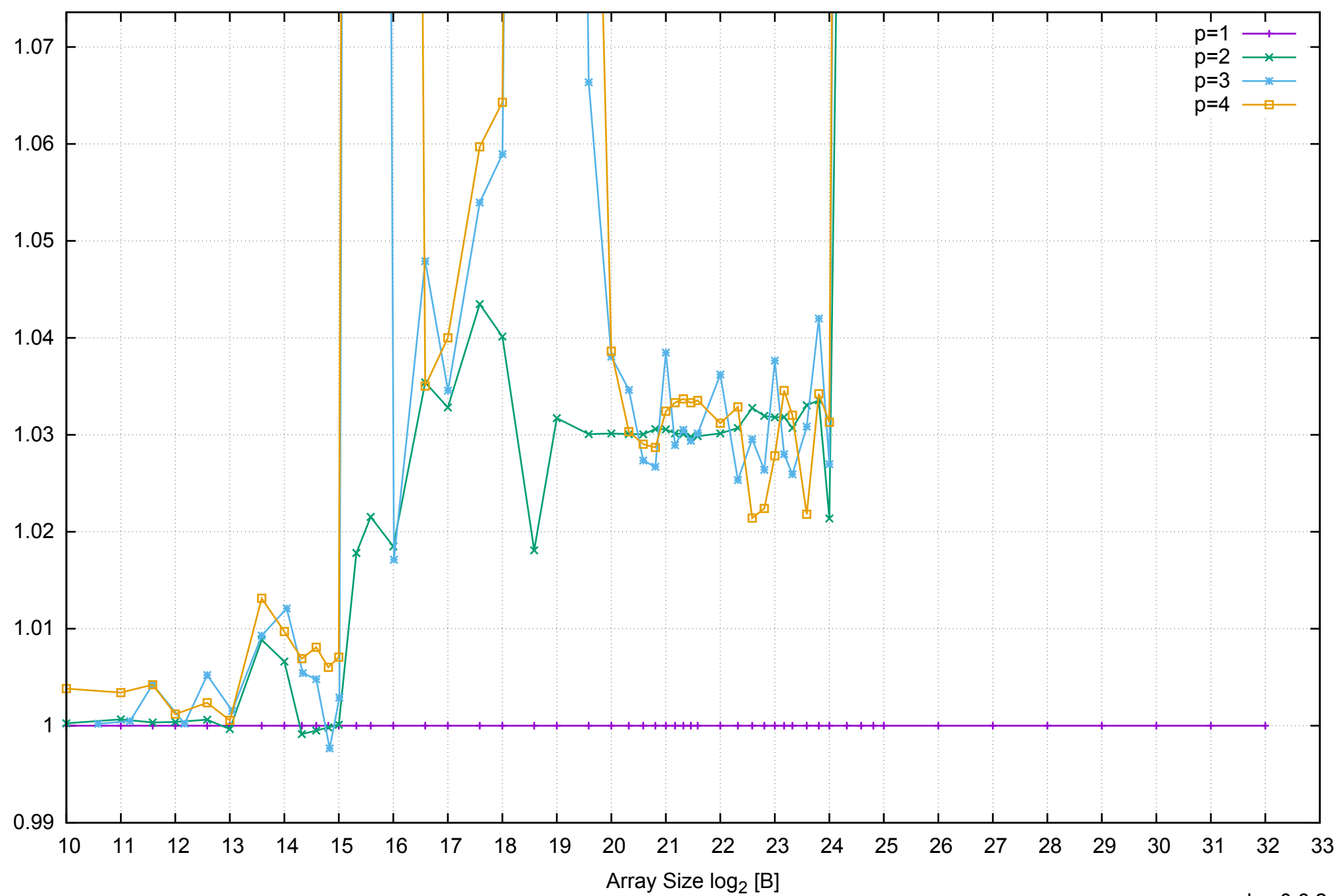

Bandwidth Speedup [1]

Bandwidth Speedup [1]

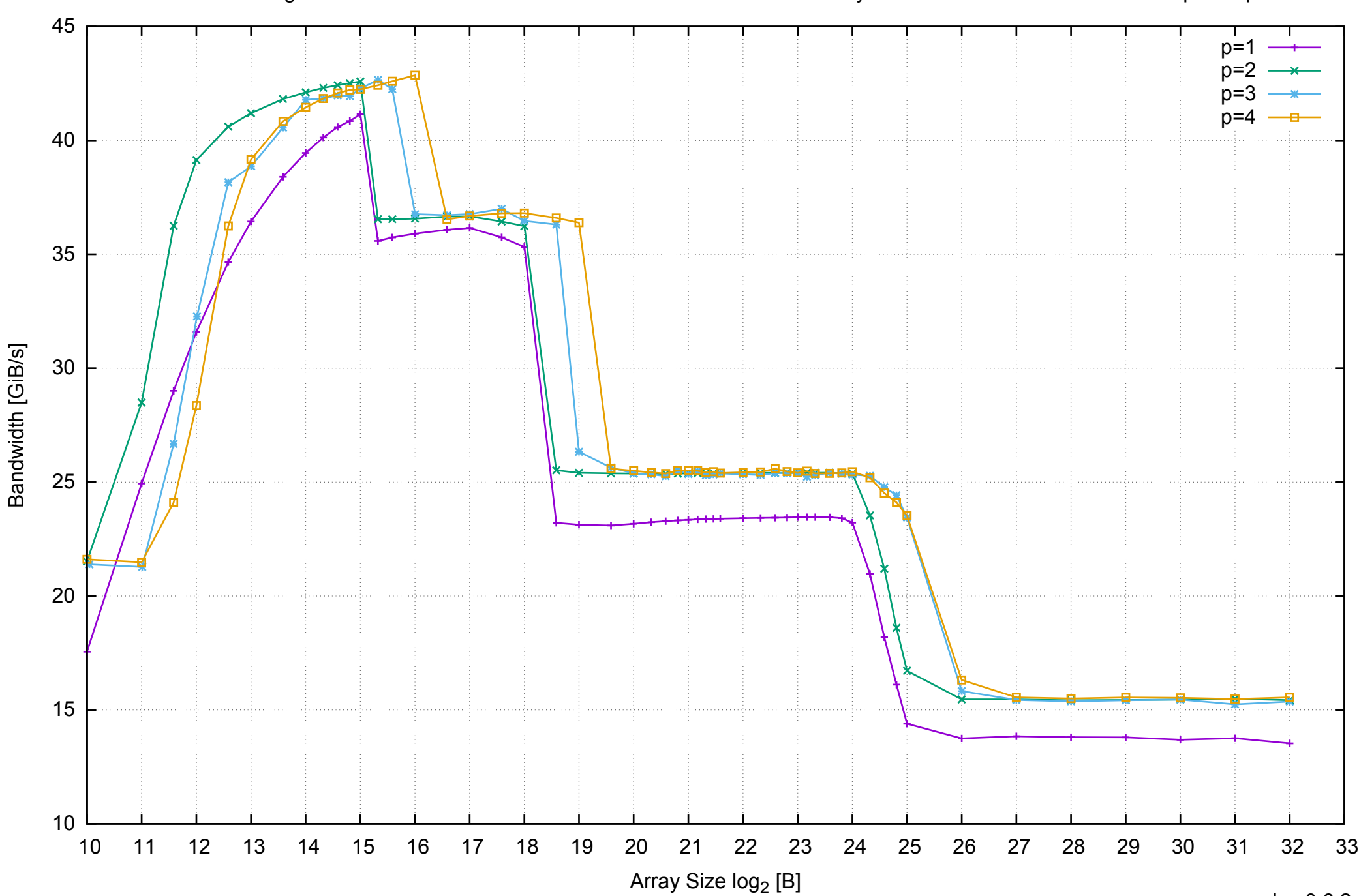

# AWS m3.large - Intel Xeon E5-2670 v2 2.50 GHz 7.5 GB - Parallel Memory Bandwidth - ScanRead128PtrSimpleLoop

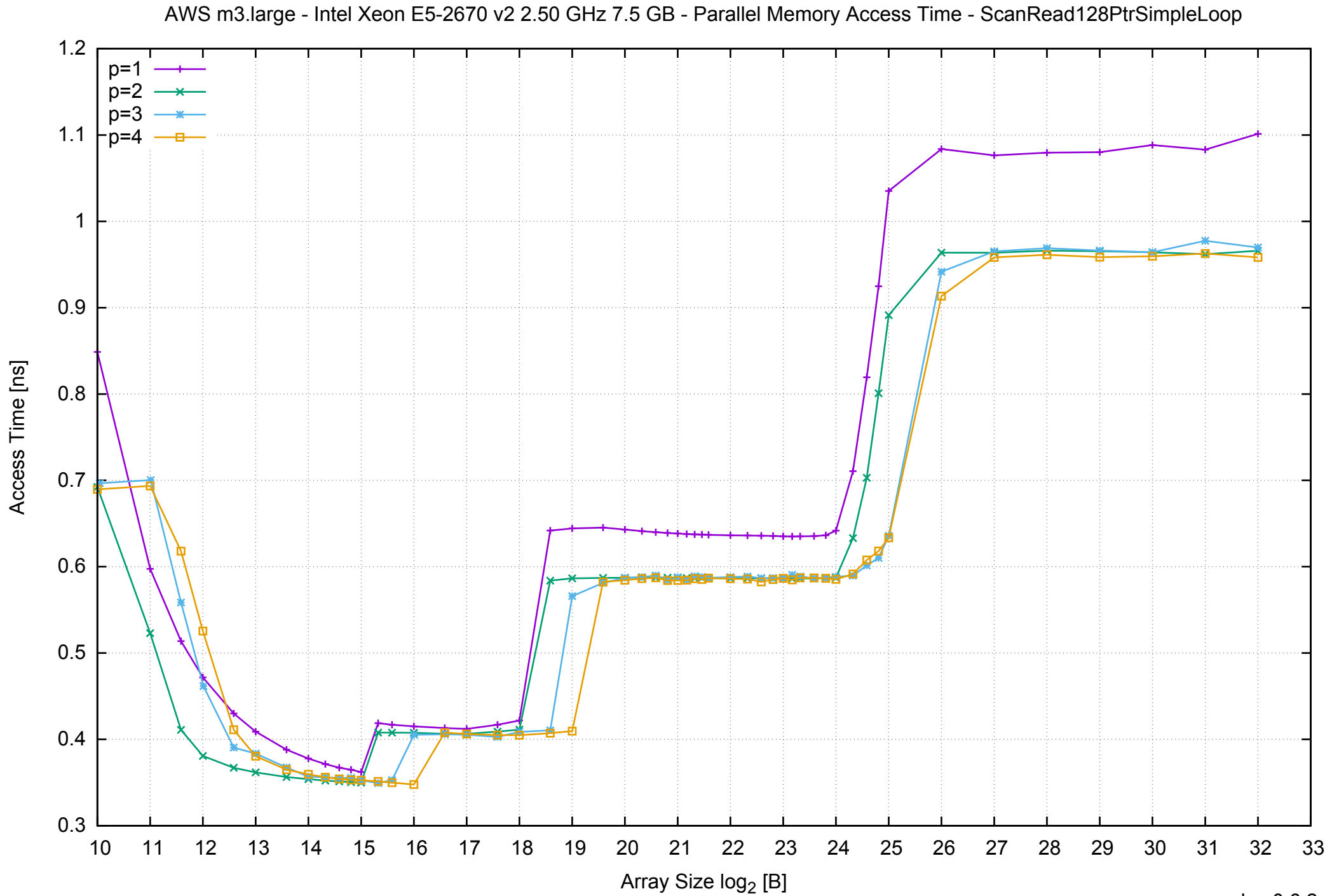

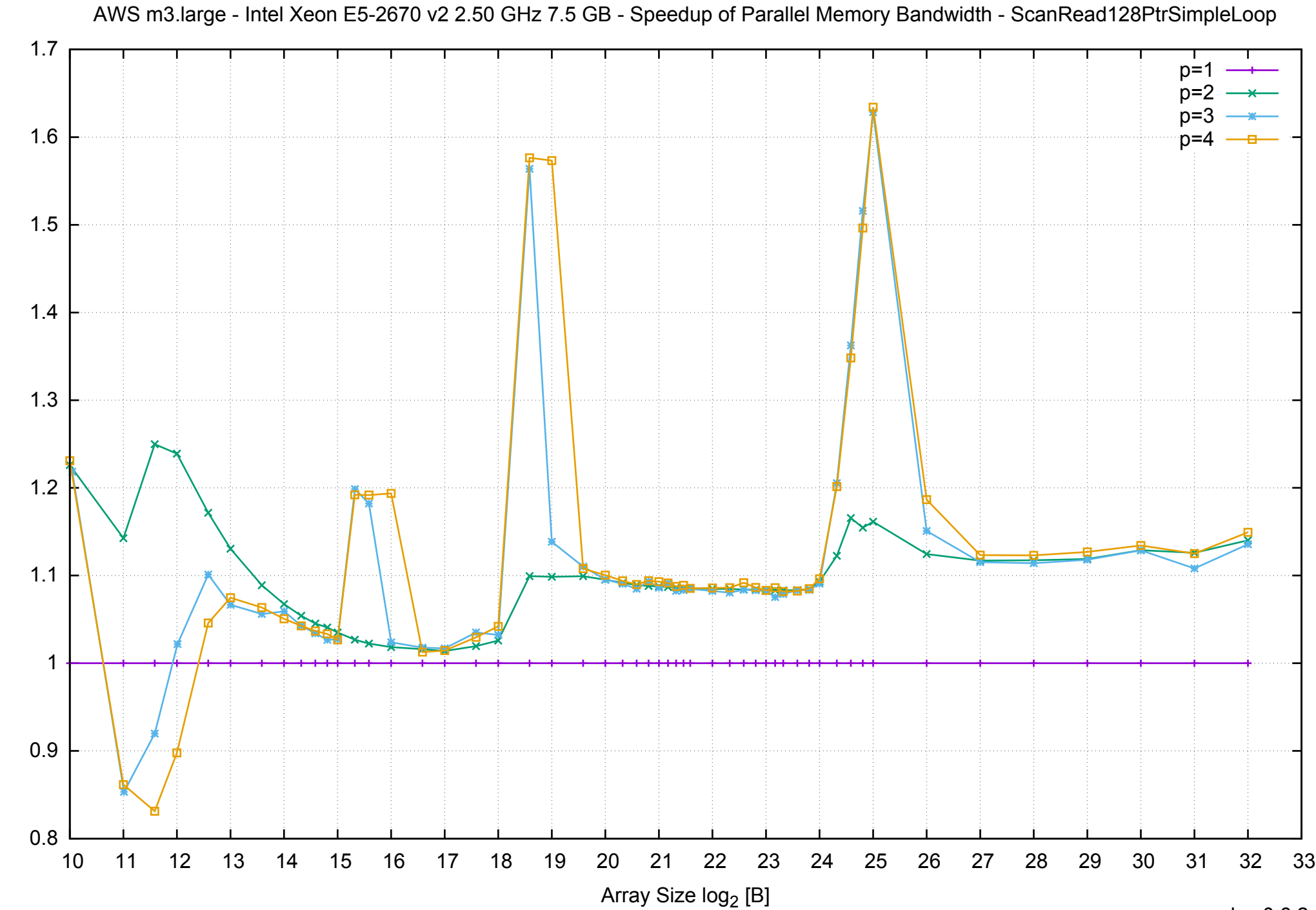

Bandwidth Speedup [1] Bandwidth Speedup [1]

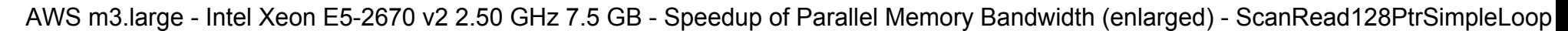

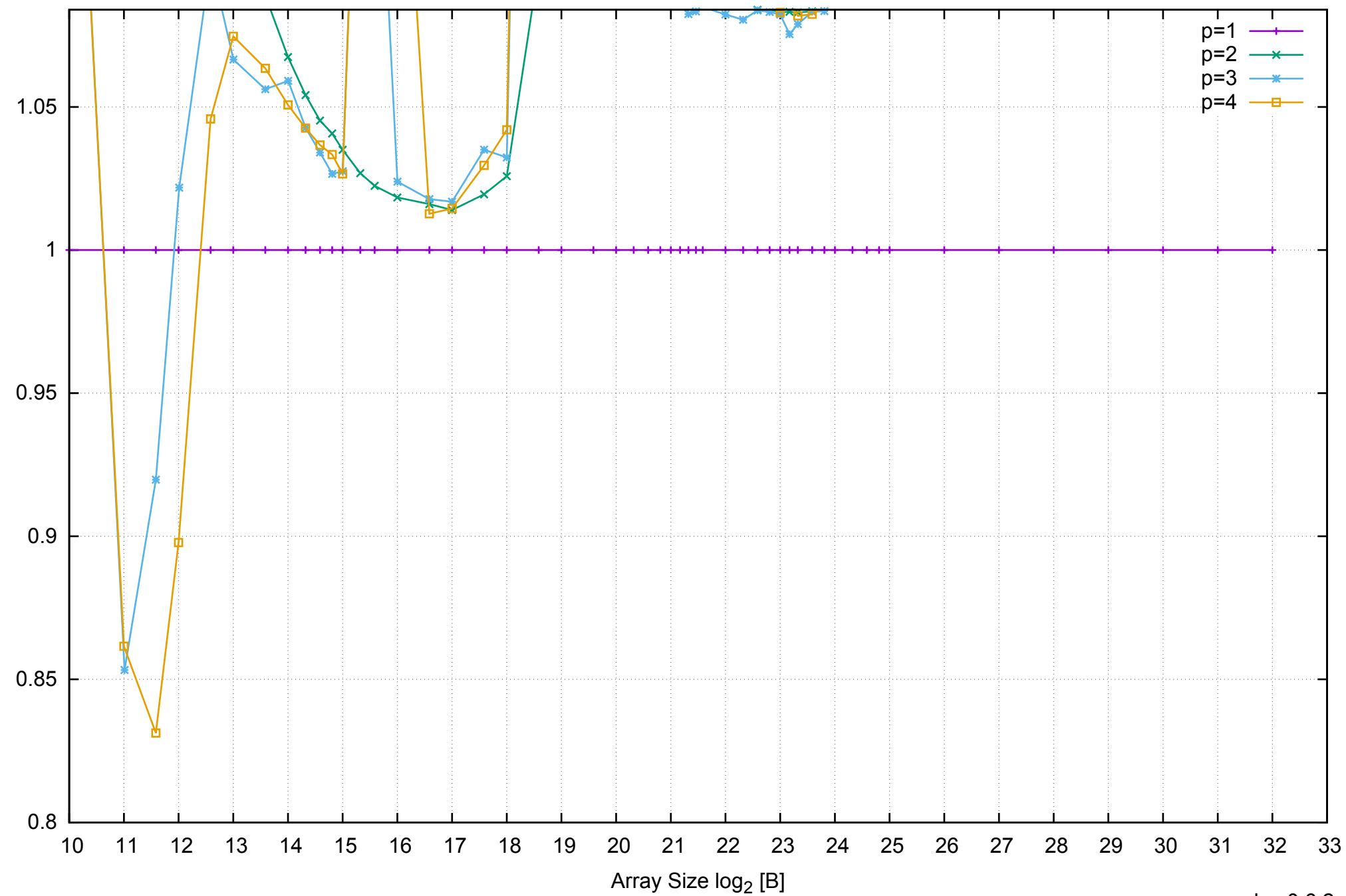

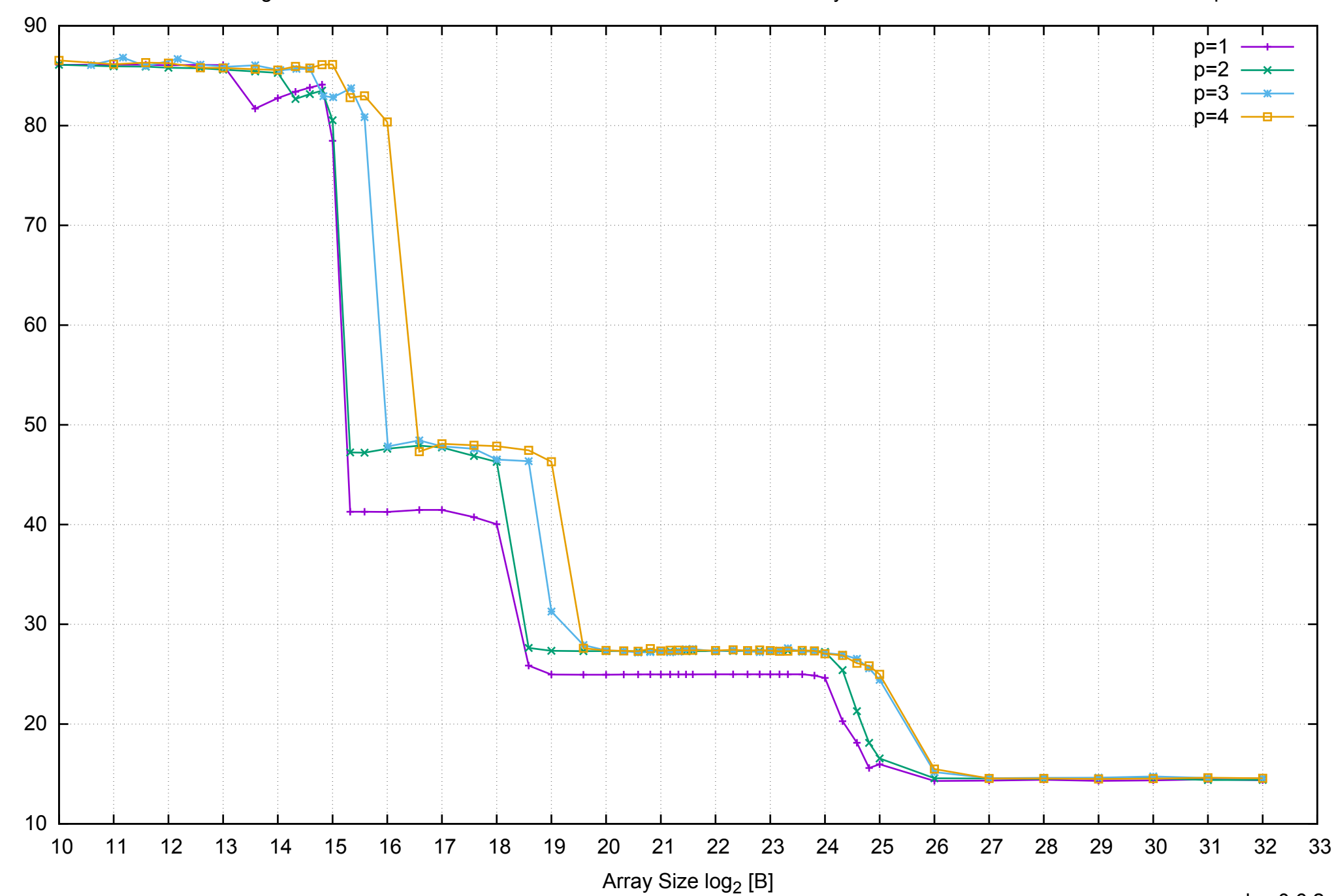

Bandwidth [GiB/s]

Bandwidth [GiB/s]

# AWS m3.large - Intel Xeon E5-2670 v2 2.50 GHz 7.5 GB - Parallel Memory Bandwidth - ScanRead128PtrUnrollLoop

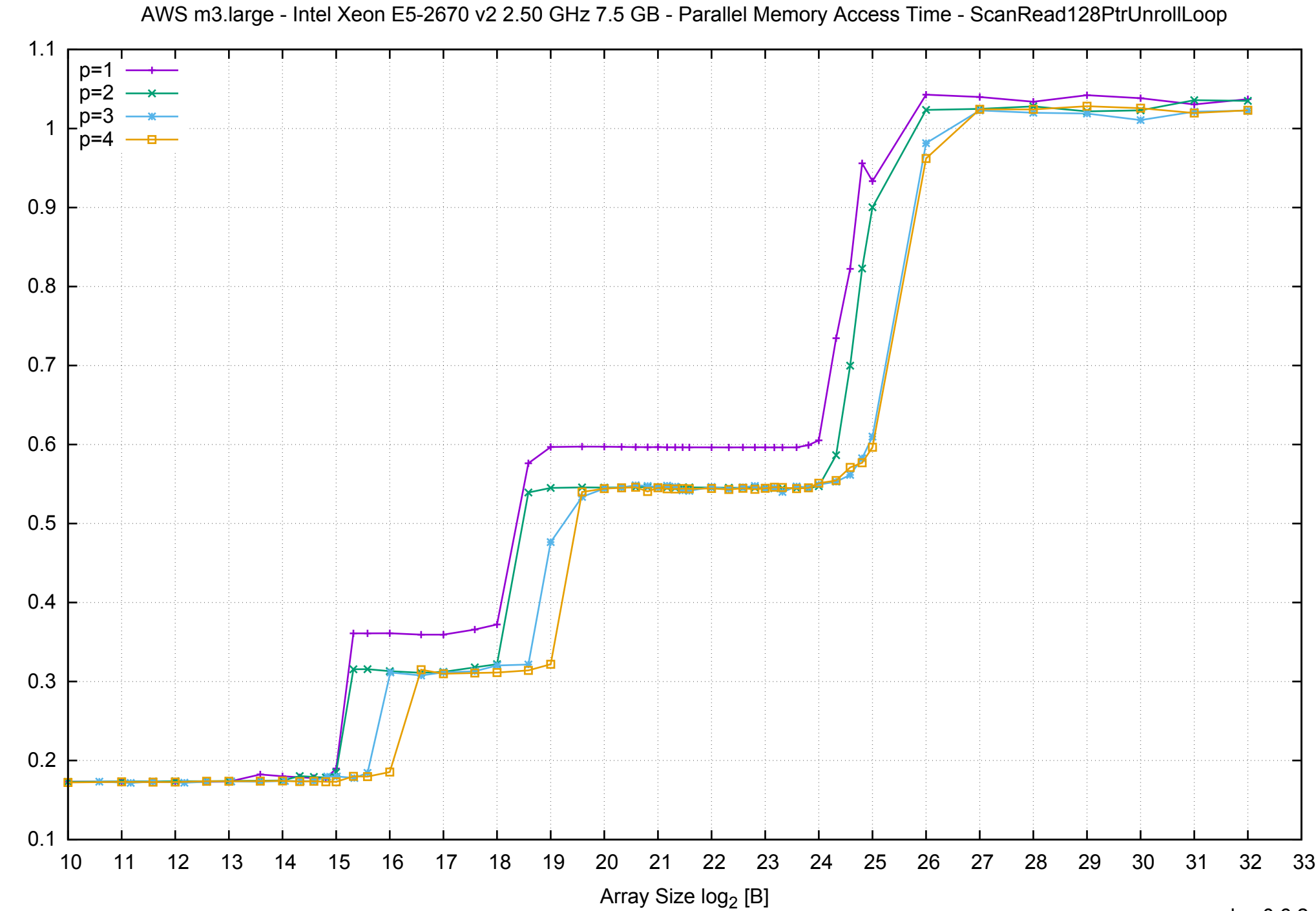

Access Time [ns]

Access Time [ns]

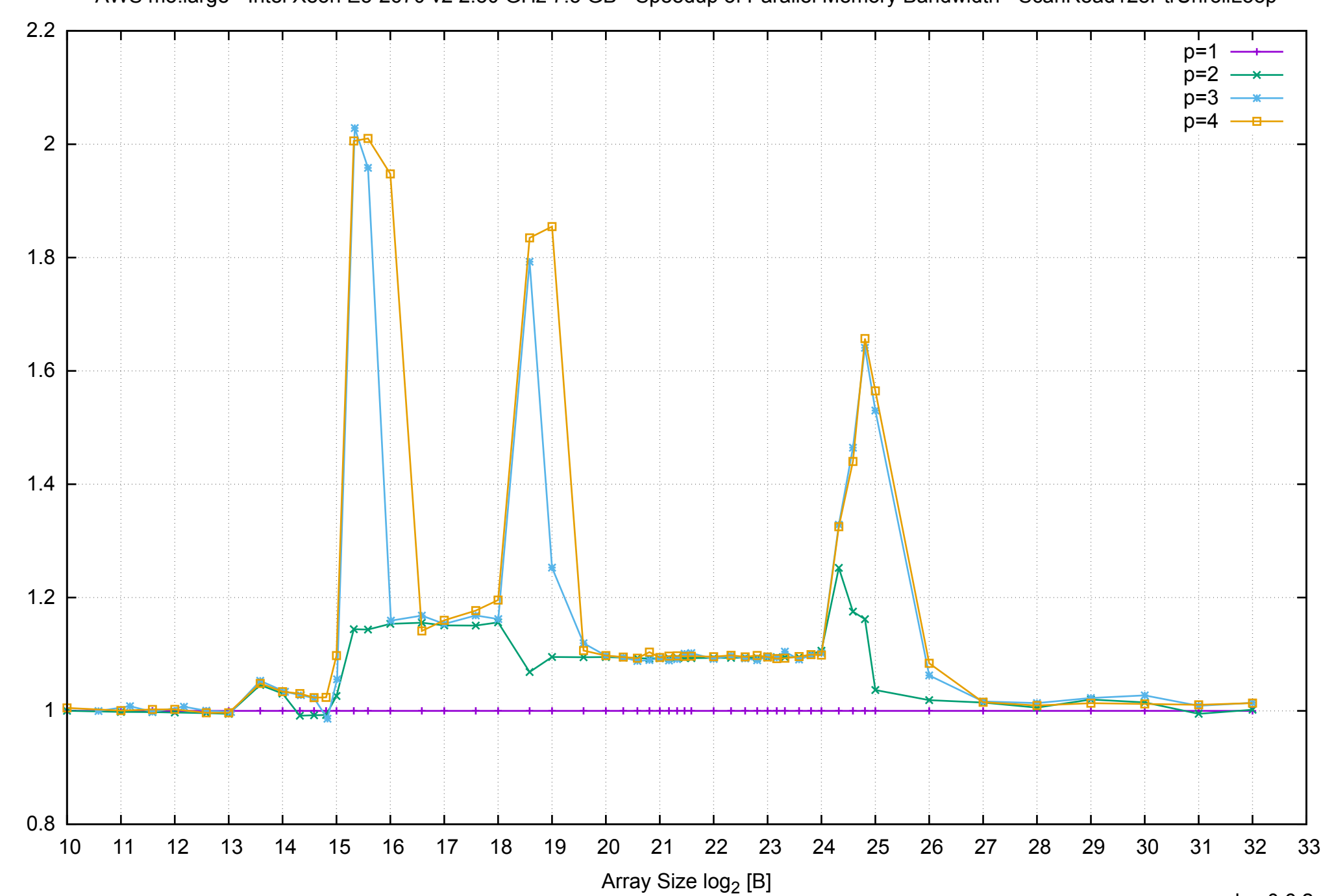

Bandwidth Speedup [1]

# AWS m3.large - Intel Xeon E5-2670 v2 2.50 GHz 7.5 GB - Speedup of Parallel Memory Bandwidth - ScanRead128PtrUnrollLoop

AWS m3.large - Intel Xeon E5-2670 v2 2.50 GHz 7.5 GB - Speedup of Parallel Memory Bandwidth (enlarged) - ScanRead128PtrUnrollLoop

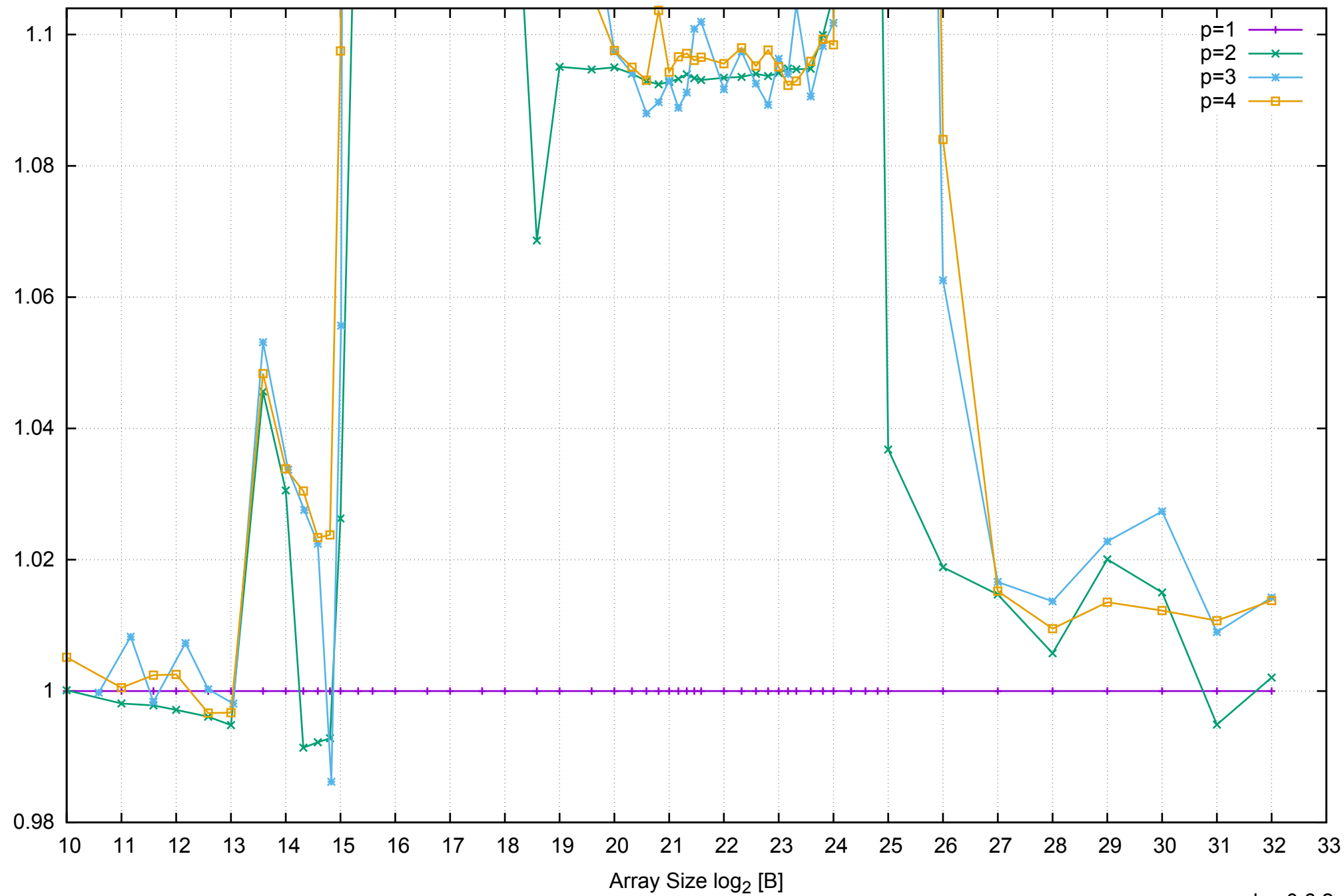

Bandwidth Speedup [1]
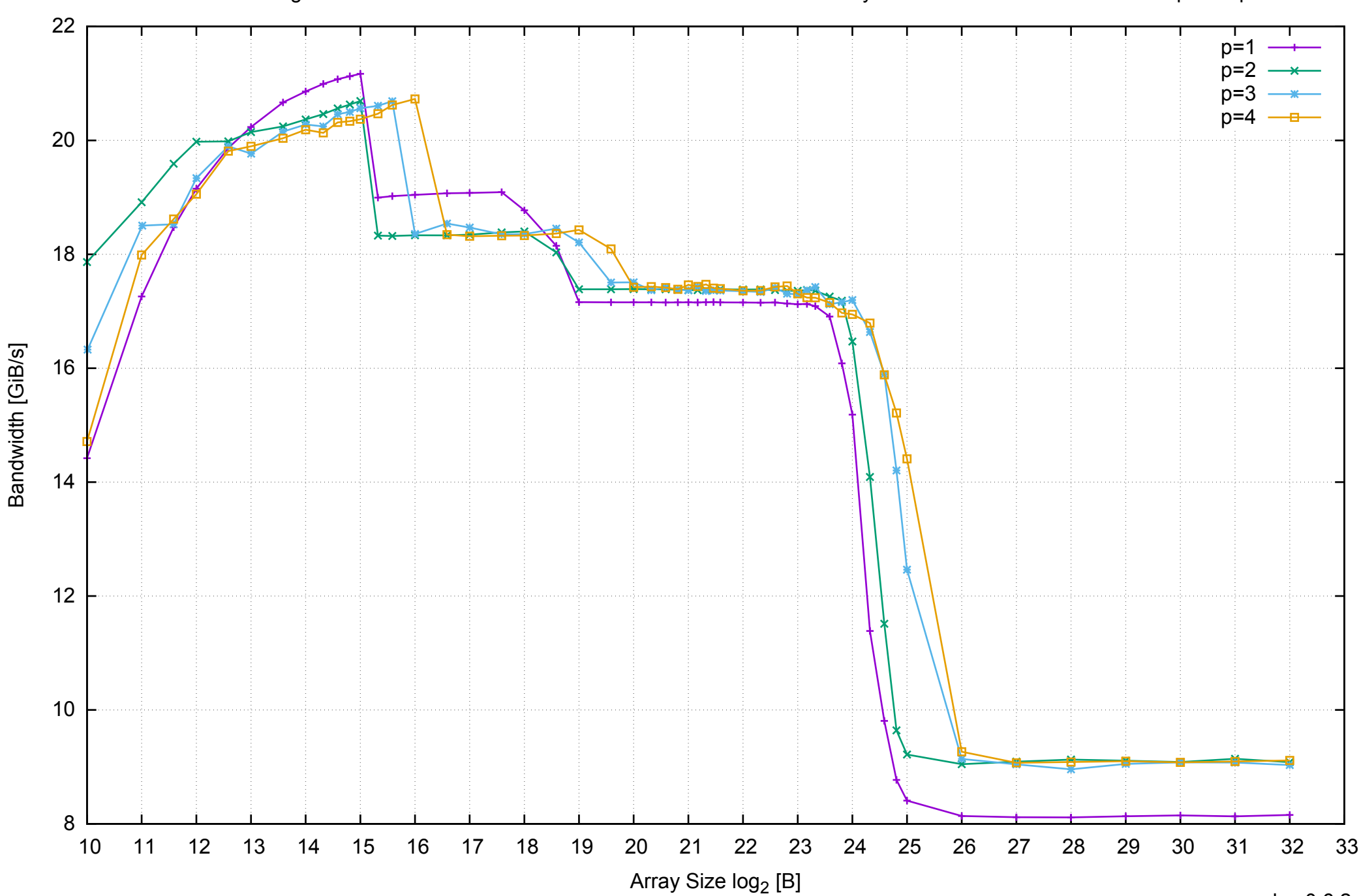

AWS m3.large - Intel Xeon E5-2670 v2 2.50 GHz 7.5 GB - Parallel Memory Bandwidth - ScanWrite64PtrSimpleLoop

pmbw 0.6.2

# AWS m3.large - Intel Xeon E5-2670 v2 2.50 GHz 7.5 GB - Parallel Memory Access Time - ScanWrite64PtrSimpleLoop

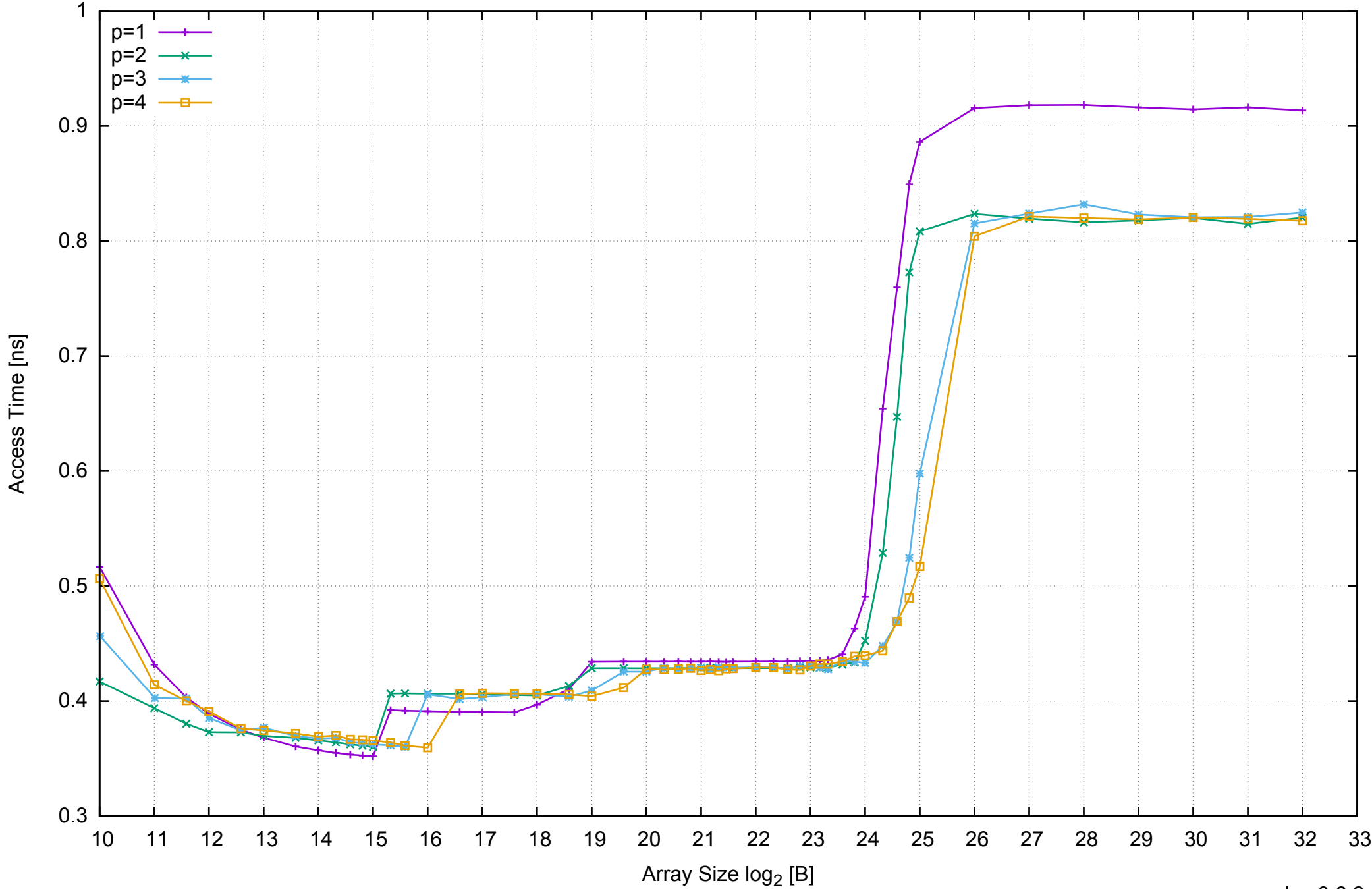

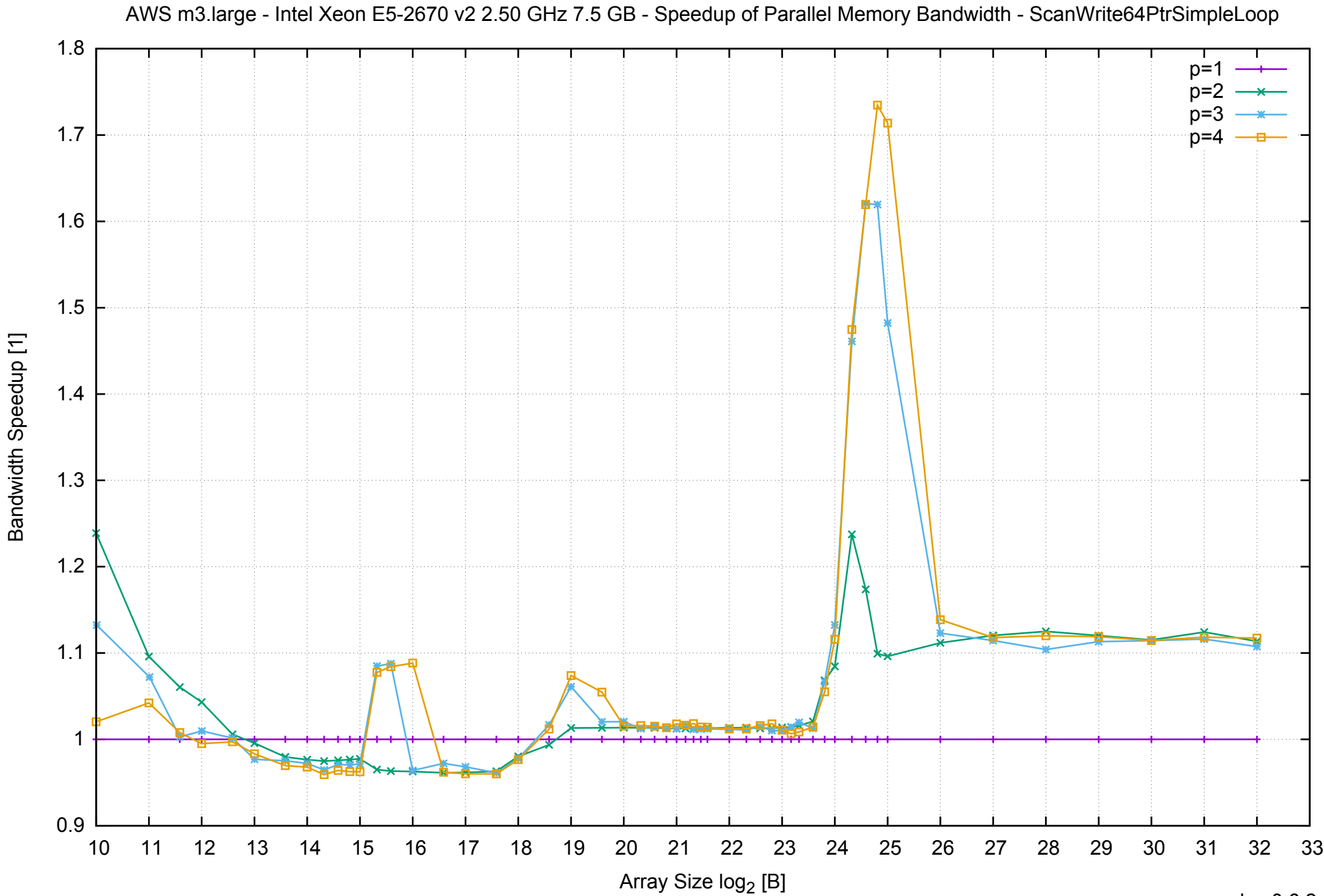

AWS m3.large - Intel Xeon E5-2670 v2 2.50 GHz 7.5 GB - Speedup of Parallel Memory Bandwidth (enlarged) - ScanWrite64PtrSimpleLoop

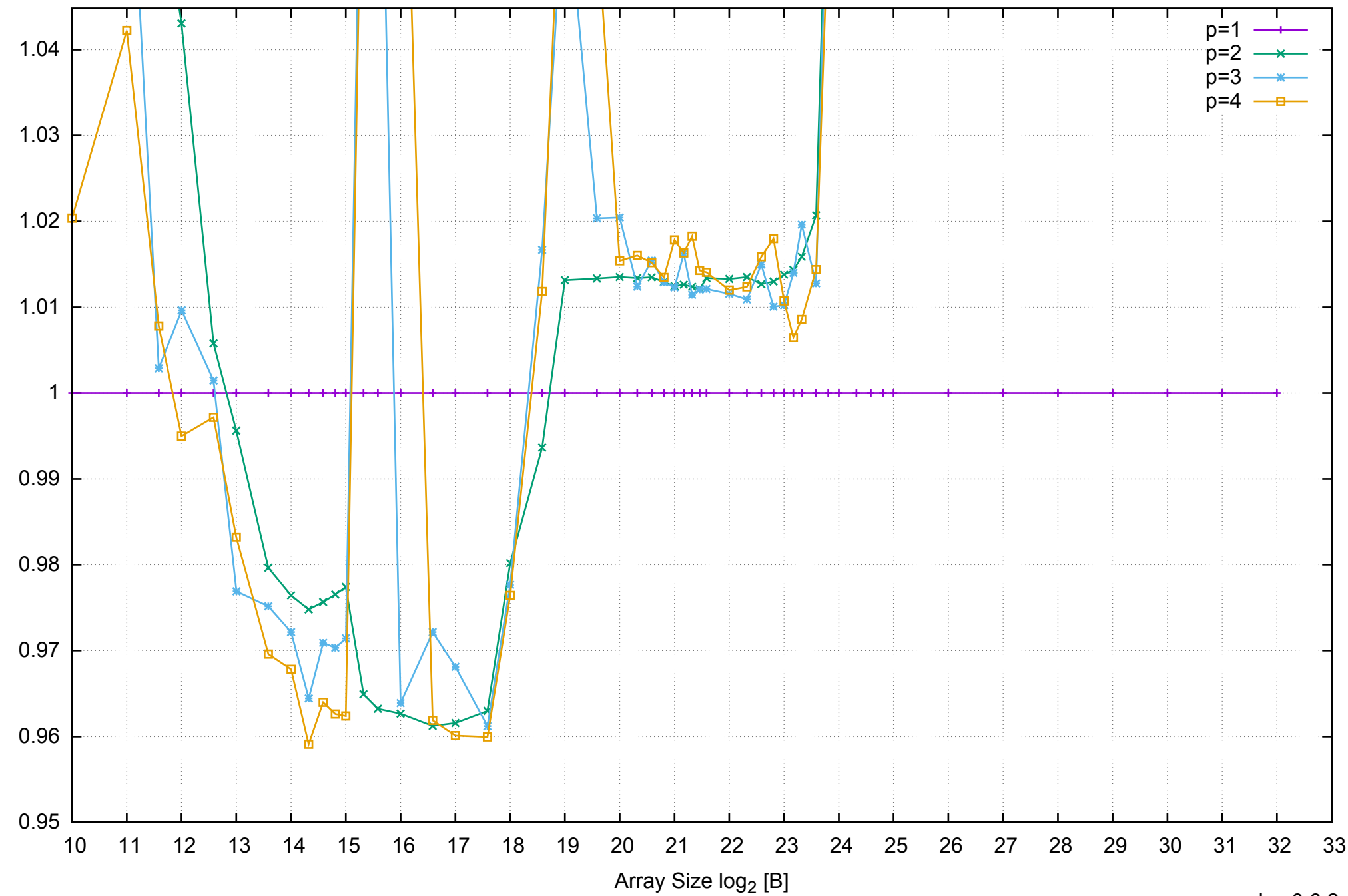

Bandwidth Speedup [1]

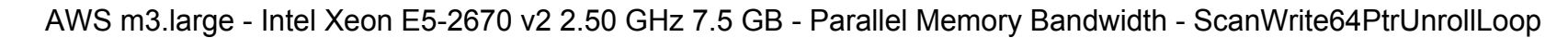

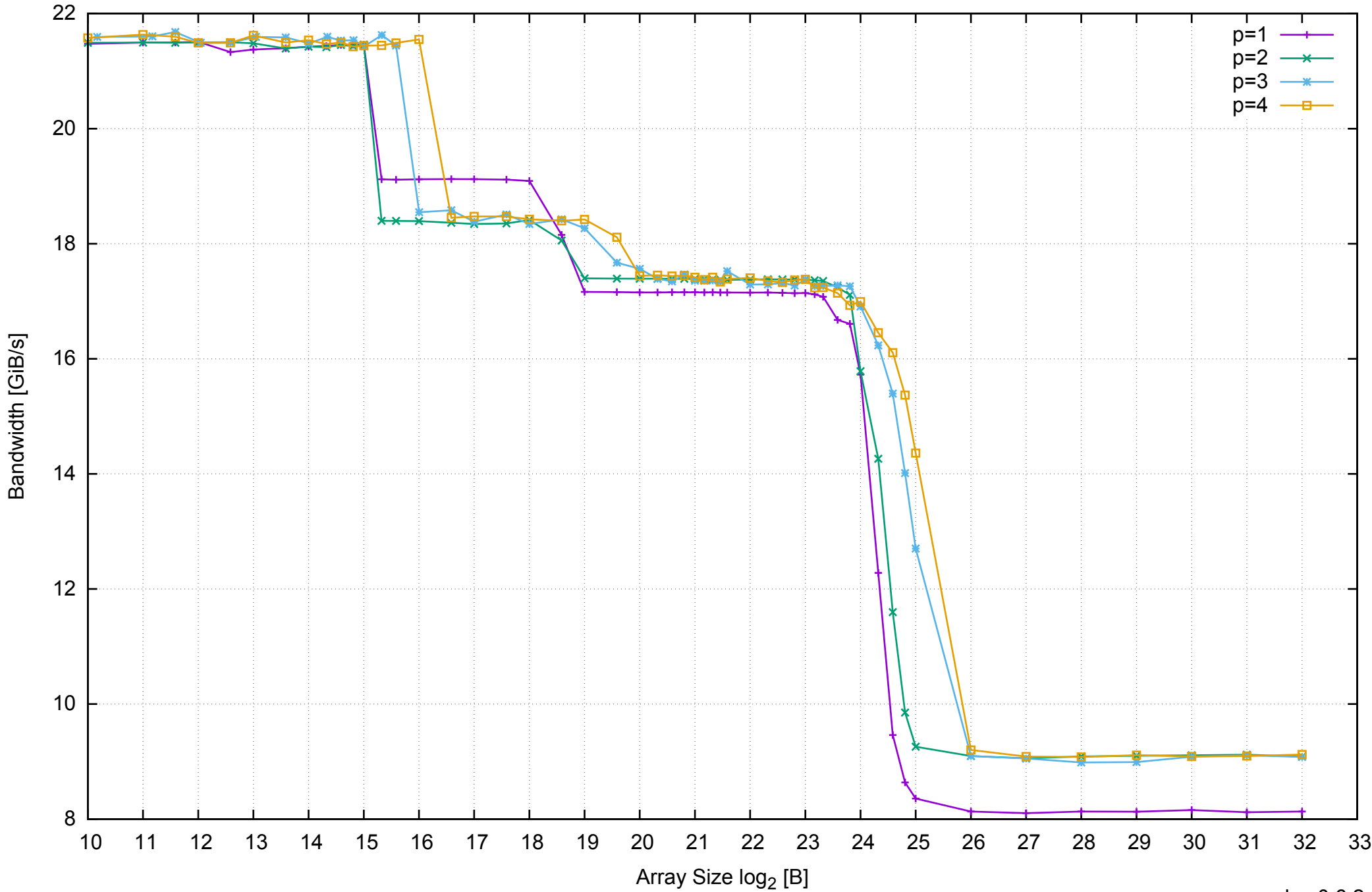

# AWS m3.large - Intel Xeon E5-2670 v2 2.50 GHz 7.5 GB - Parallel Memory Access Time - ScanWrite64PtrUnrollLoop

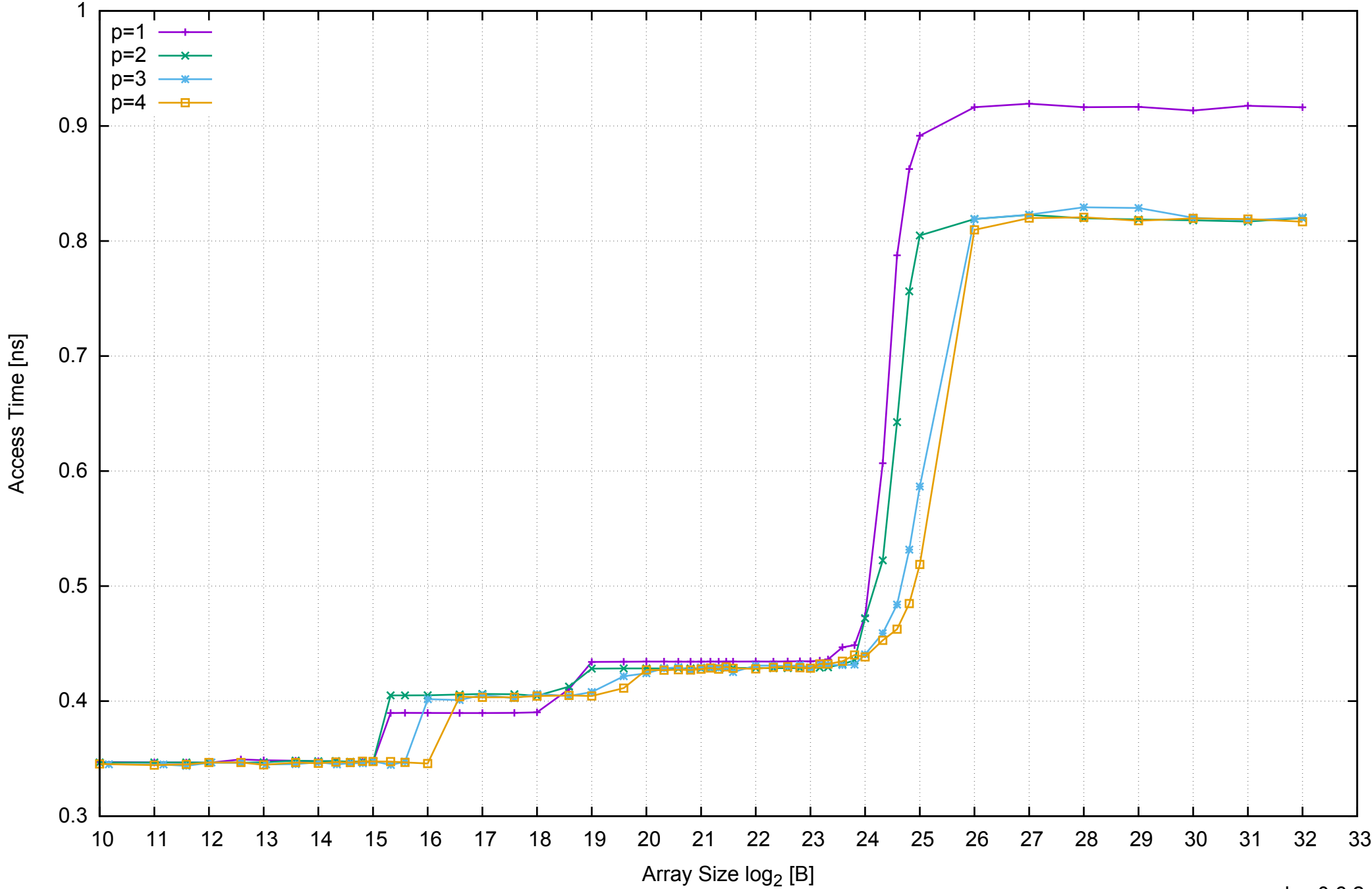

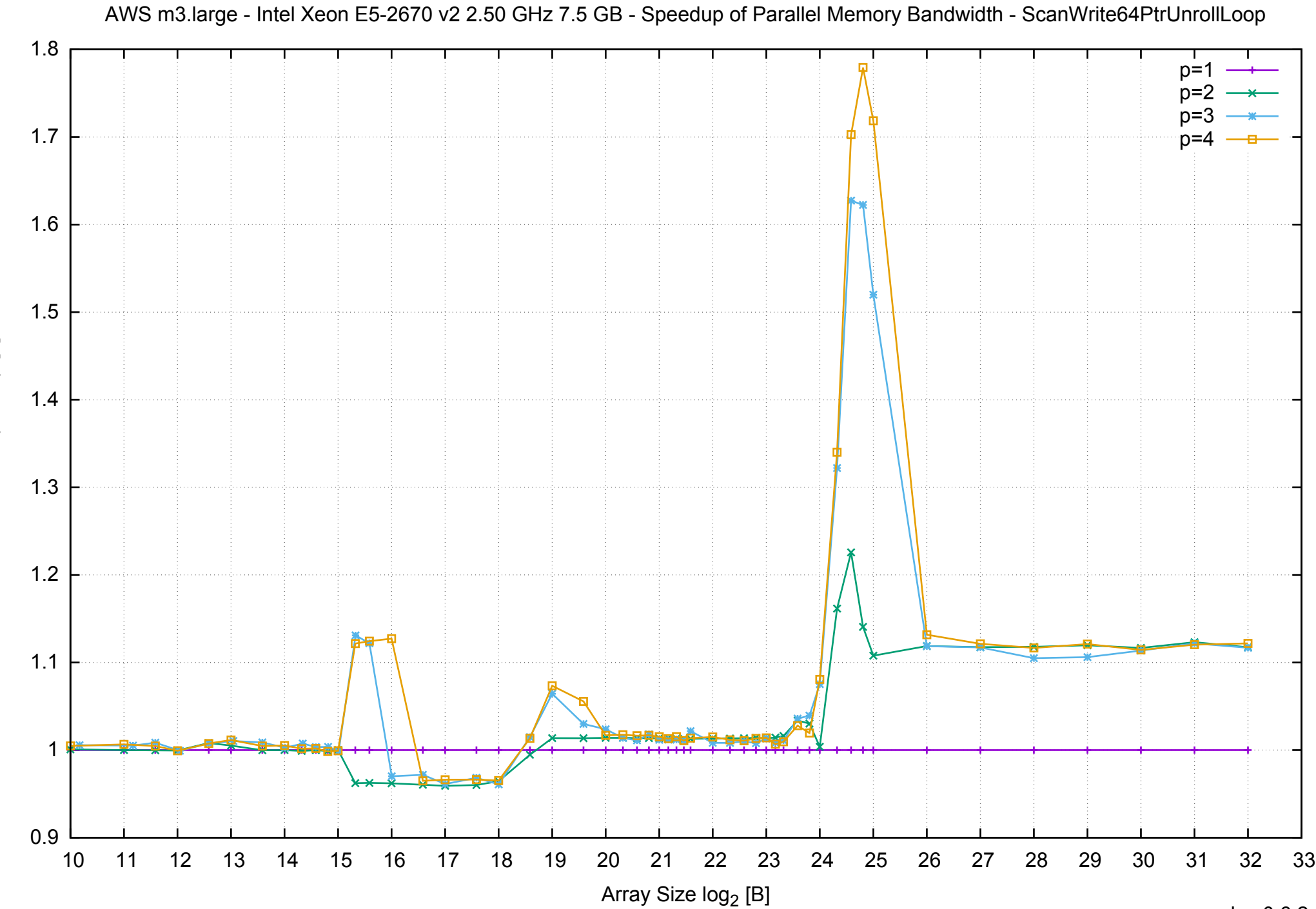

Bandwidth Speedup [1] Bandwidth Speedup [1]

AWS m3.large - Intel Xeon E5-2670 v2 2.50 GHz 7.5 GB - Speedup of Parallel Memory Bandwidth (enlarged) - ScanWrite64PtrUnrollLoop

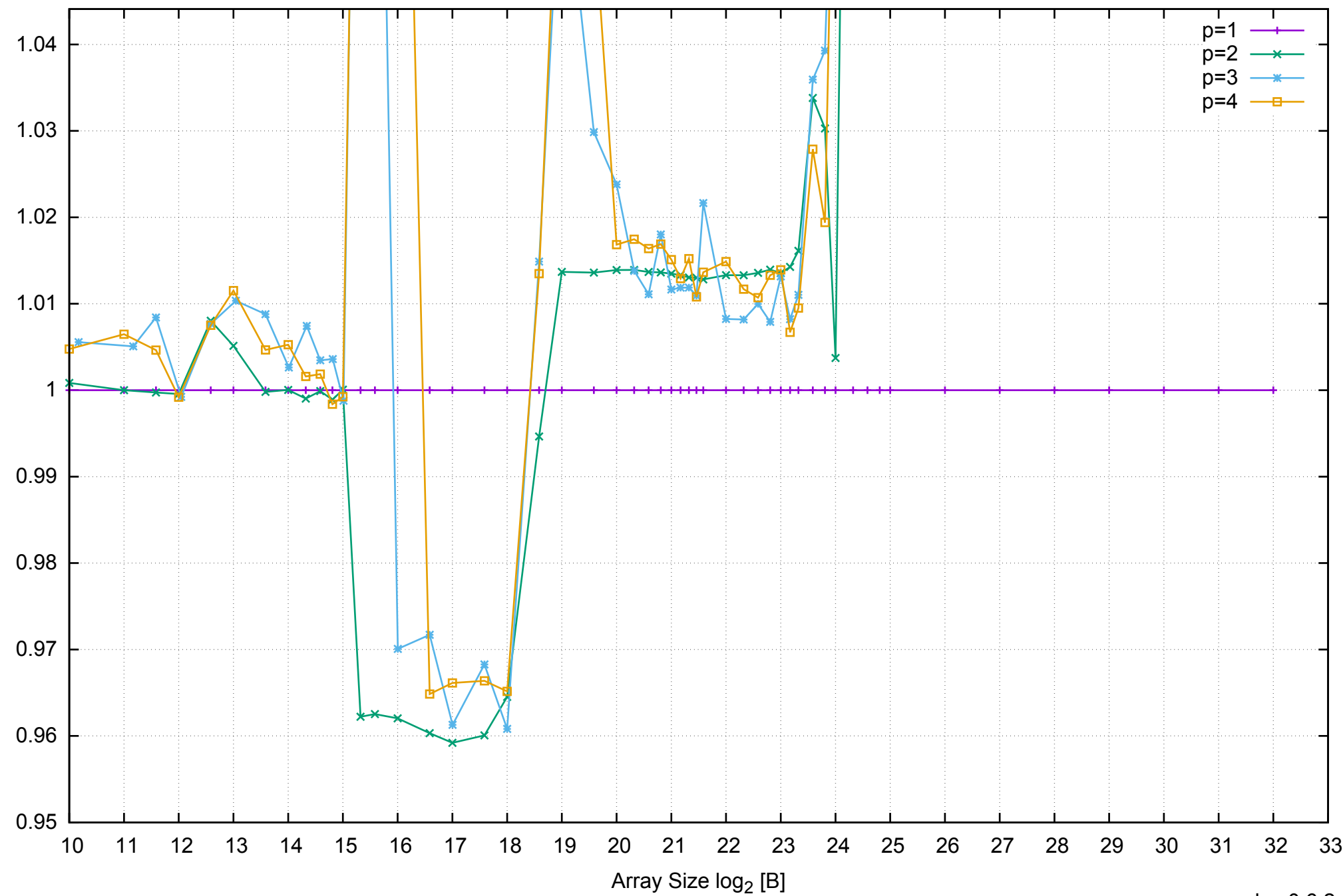

Bandwidth Speedup [1]

AWS m3.large - Intel Xeon E5-2670 v2 2.50 GHz 7.5 GB - Parallel Memory Bandwidth - ScanRead64PtrSimpleLoop

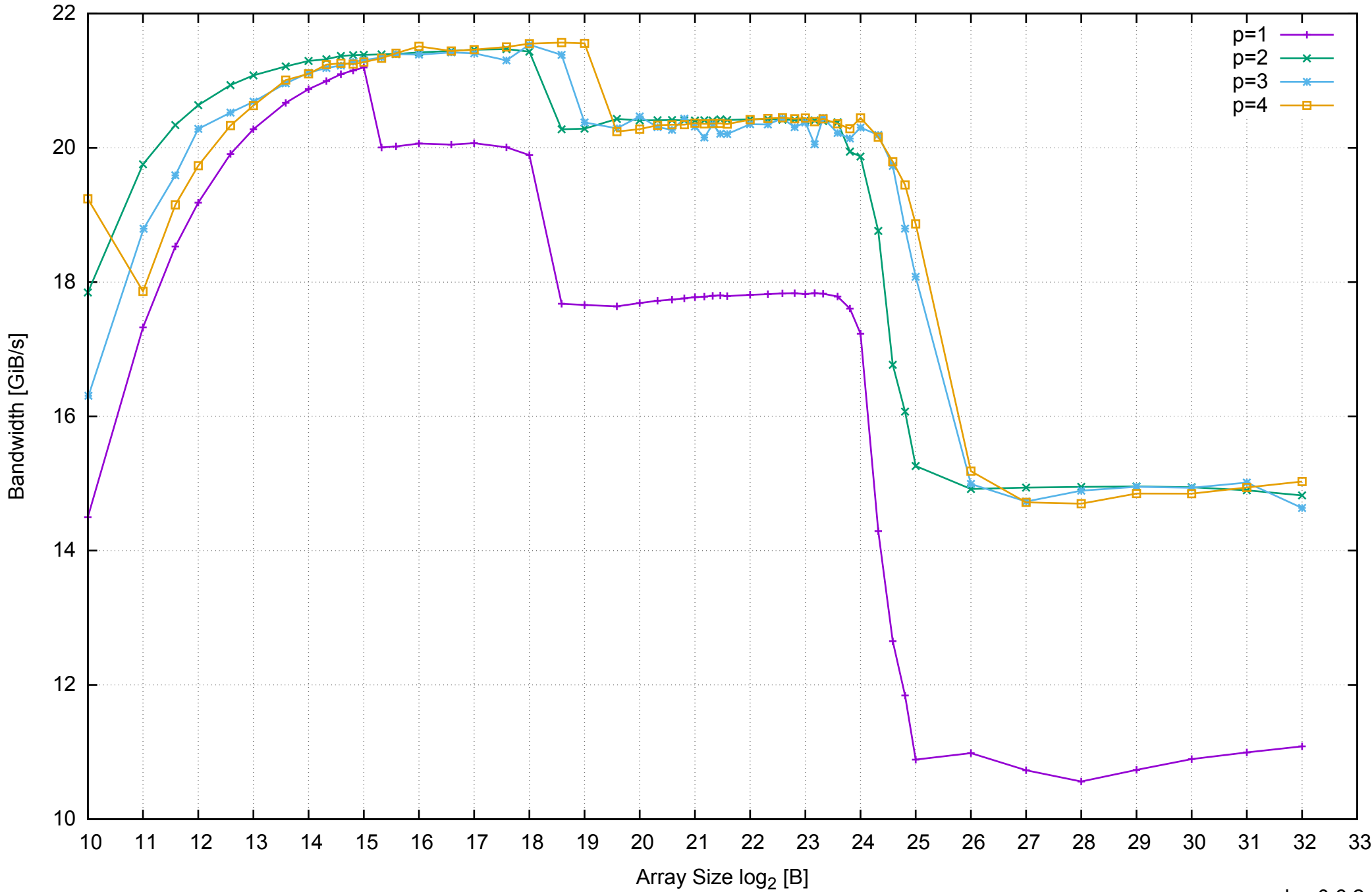

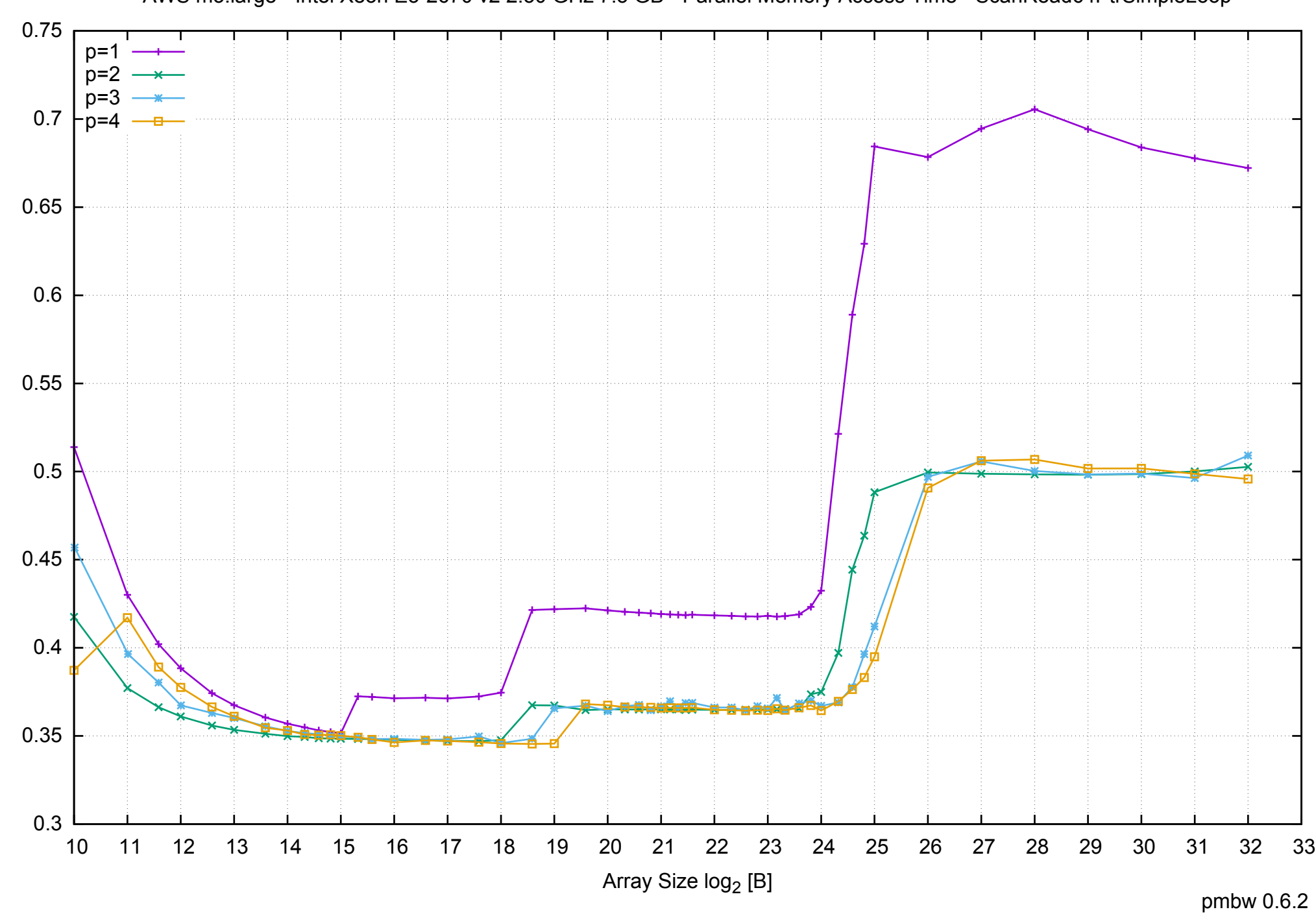

Access Time [ns]

Access Time [ns]

AWS m3.large - Intel Xeon E5-2670 v2 2.50 GHz 7.5 GB - Parallel Memory Access Time - ScanRead64PtrSimpleLoop

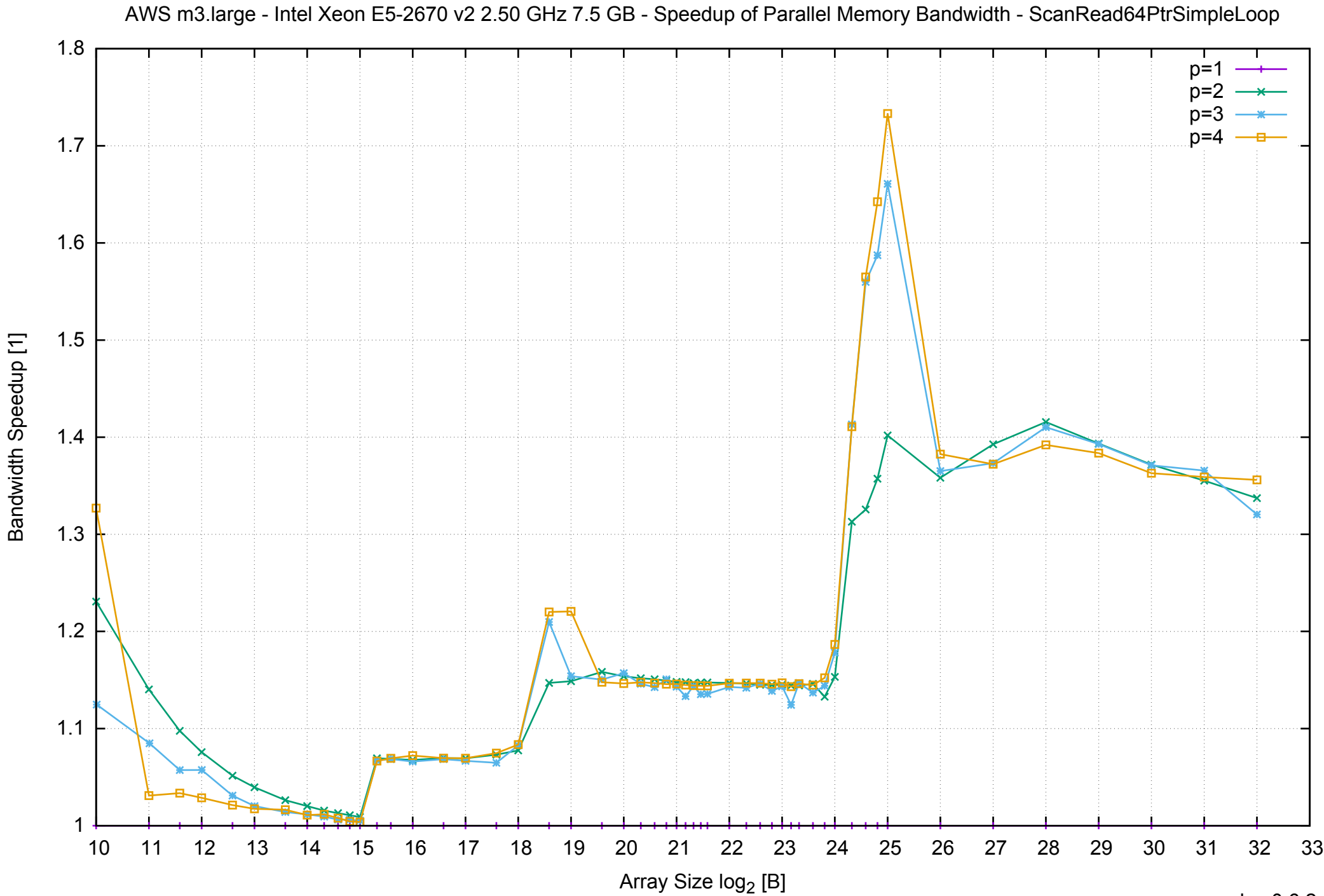

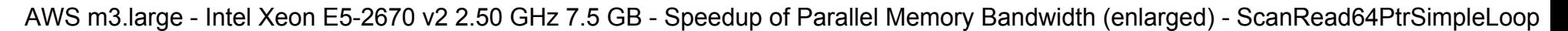

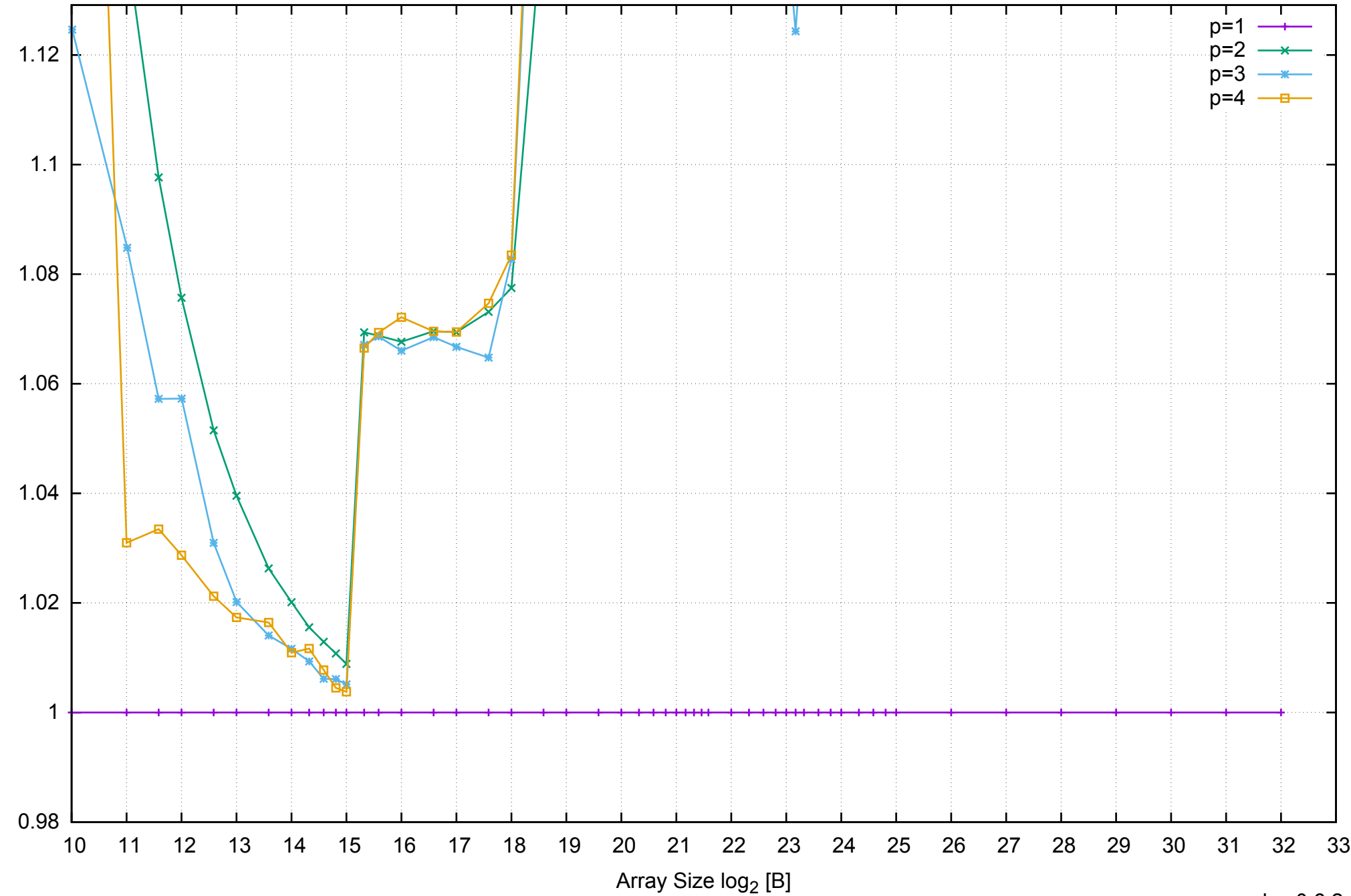

Bandwidth Speedup [1]

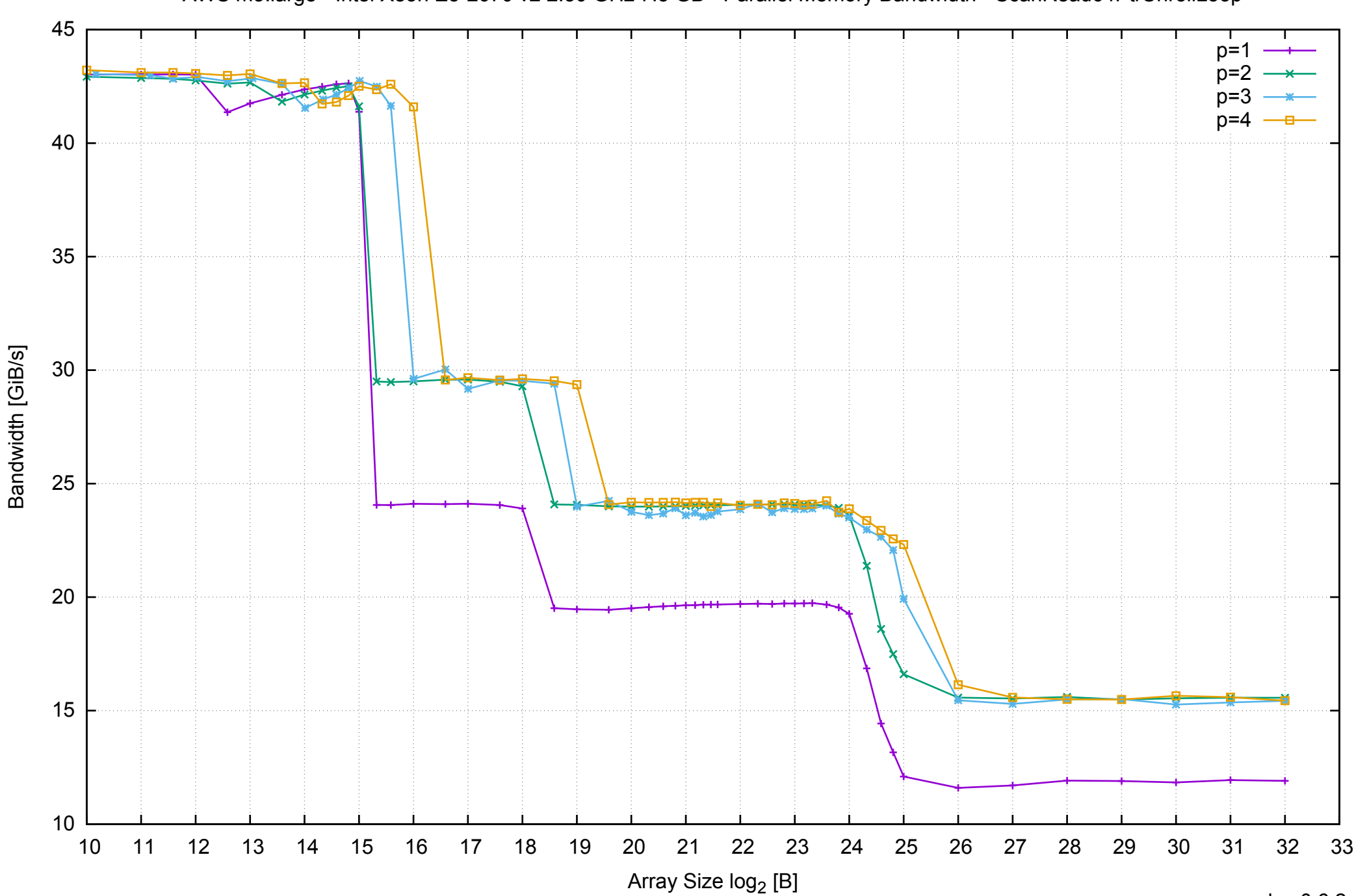

# AWS m3.large - Intel Xeon E5-2670 v2 2.50 GHz 7.5 GB - Parallel Memory Bandwidth - ScanRead64PtrUnrollLoop

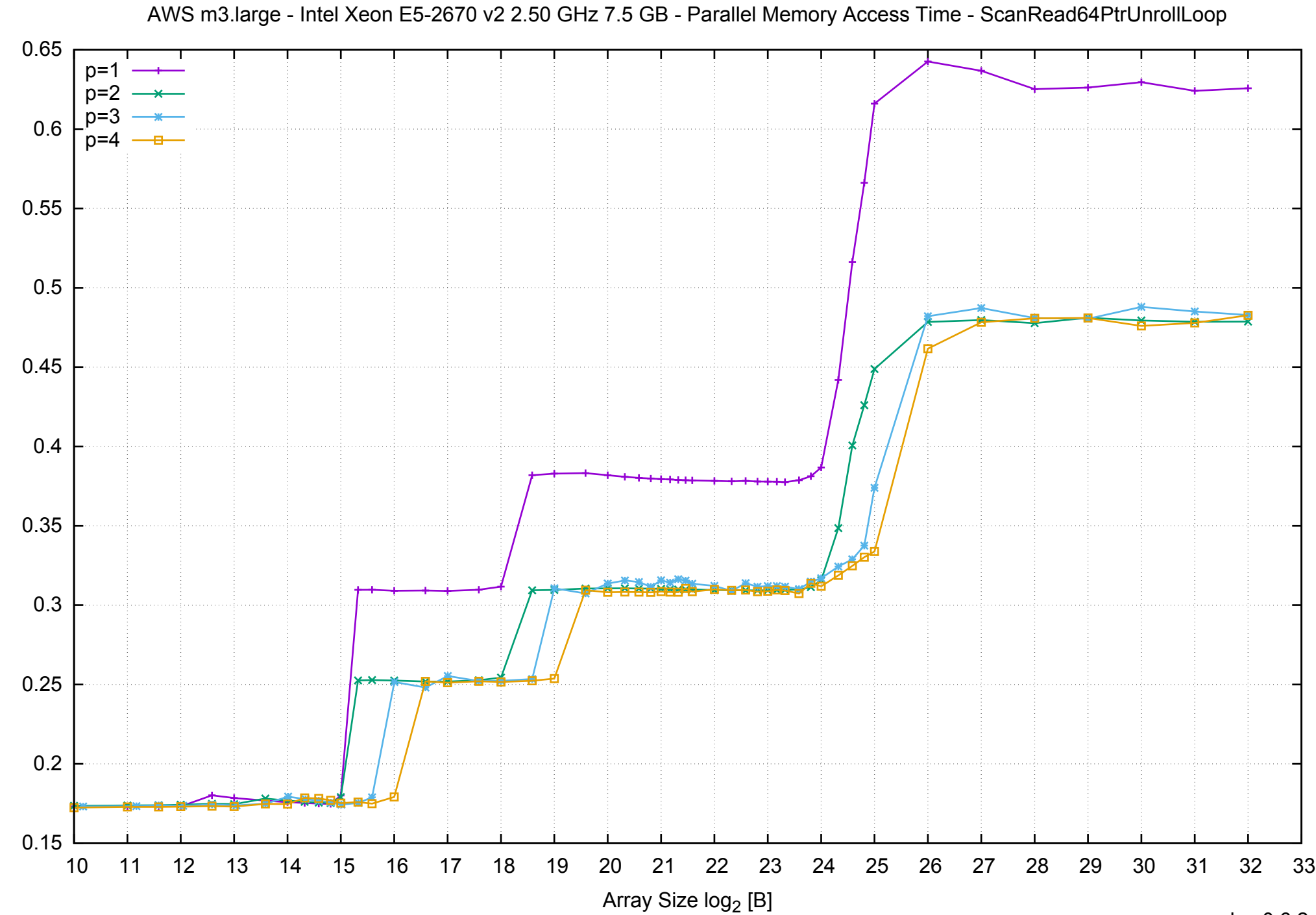

Access Time [ns] Access Time [ns]

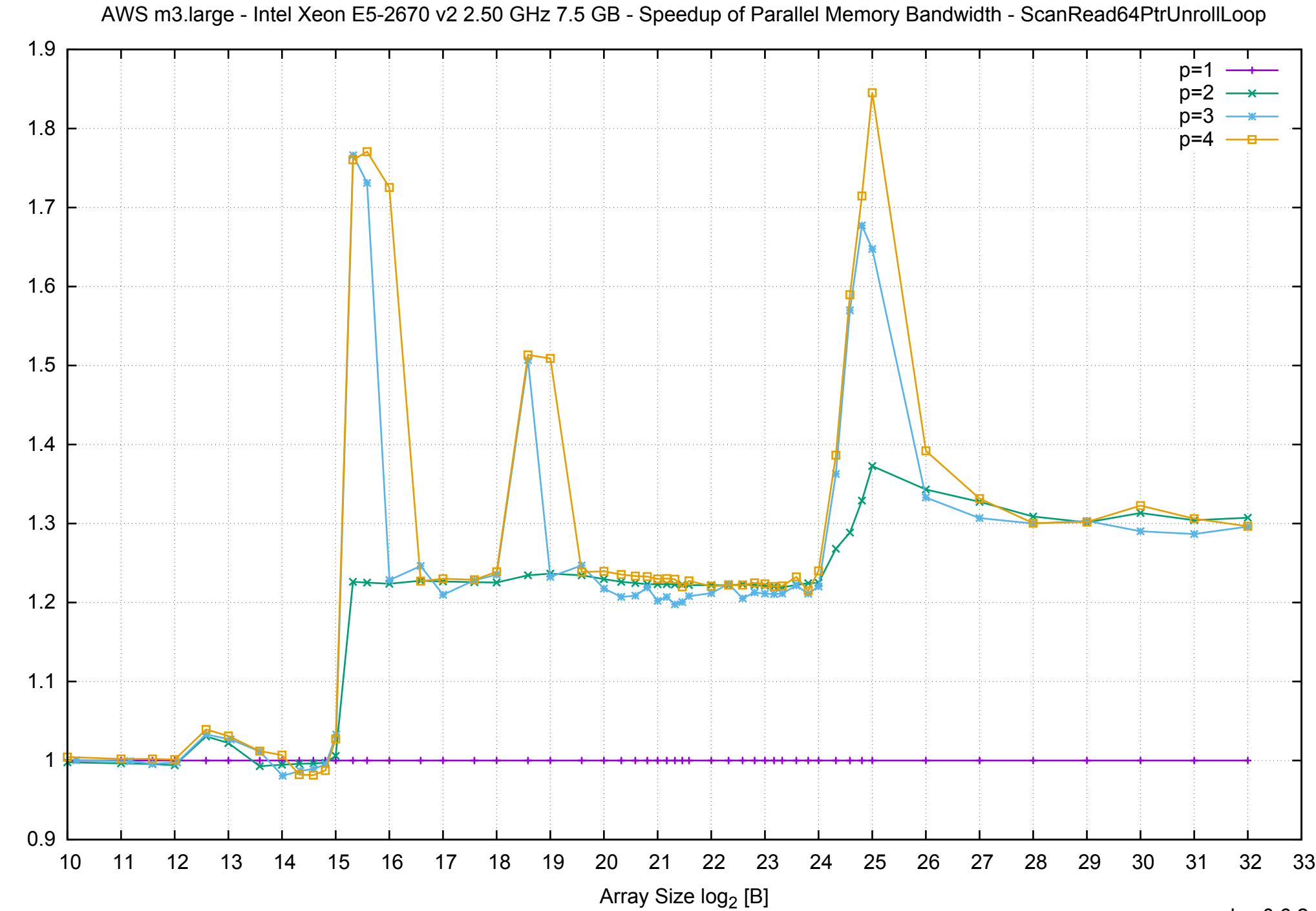

Bandwidth Speedup [1]

# AWS m3.large - Intel Xeon E5-2670 v2 2.50 GHz 7.5 GB - Speedup of Parallel Memory Bandwidth (enlarged) - ScanRead64PtrUnrollLoop

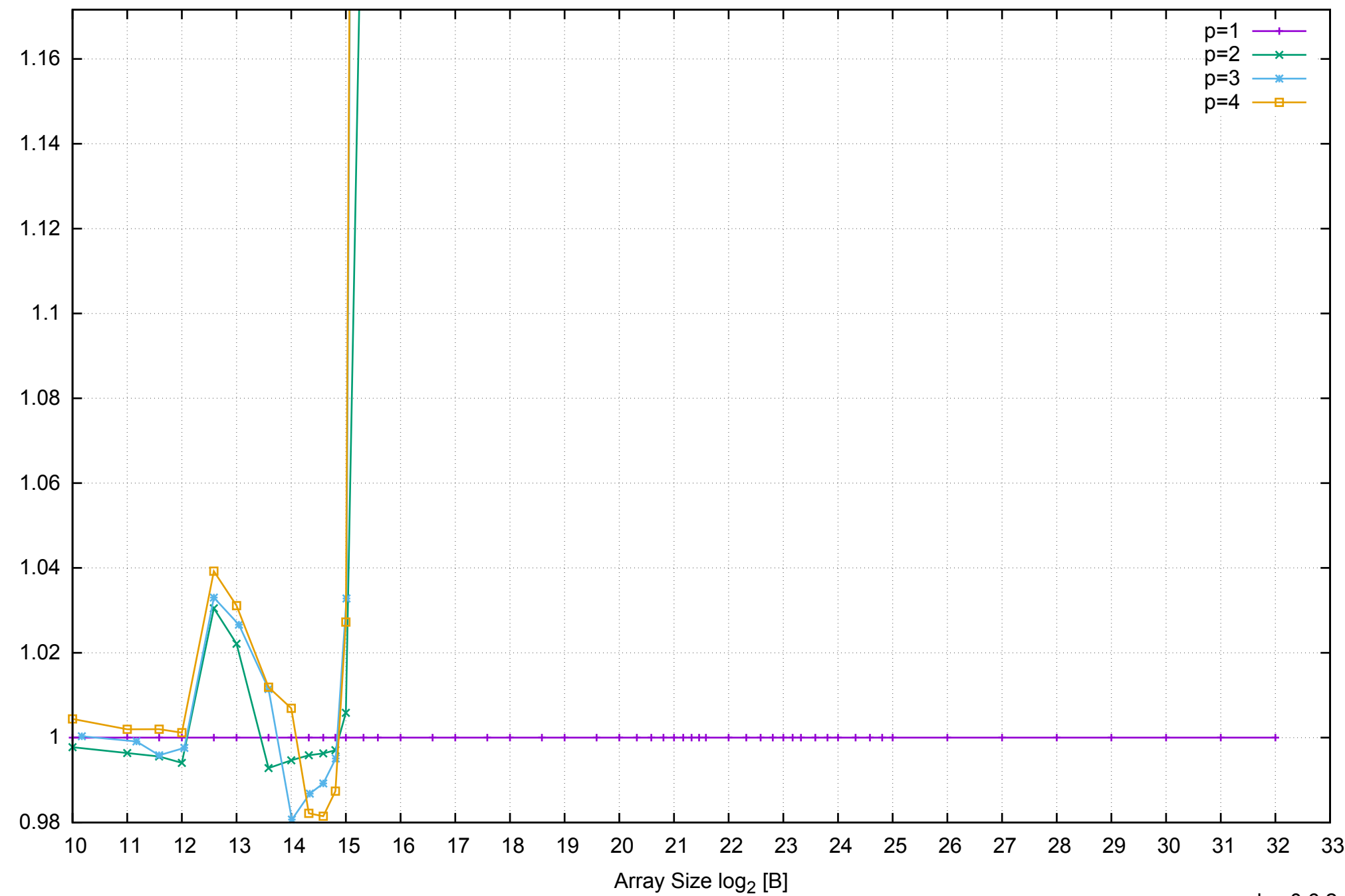

Bandwidth Speedup [1]

Bandwidth Speedup [1]

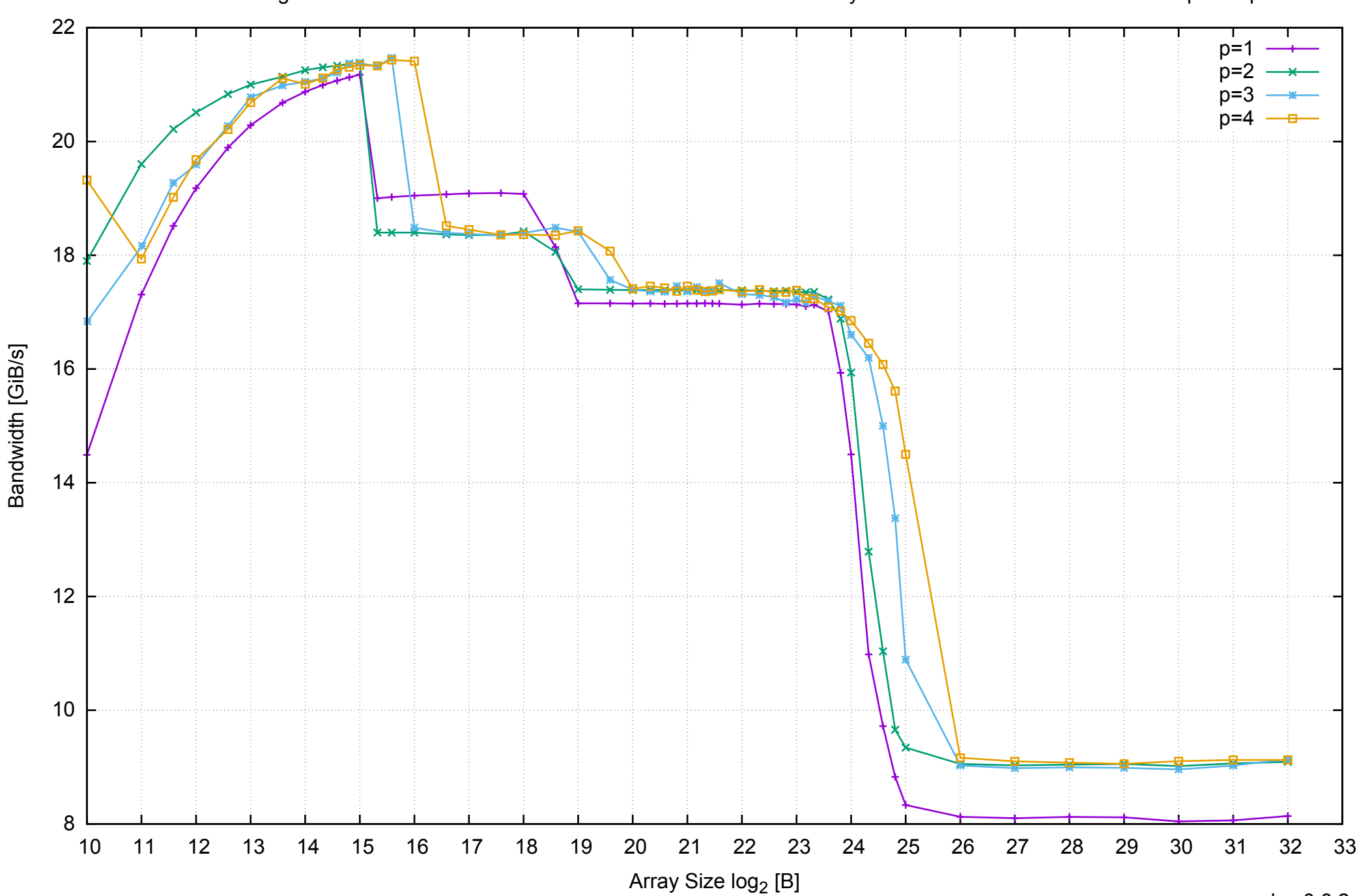

AWS m3.large - Intel Xeon E5-2670 v2 2.50 GHz 7.5 GB - Parallel Memory Bandwidth - ScanWrite64IndexSimpleLoop

# AWS m3.large - Intel Xeon E5-2670 v2 2.50 GHz 7.5 GB - Parallel Memory Access Time - ScanWrite64IndexSimpleLoop

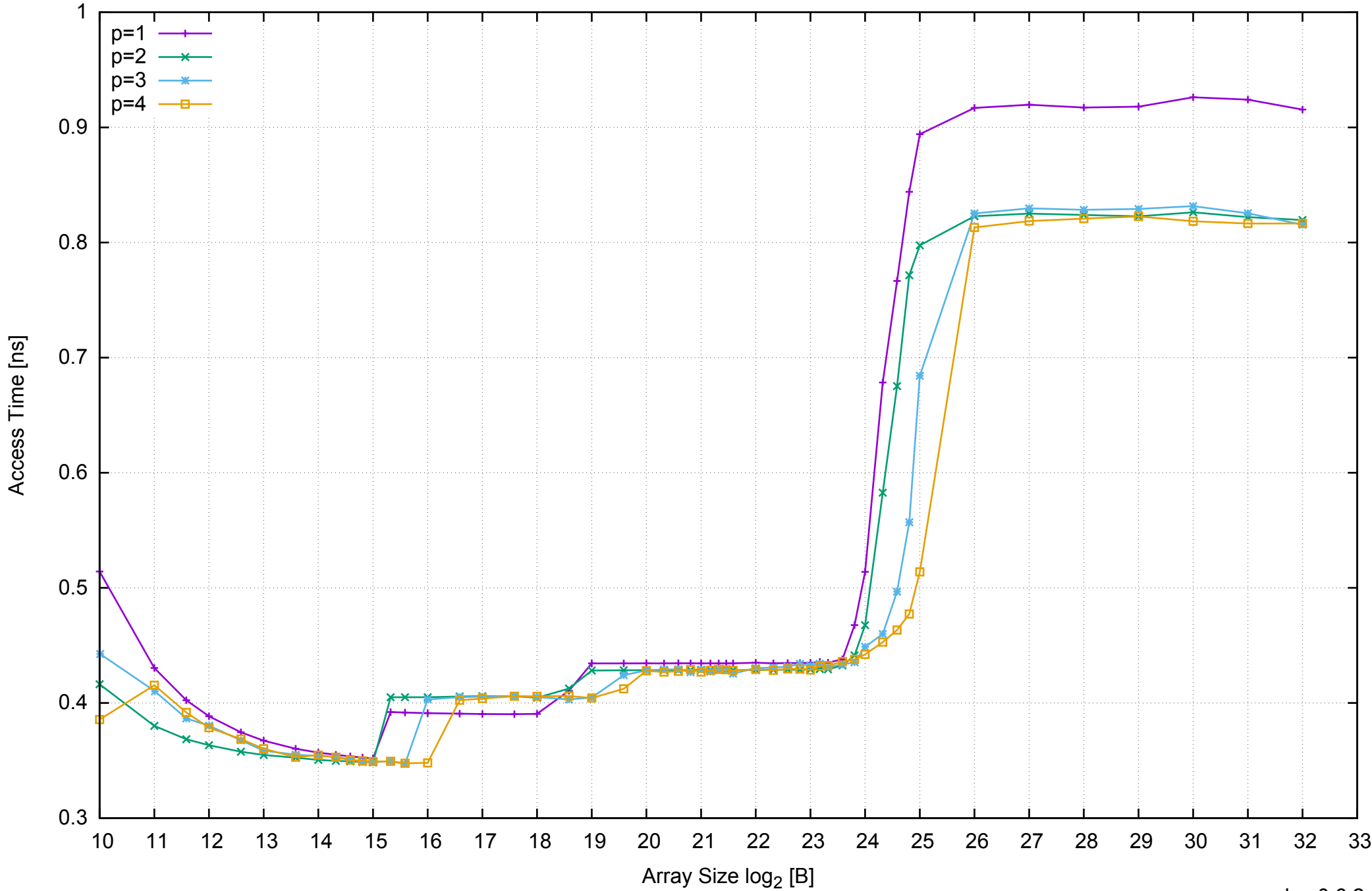

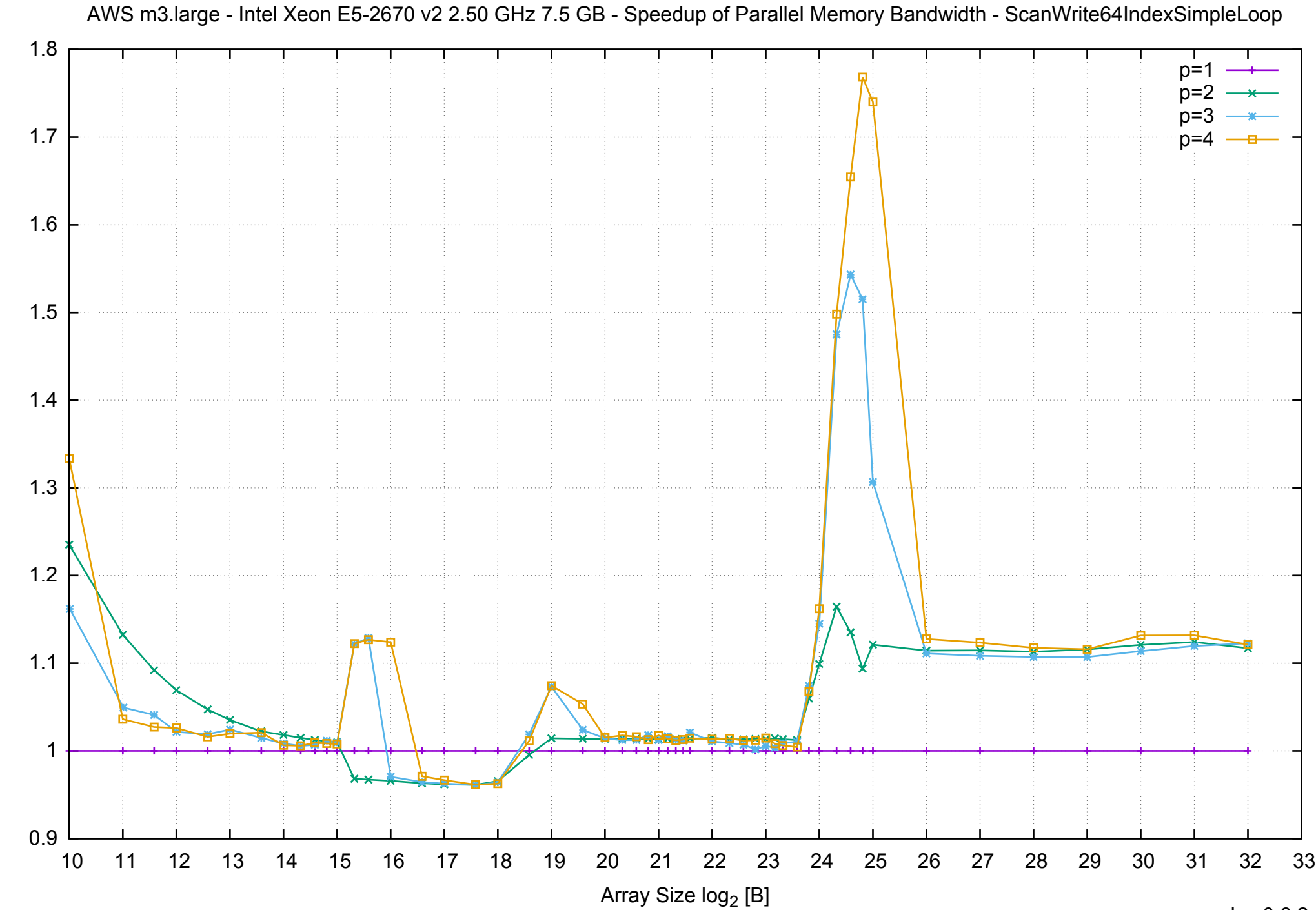

Bandwidth Speedup [1] Bandwidth Speedup [1]

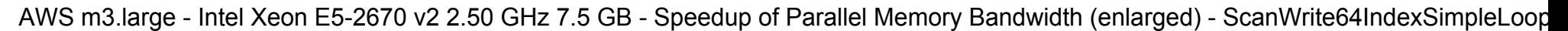

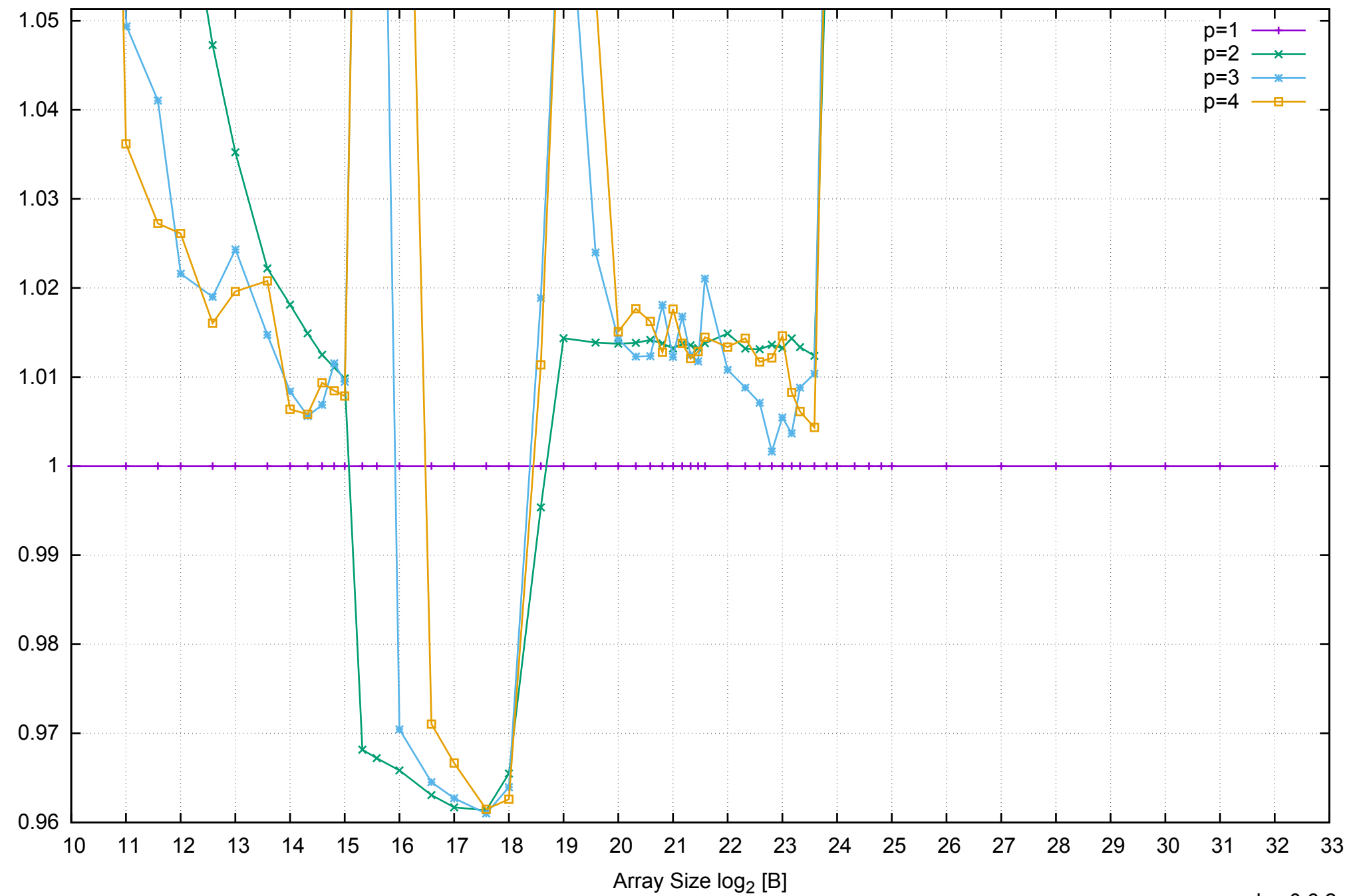

Bandwidth Speedup [1]

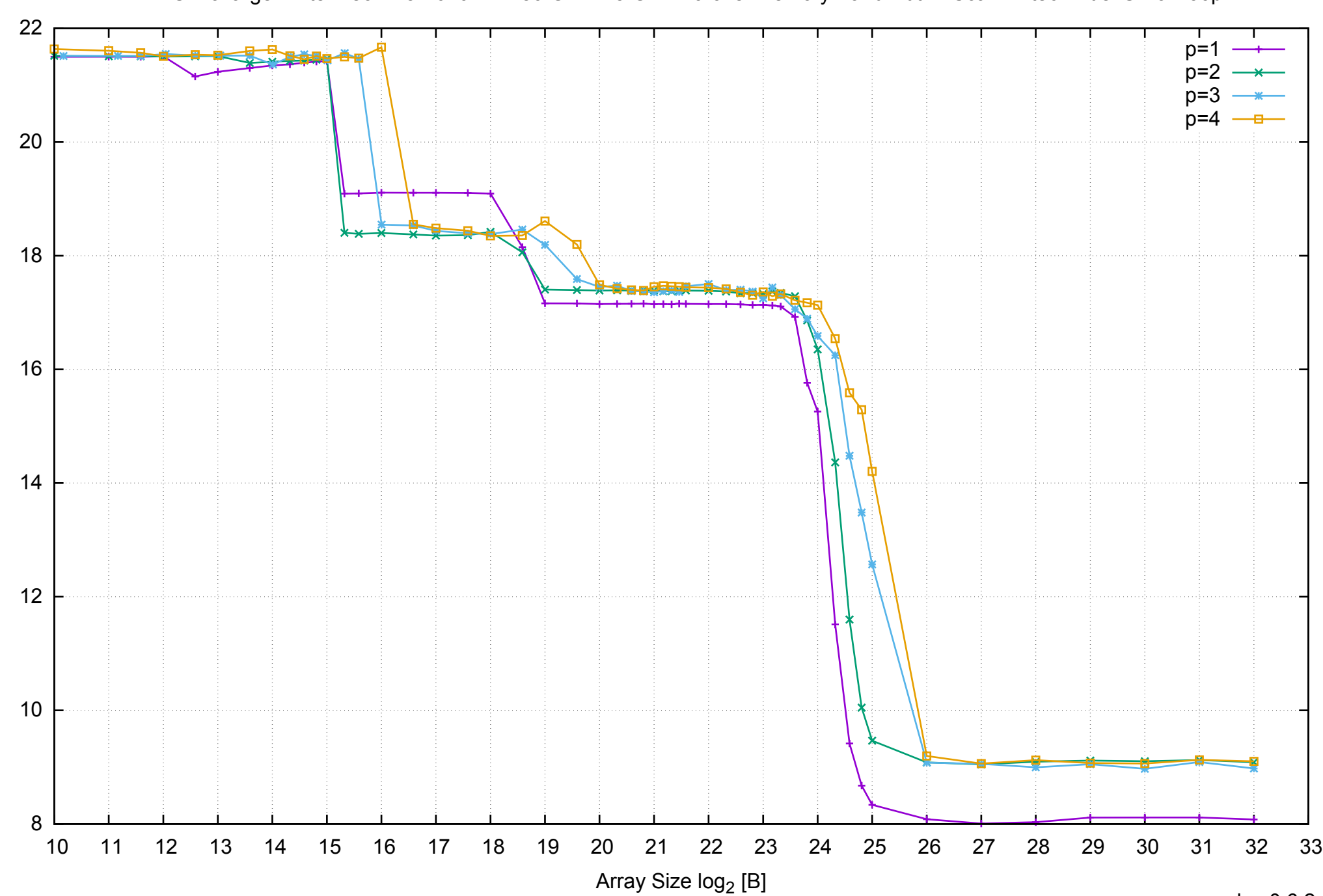

Bandwidth [GiB/s]

Bandwidth [GiB/s]

AWS m3.large - Intel Xeon E5-2670 v2 2.50 GHz 7.5 GB - Parallel Memory Bandwidth - ScanWrite64IndexUnrollLoop

pmbw 0.6.2

# AWS m3.large - Intel Xeon E5-2670 v2 2.50 GHz 7.5 GB - Parallel Memory Access Time - ScanWrite64IndexUnrollLoop

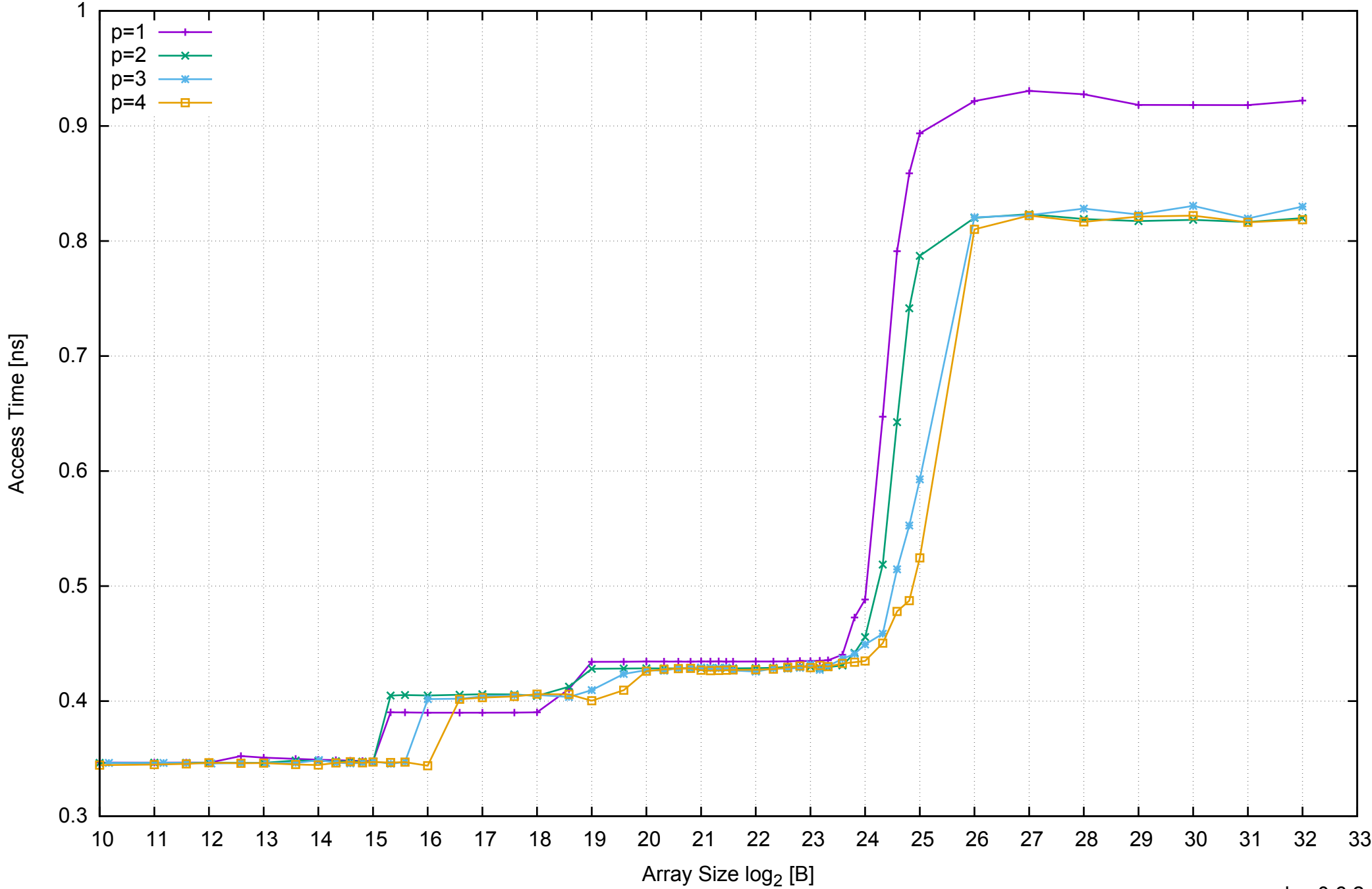

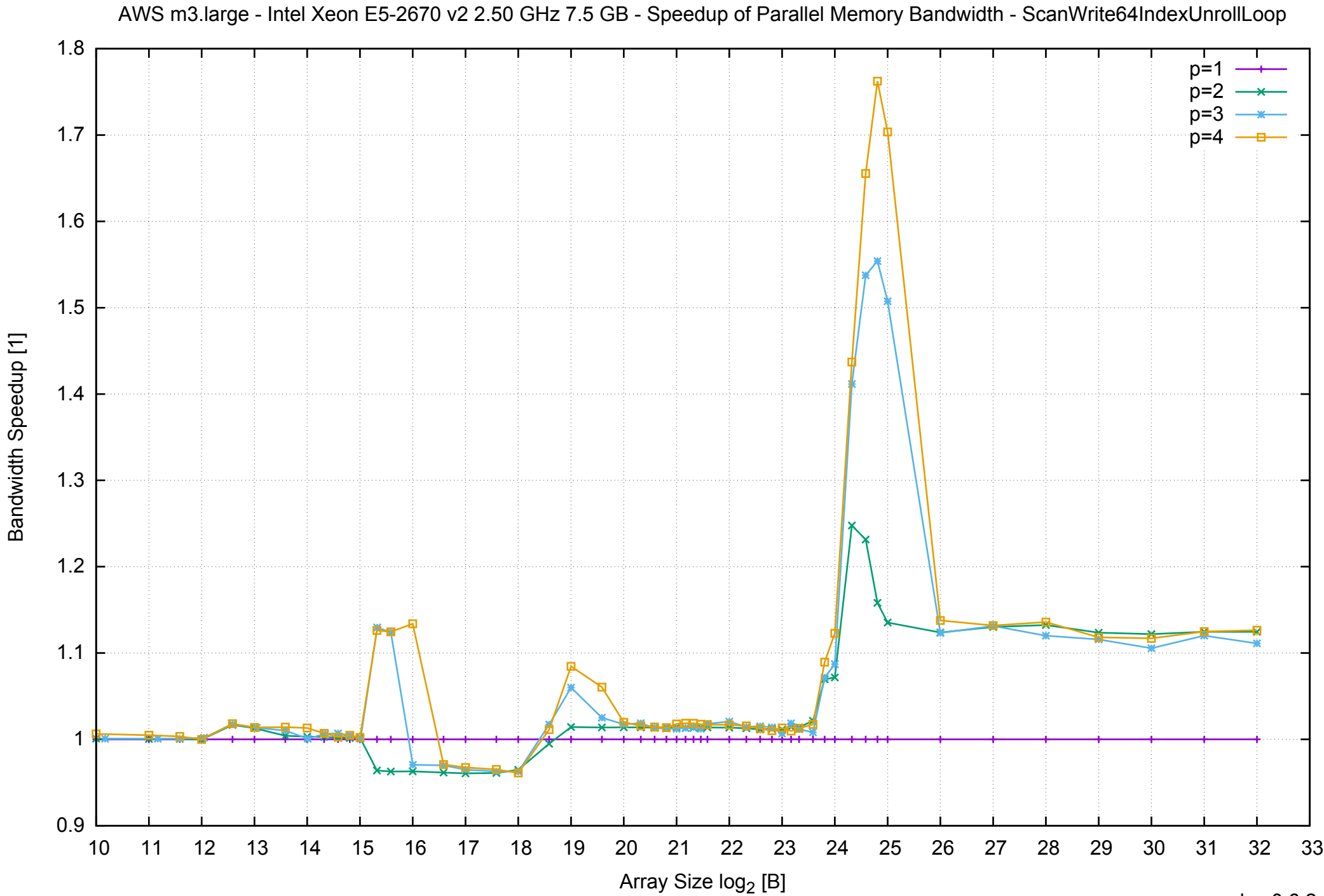

AWS m3.large - Intel Xeon E5-2670 v2 2.50 GHz 7.5 GB - Speedup of Parallel Memory Bandwidth (enlarged) - ScanWrite64IndexUnrollLoop

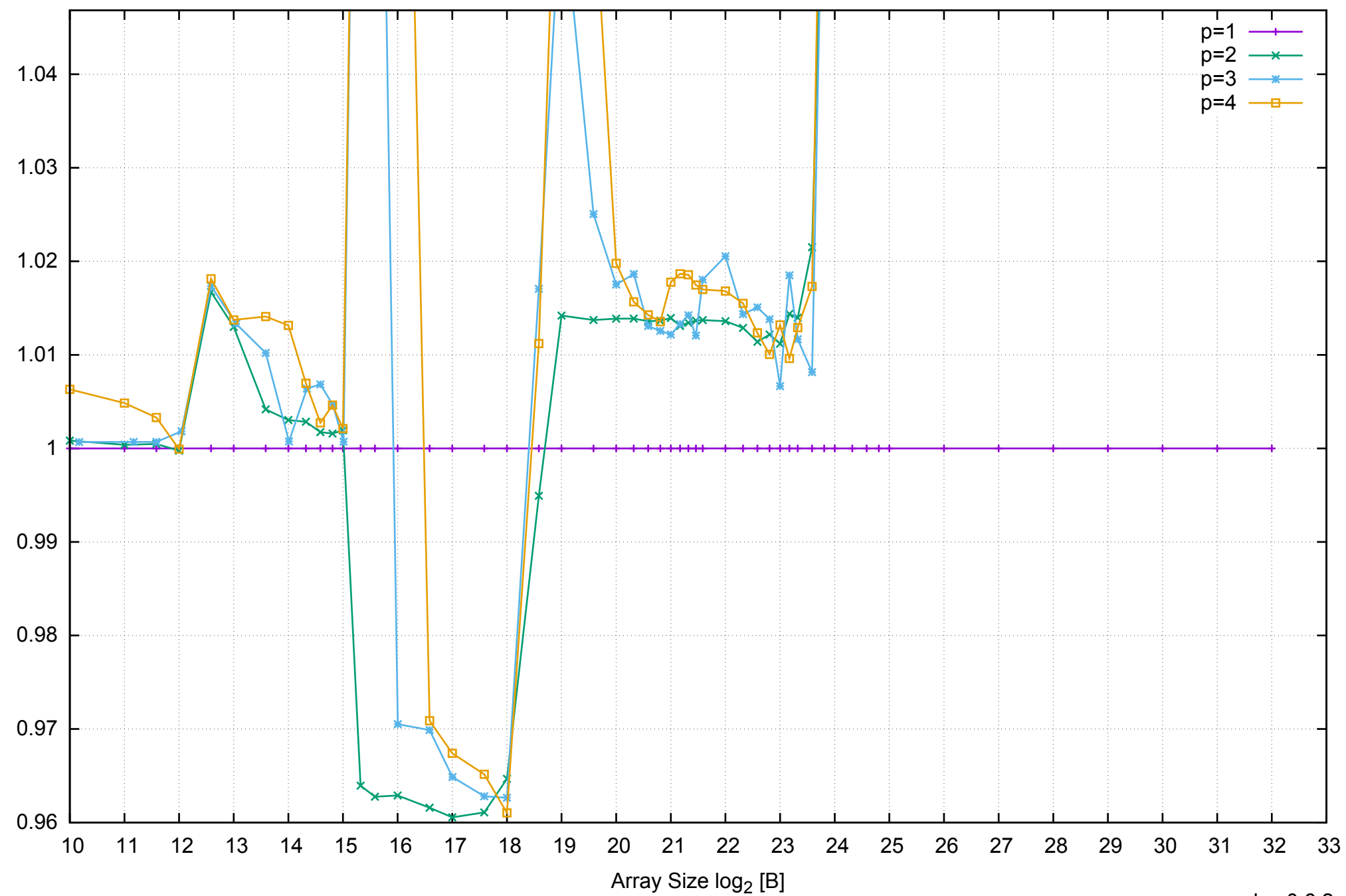

Bandwidth Speedup [1]

AWS m3.large - Intel Xeon E5-2670 v2 2.50 GHz 7.5 GB - Parallel Memory Bandwidth - ScanRead64IndexSimpleLoop

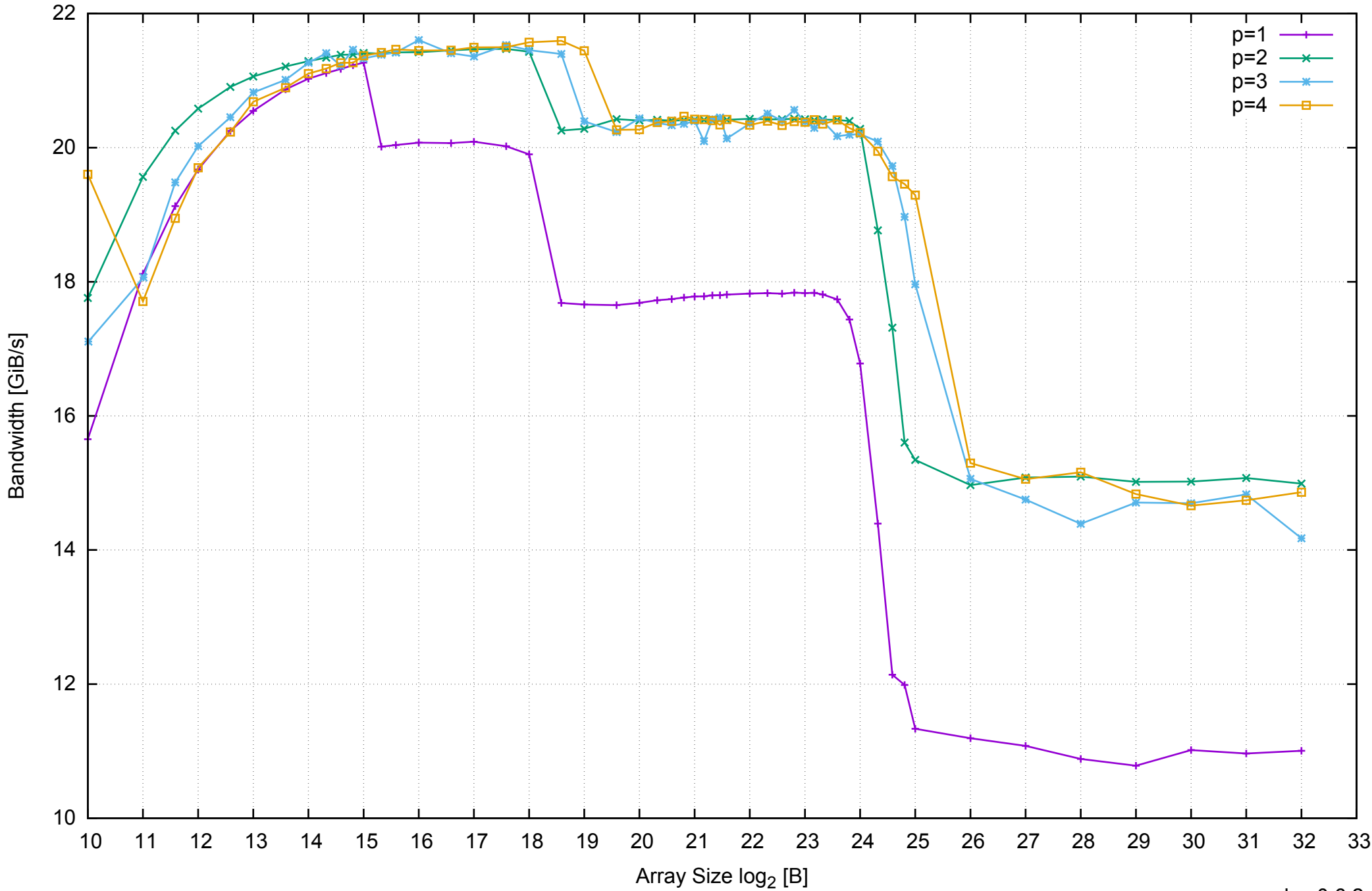

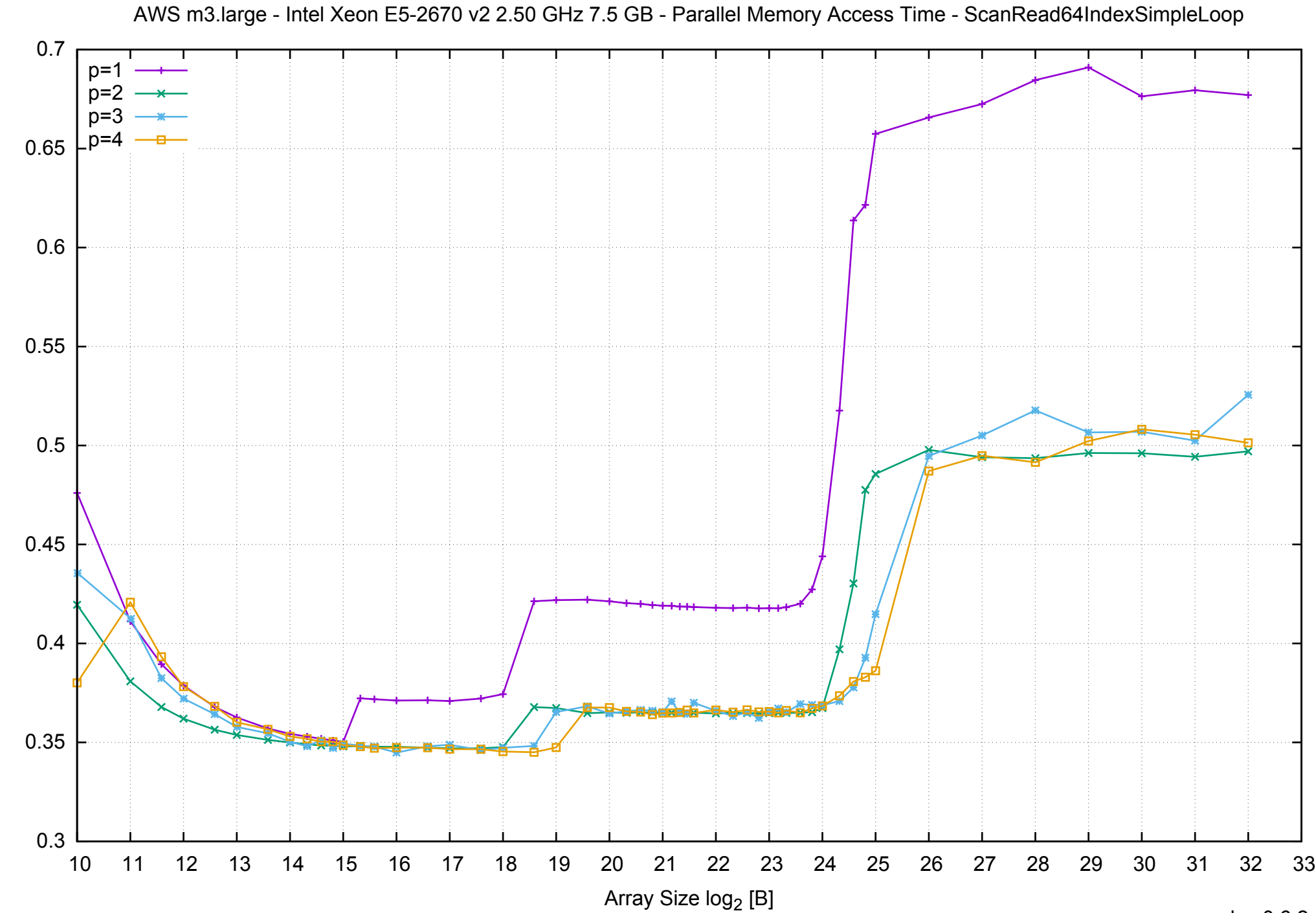

Access Time [ns] Access Time [ns]

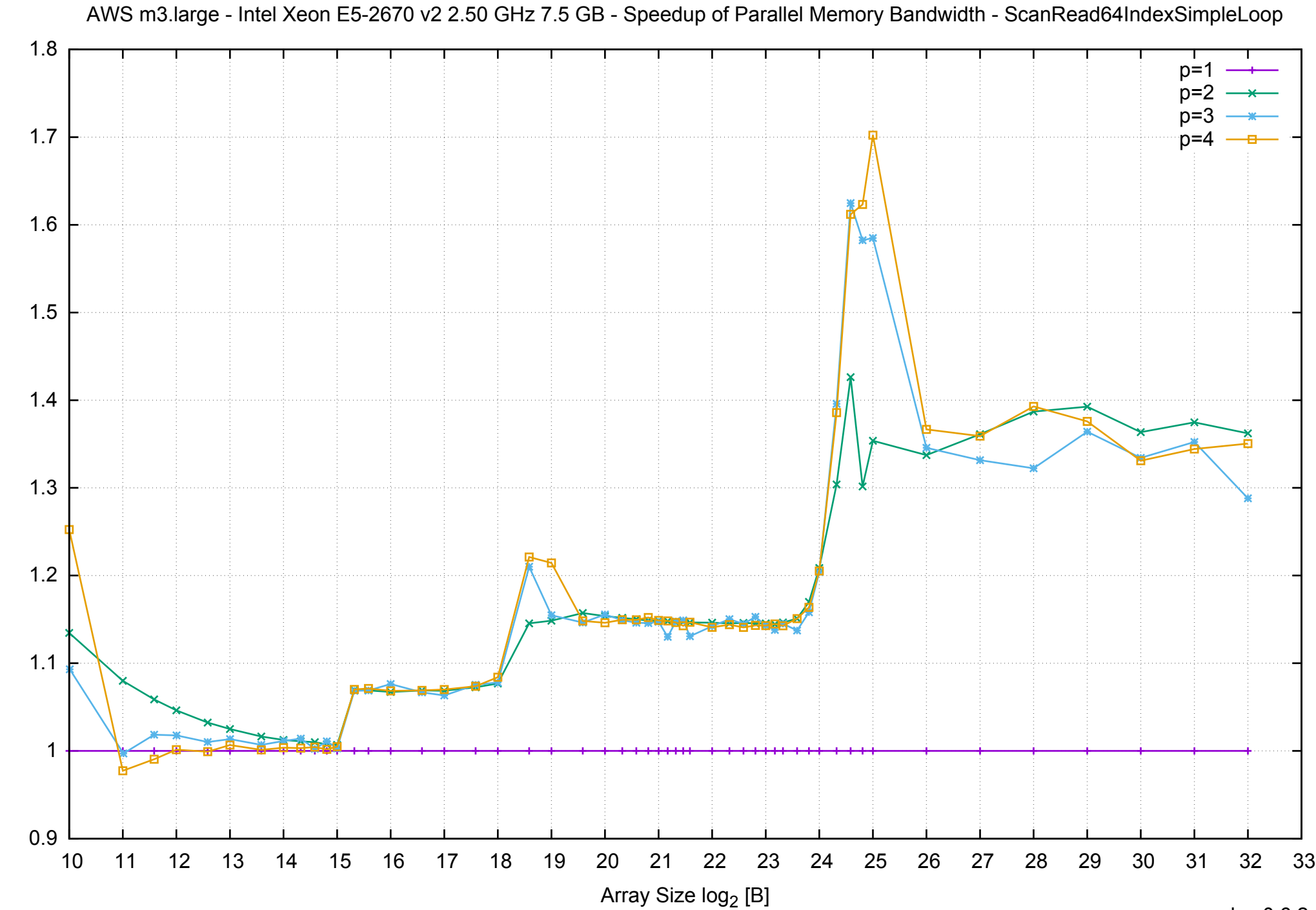

Bandwidth Speedup [1] Bandwidth Speedup [1]

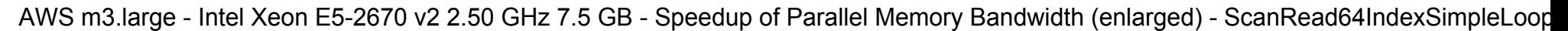

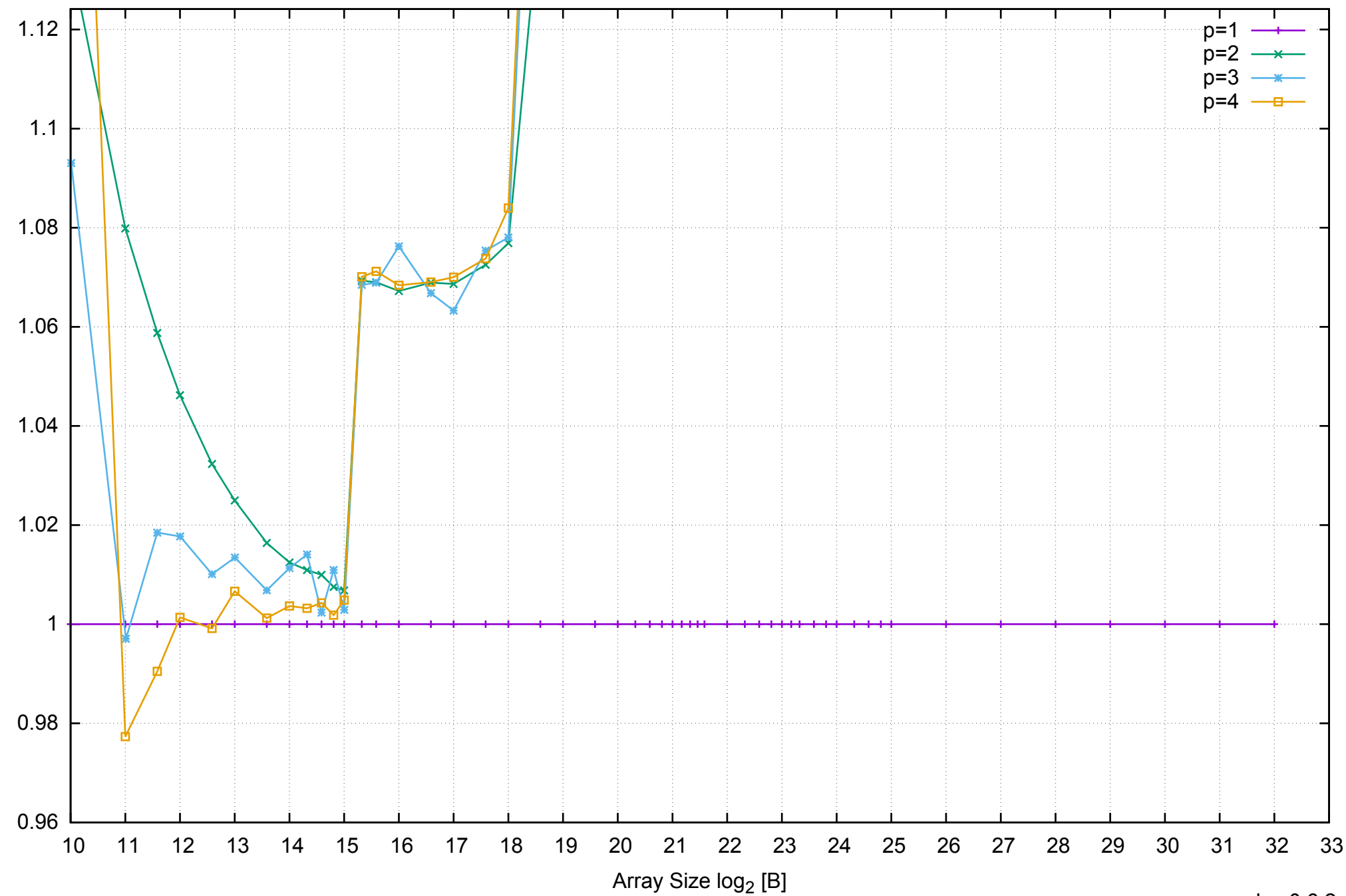

Bandwidth Speedup [1]

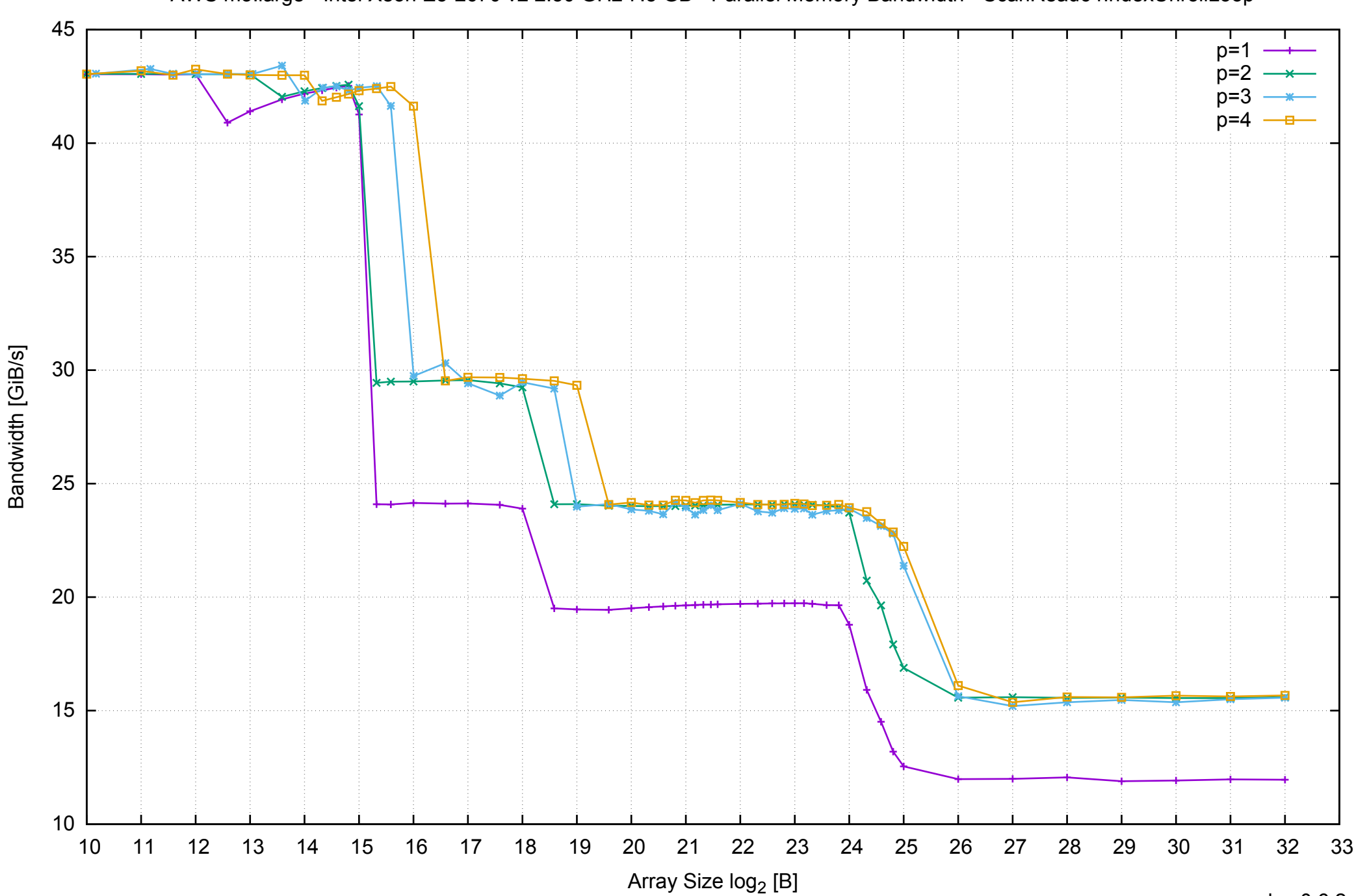

# AWS m3.large - Intel Xeon E5-2670 v2 2.50 GHz 7.5 GB - Parallel Memory Bandwidth - ScanRead64IndexUnrollLoop

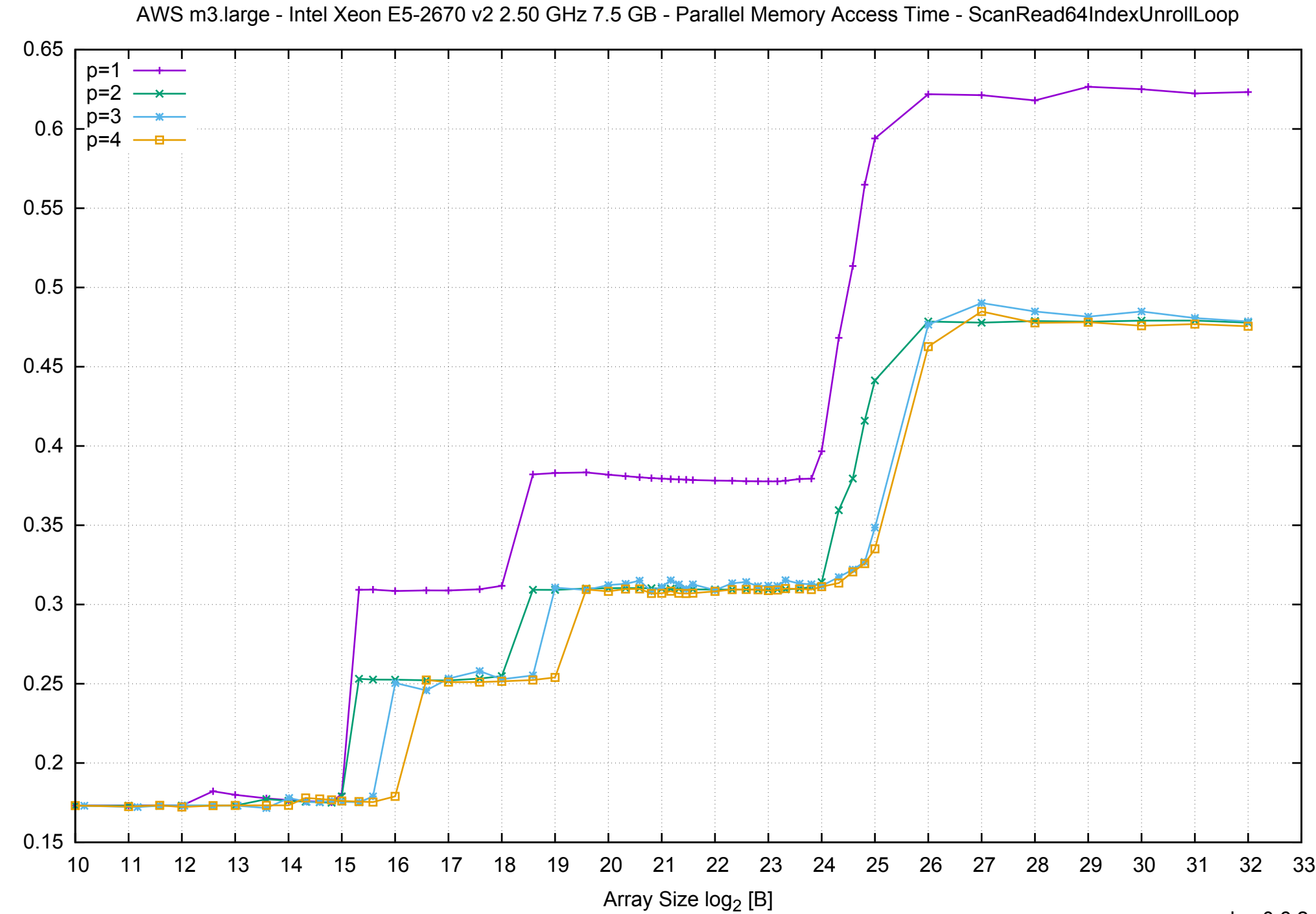

Access Time [ns]

Access Time [ns]

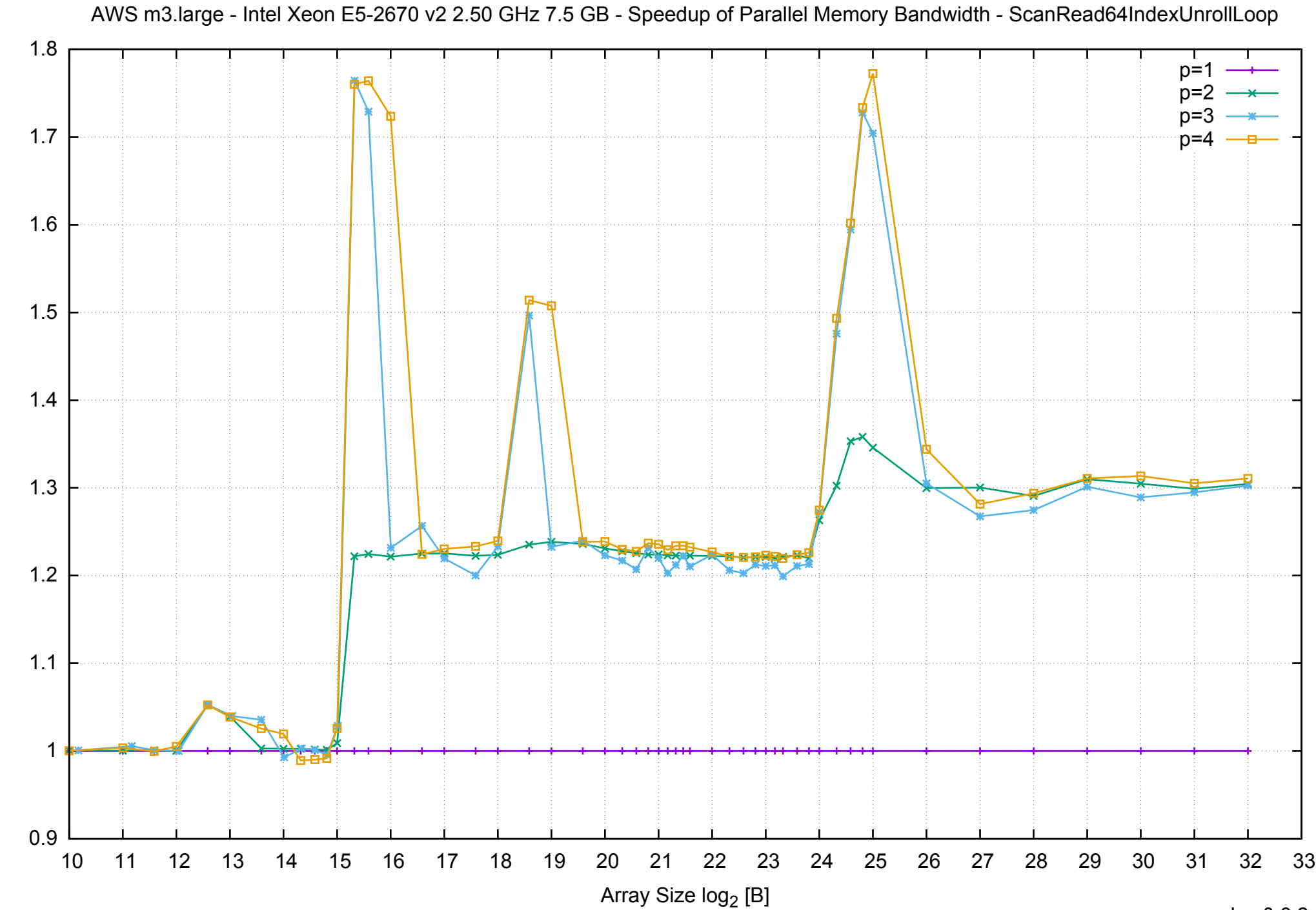

Bandwidth Speedup [1] Bandwidth Speedup [1]

# AWS m3.large - Intel Xeon E5-2670 v2 2.50 GHz 7.5 GB - Speedup of Parallel Memory Bandwidth (enlarged) - ScanRead64IndexUnrollLoop

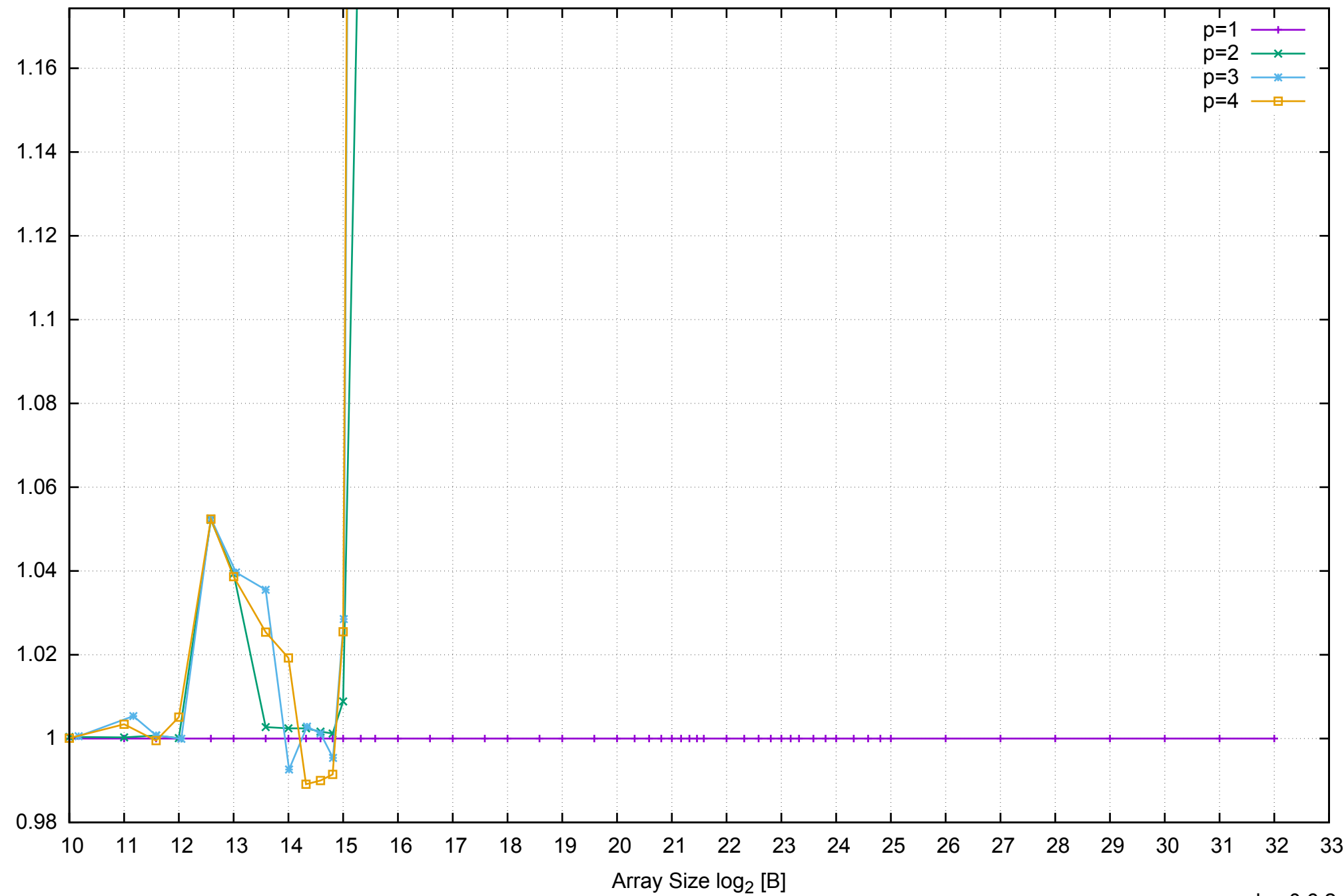

Bandwidth Speedup [1]

Bandwidth Speedup [1]

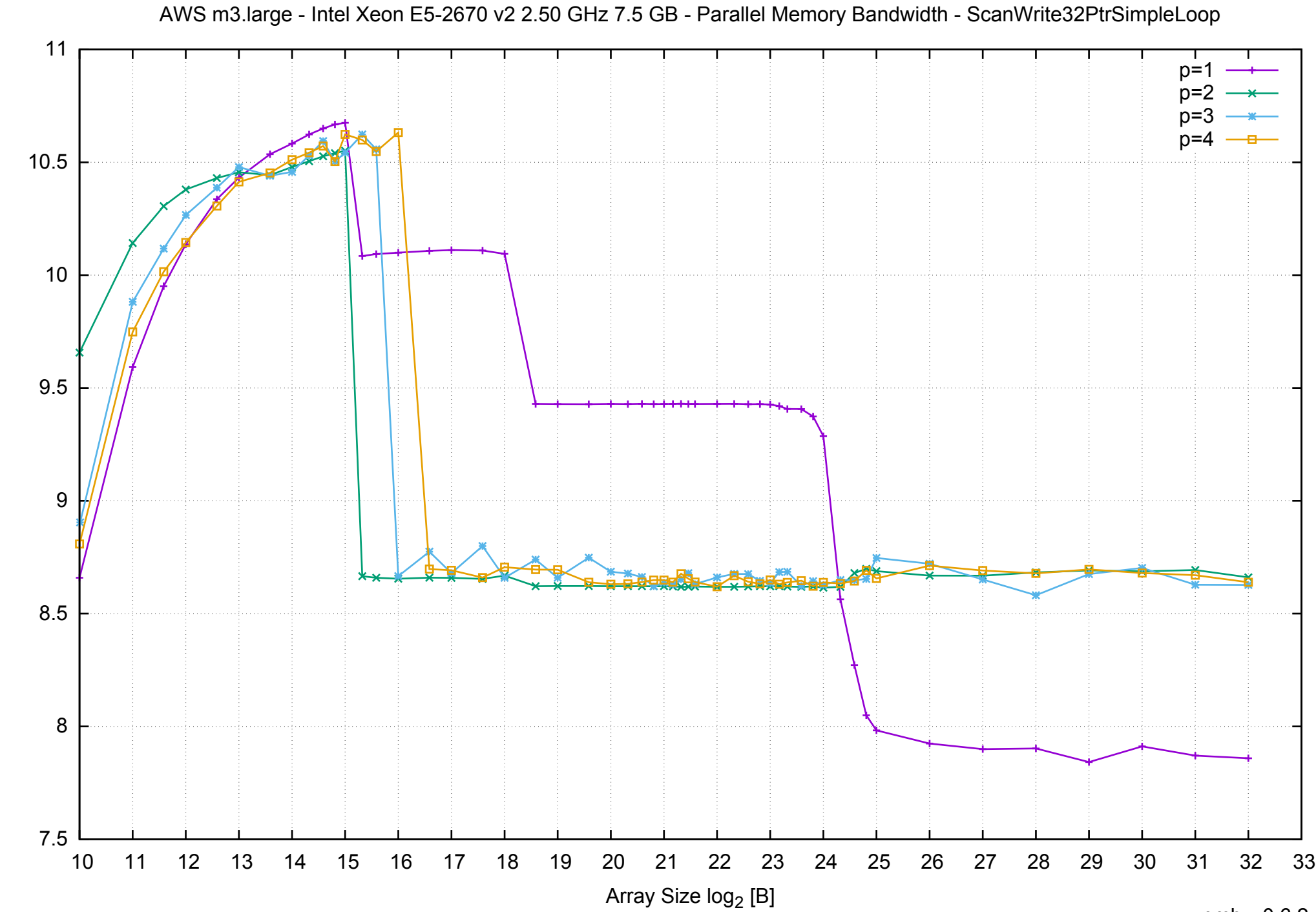

Bandwidth [GiB/s]

Bandwidth [GiB/s]

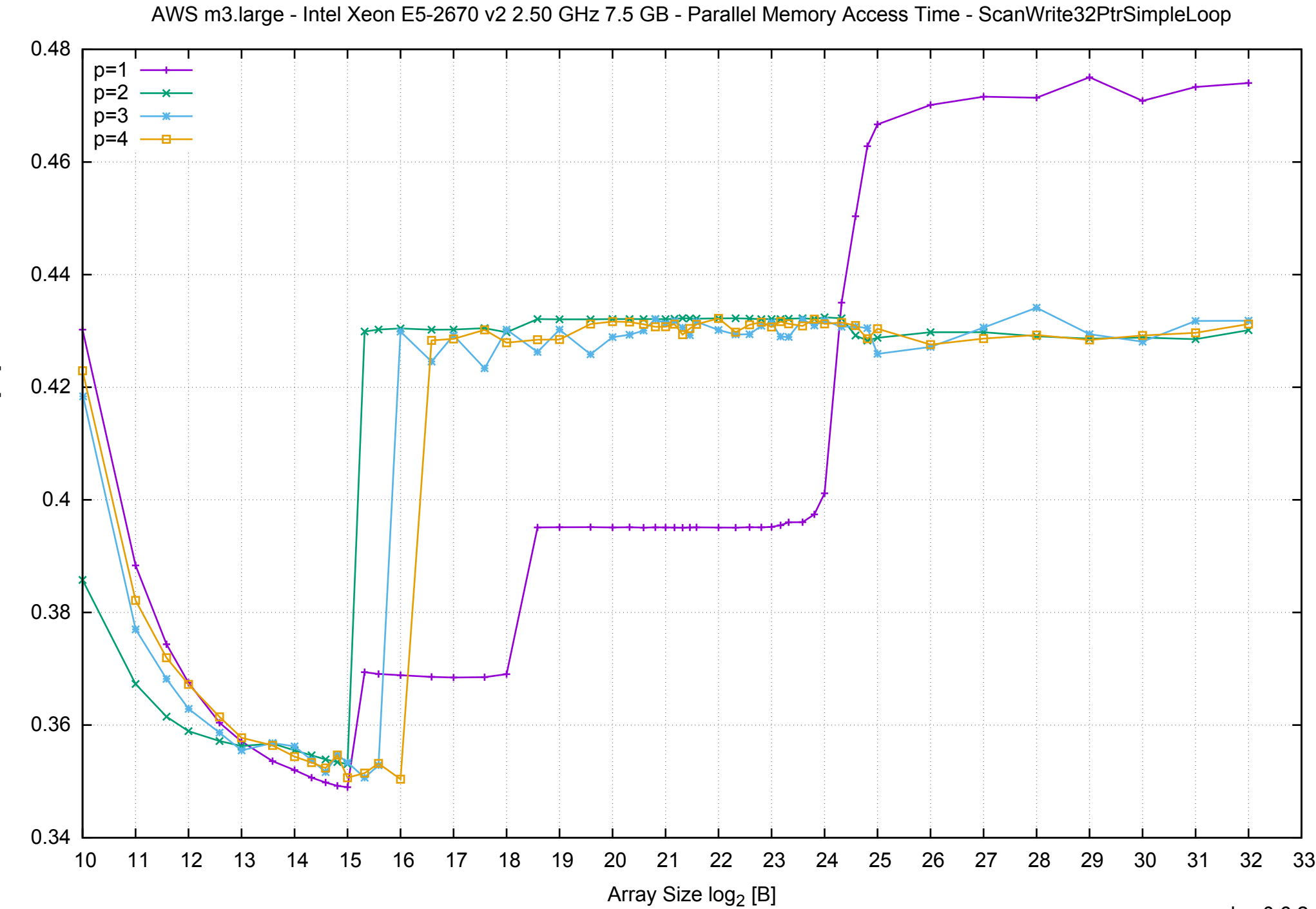

Access Time [ns] Access Time [ns]

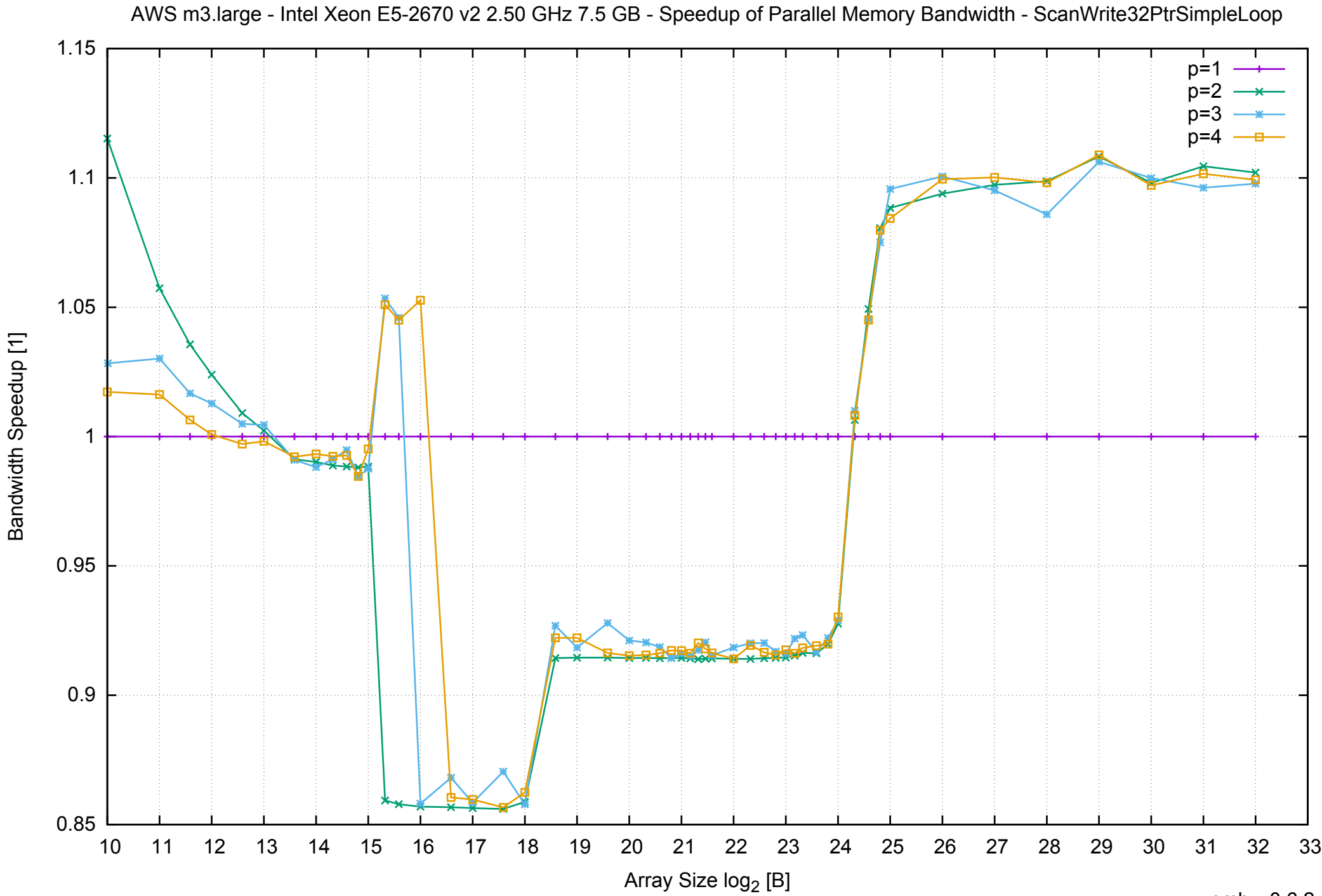

## AWS m3.large - Intel Xeon E5-2670 v2 2.50 GHz 7.5 GB - Speedup of Parallel Memory Bandwidth (enlarged) - ScanWrite32PtrSimpleLoop

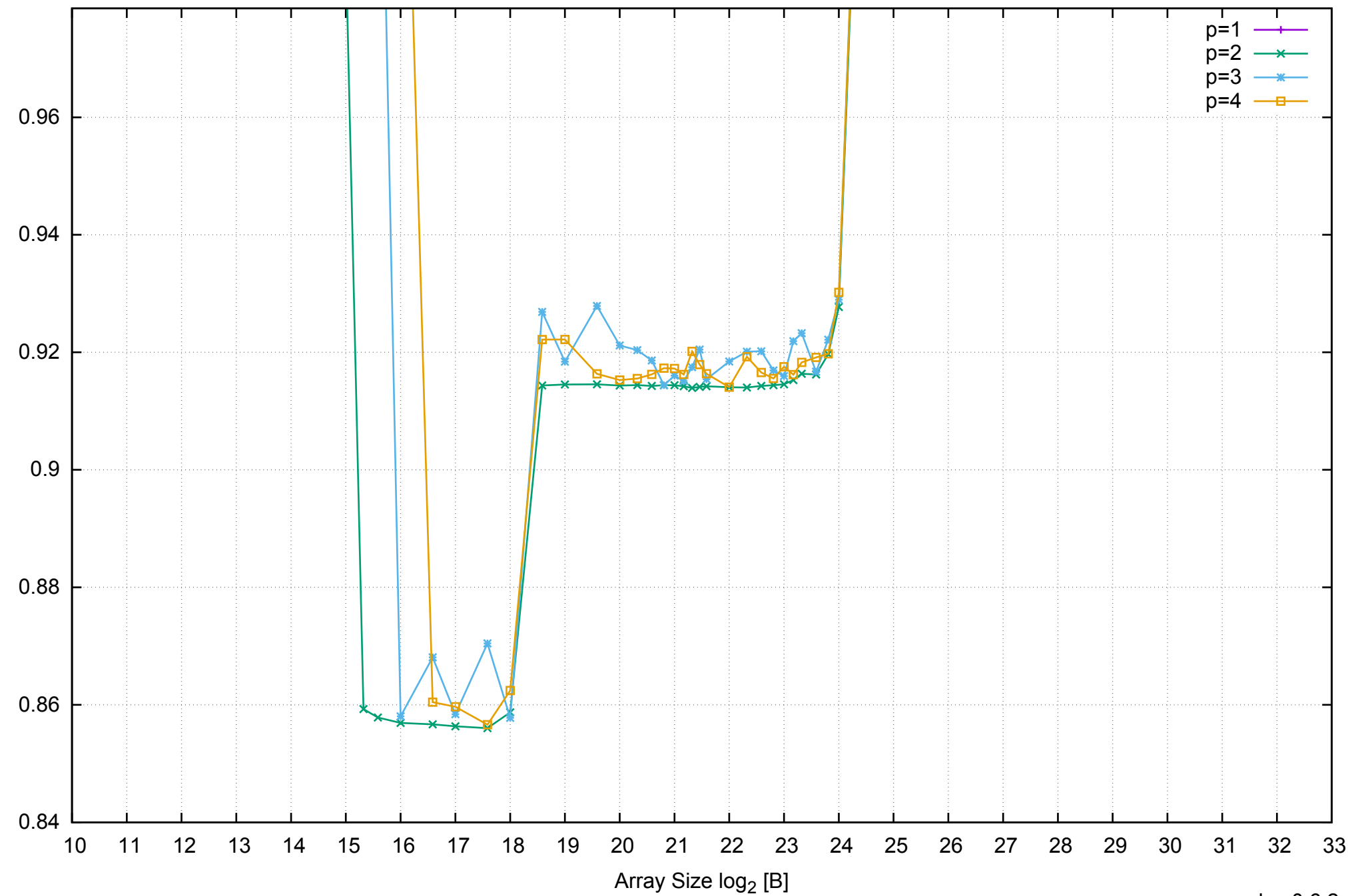

Bandwidth Speedup [1]

Bandwidth Speedup [1]
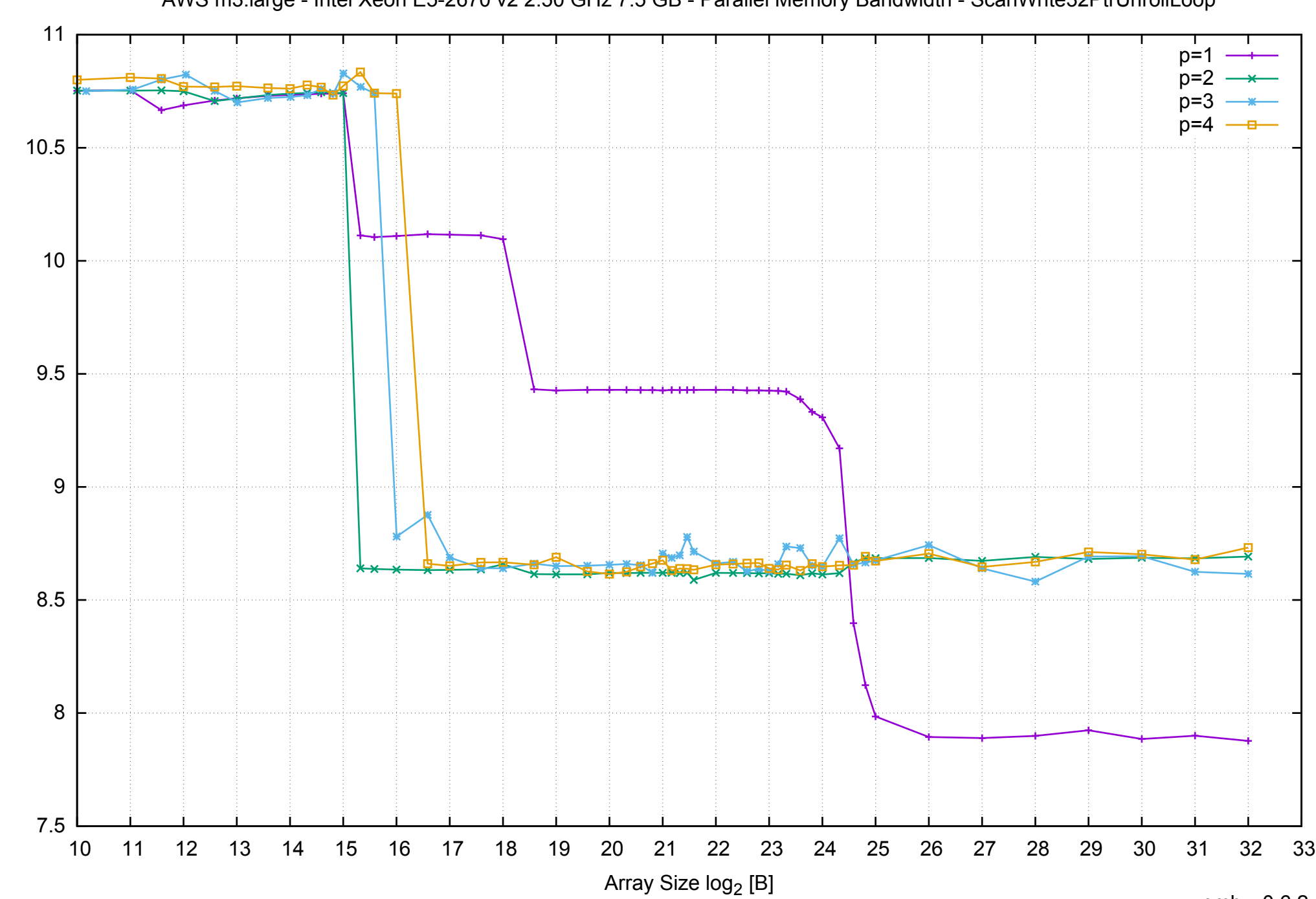

Bandwidth [GiB/s]

AWS m3.large - Intel Xeon E5-2670 v2 2.50 GHz 7.5 GB - Parallel Memory Bandwidth - ScanWrite32PtrUnrollLoop

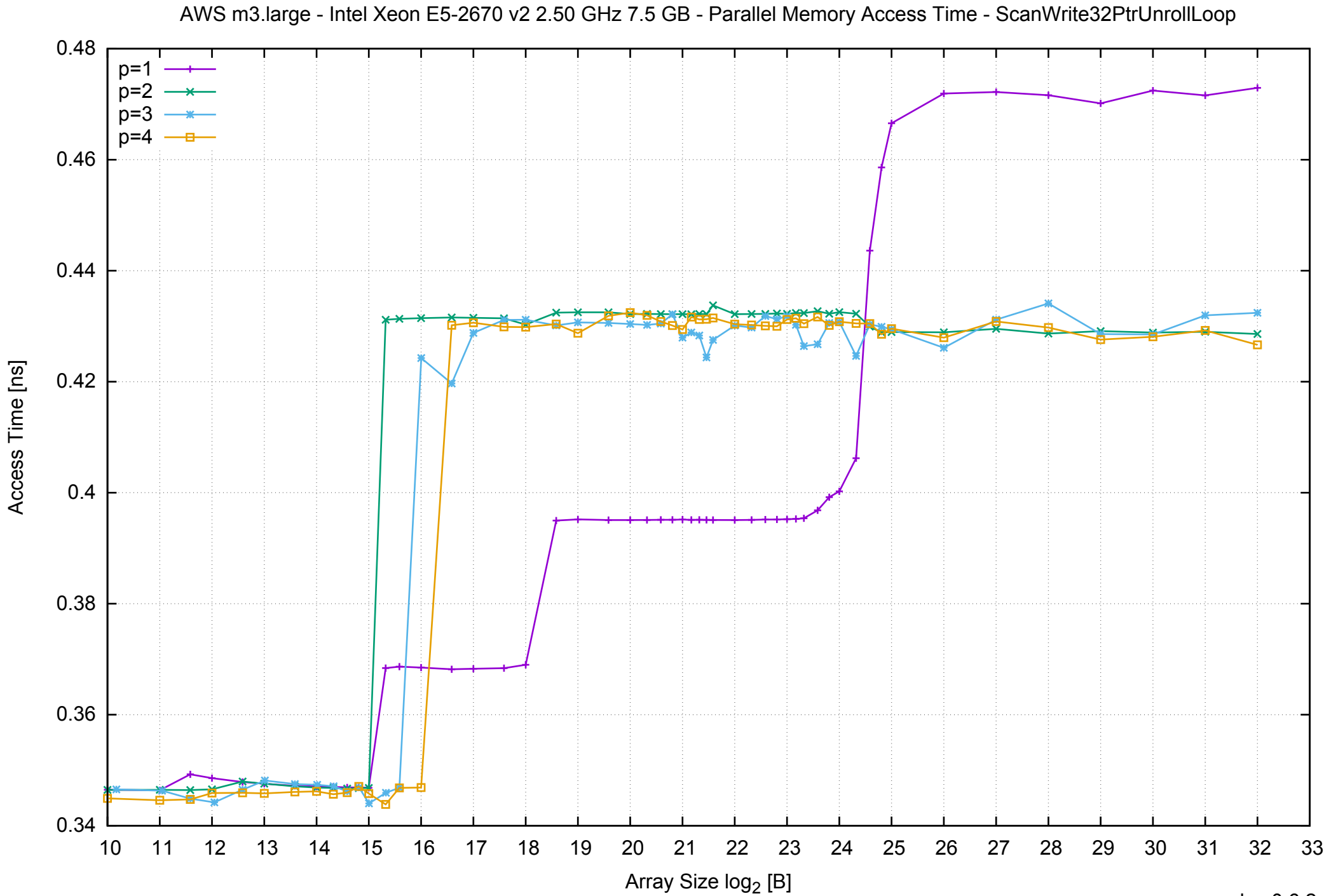

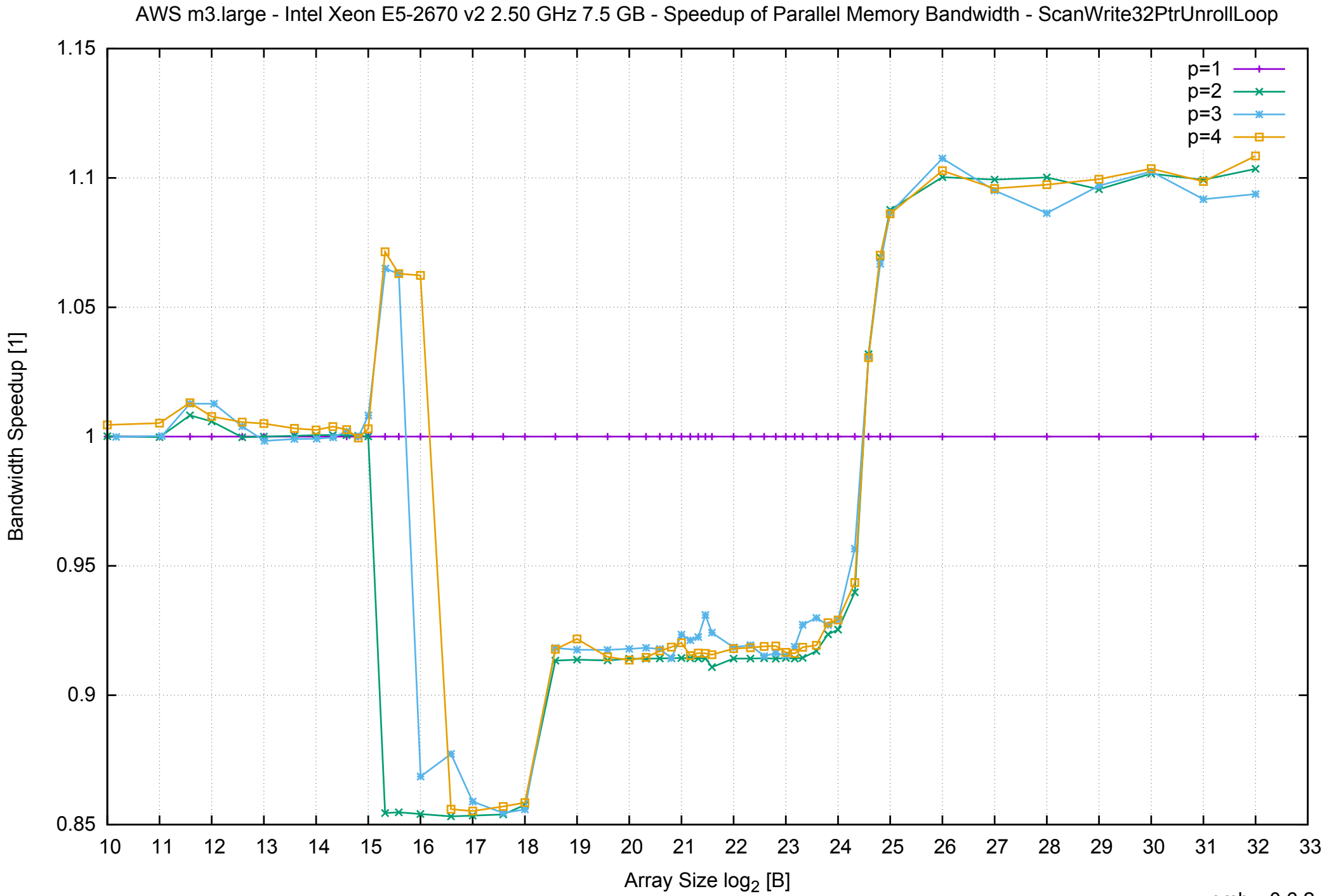

## AWS m3.large - Intel Xeon E5-2670 v2 2.50 GHz 7.5 GB - Speedup of Parallel Memory Bandwidth (enlarged) - ScanWrite32PtrUnrollLoop

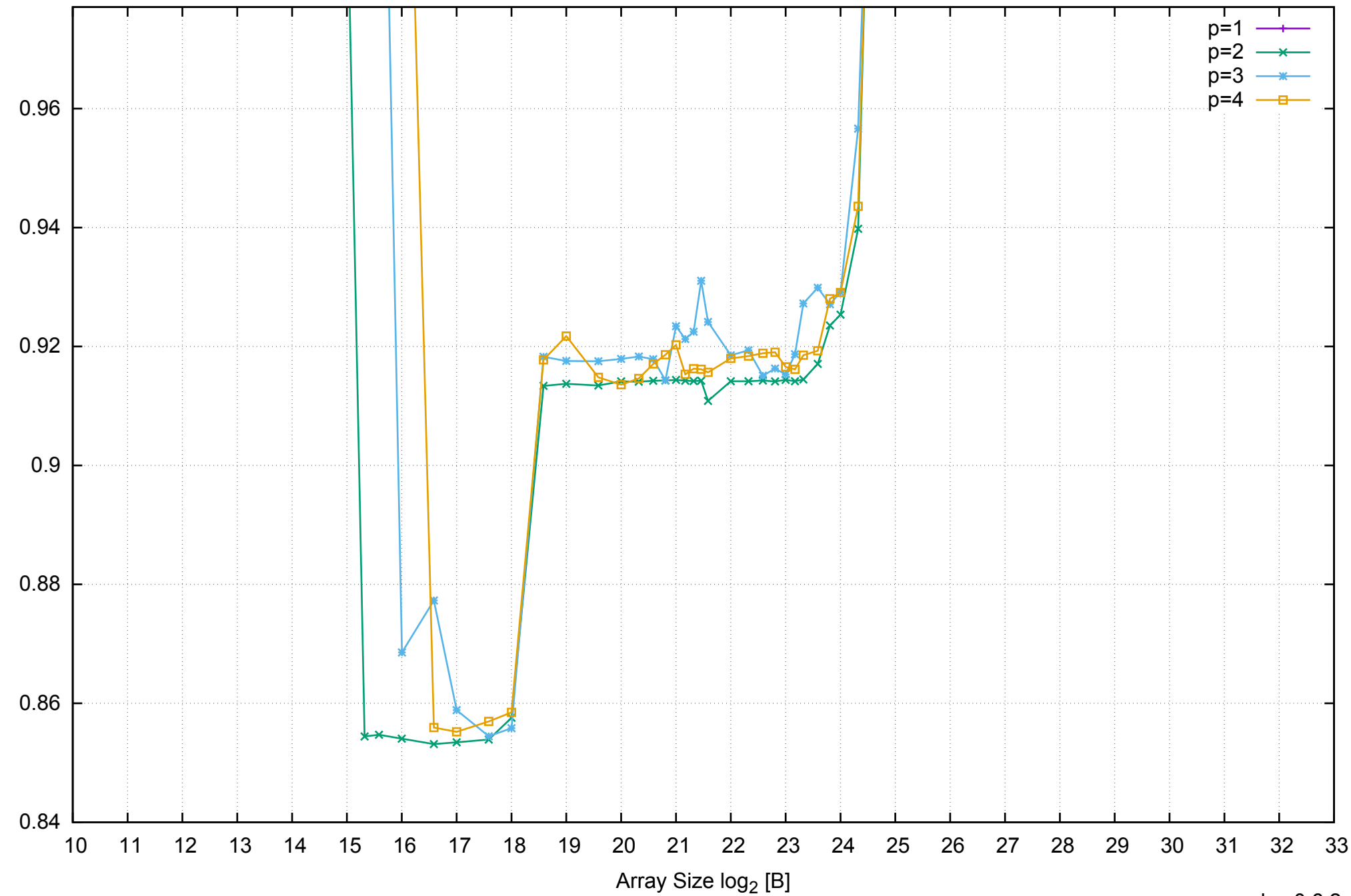

Bandwidth Speedup [1]

Bandwidth Speedup [1]

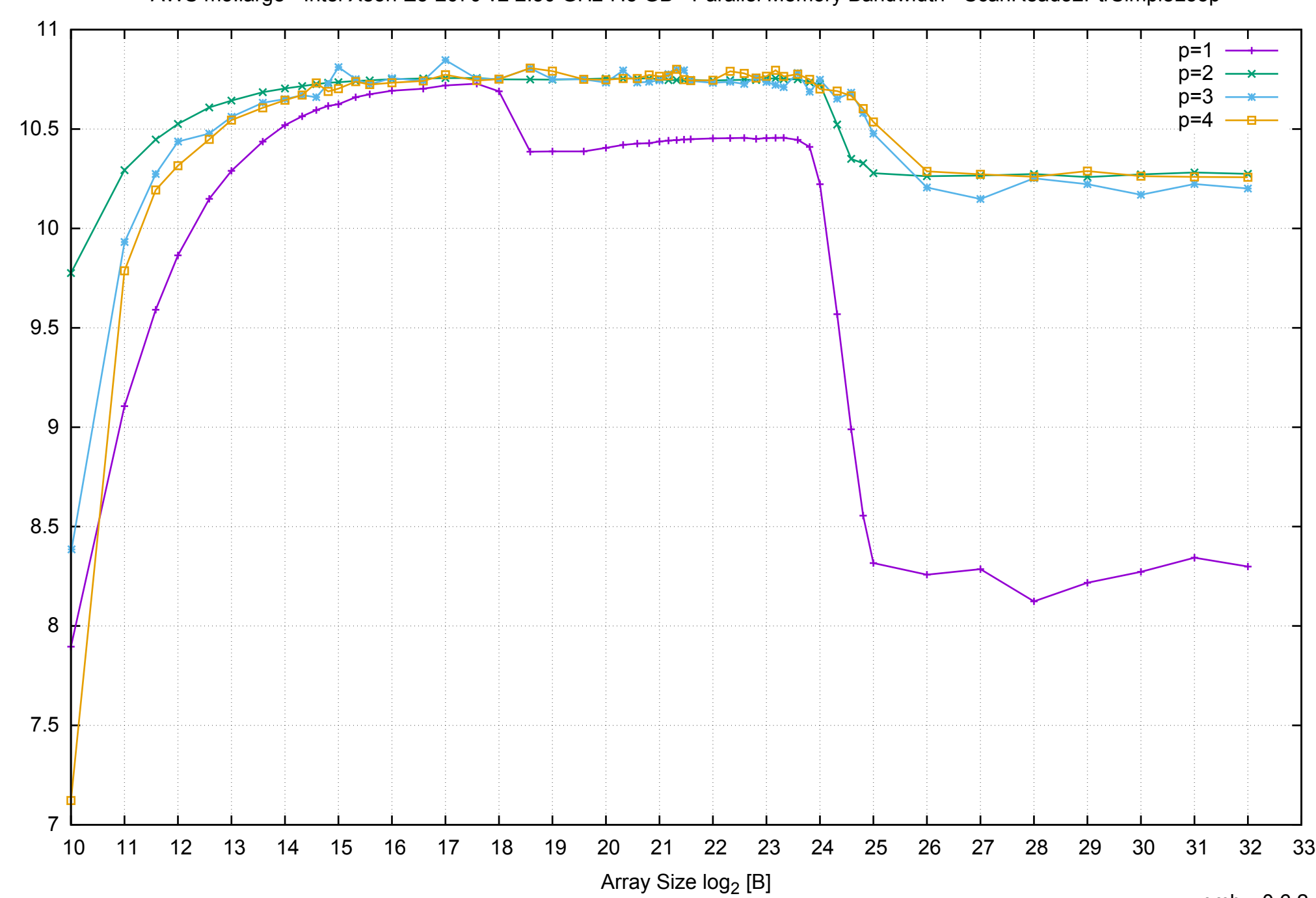

Bandwidth [GiB/s]

AWS m3.large - Intel Xeon E5-2670 v2 2.50 GHz 7.5 GB - Parallel Memory Bandwidth - ScanRead32PtrSimpleLoop

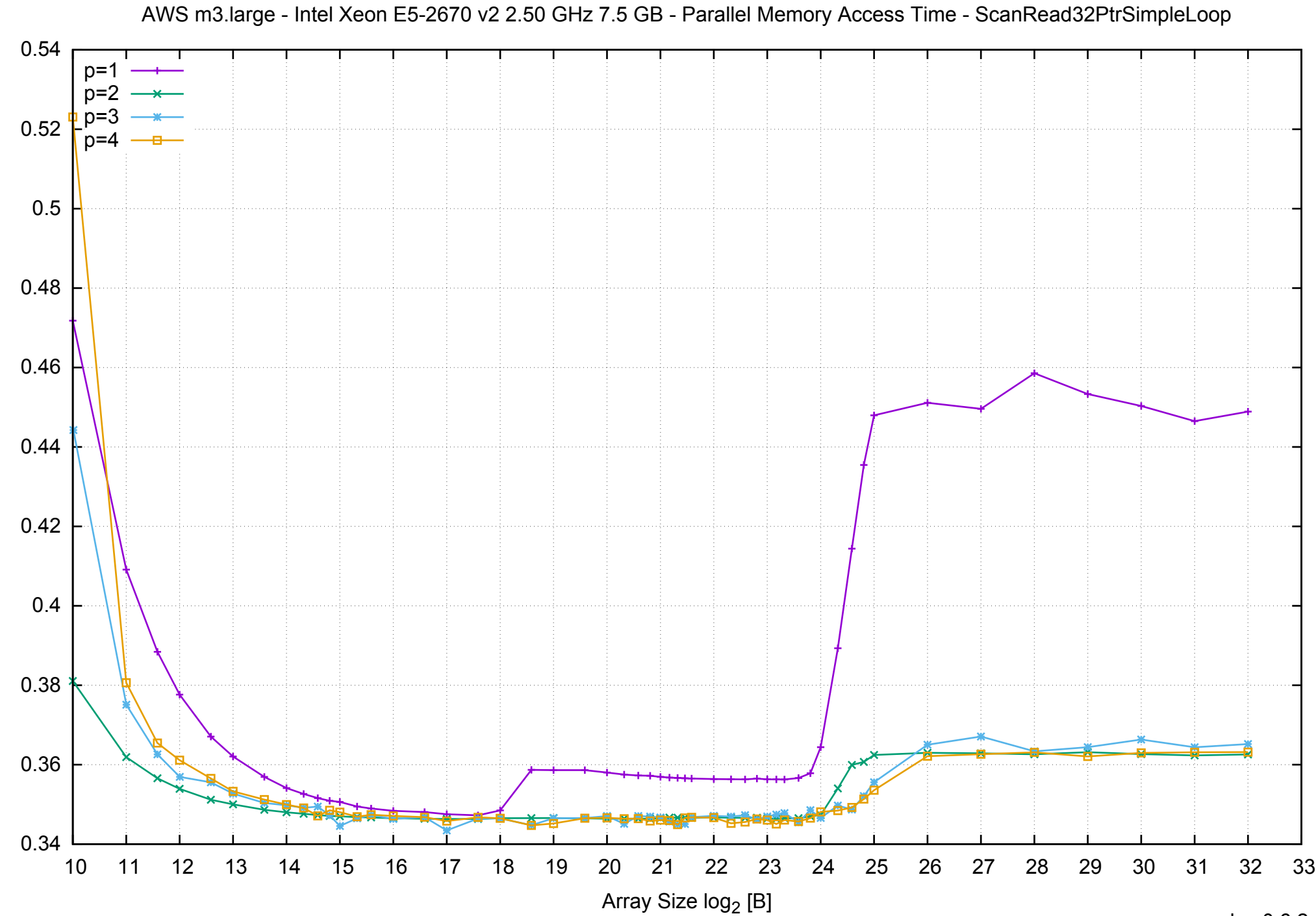

Access Time [ns] Access Time [ns]

pmbw 0.6.2

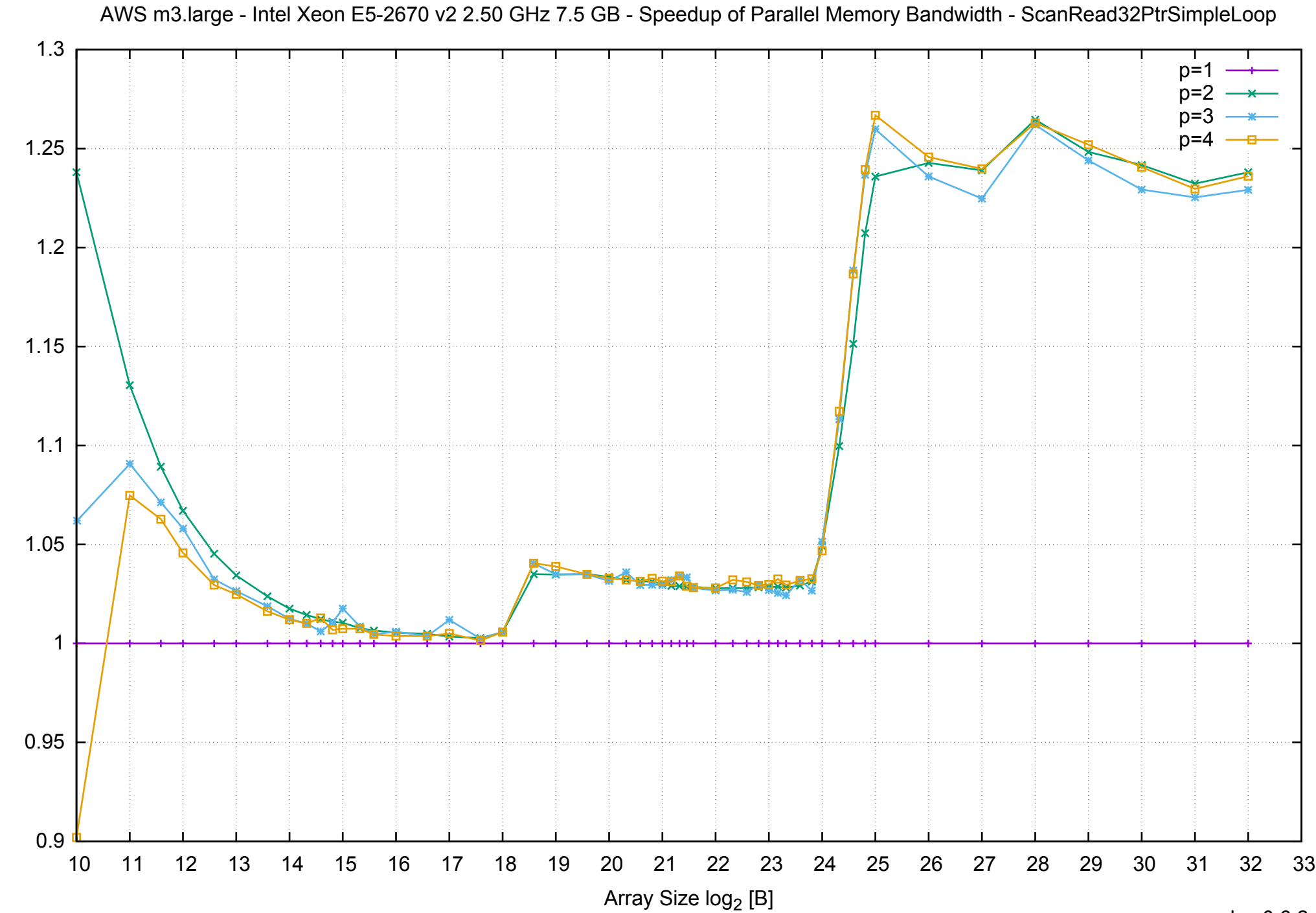

Bandwidth Speedup [1]

Bandwidth Speedup [1]

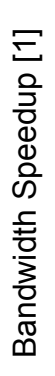

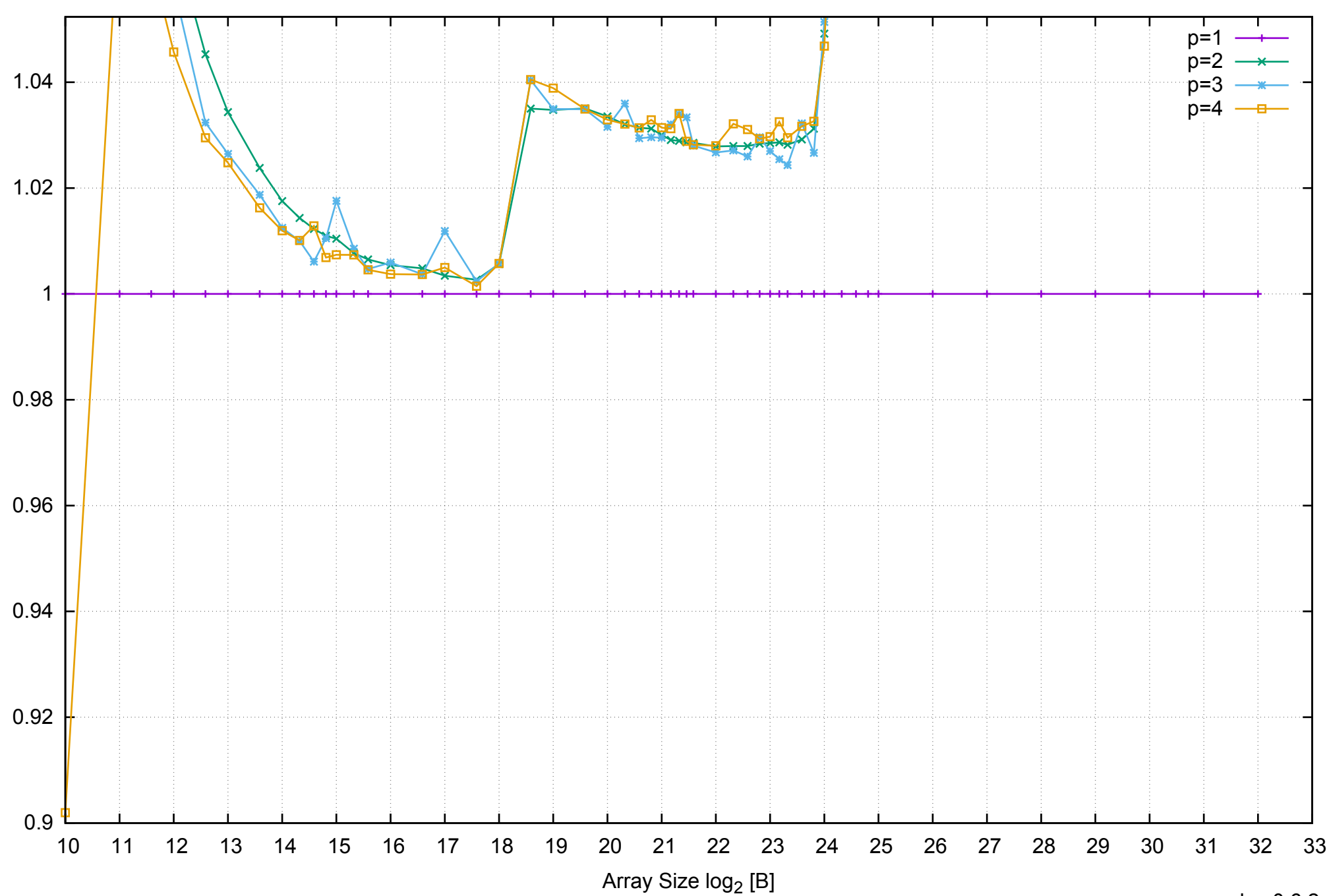

AWS m3.large - Intel Xeon E5-2670 v2 2.50 GHz 7.5 GB - Speedup of Parallel Memory Bandwidth (enlarged) - ScanRead32PtrSimpleLoop

AWS m3.large - Intel Xeon E5-2670 v2 2.50 GHz 7.5 GB - Parallel Memory Bandwidth - ScanRead32PtrUnrollLoop

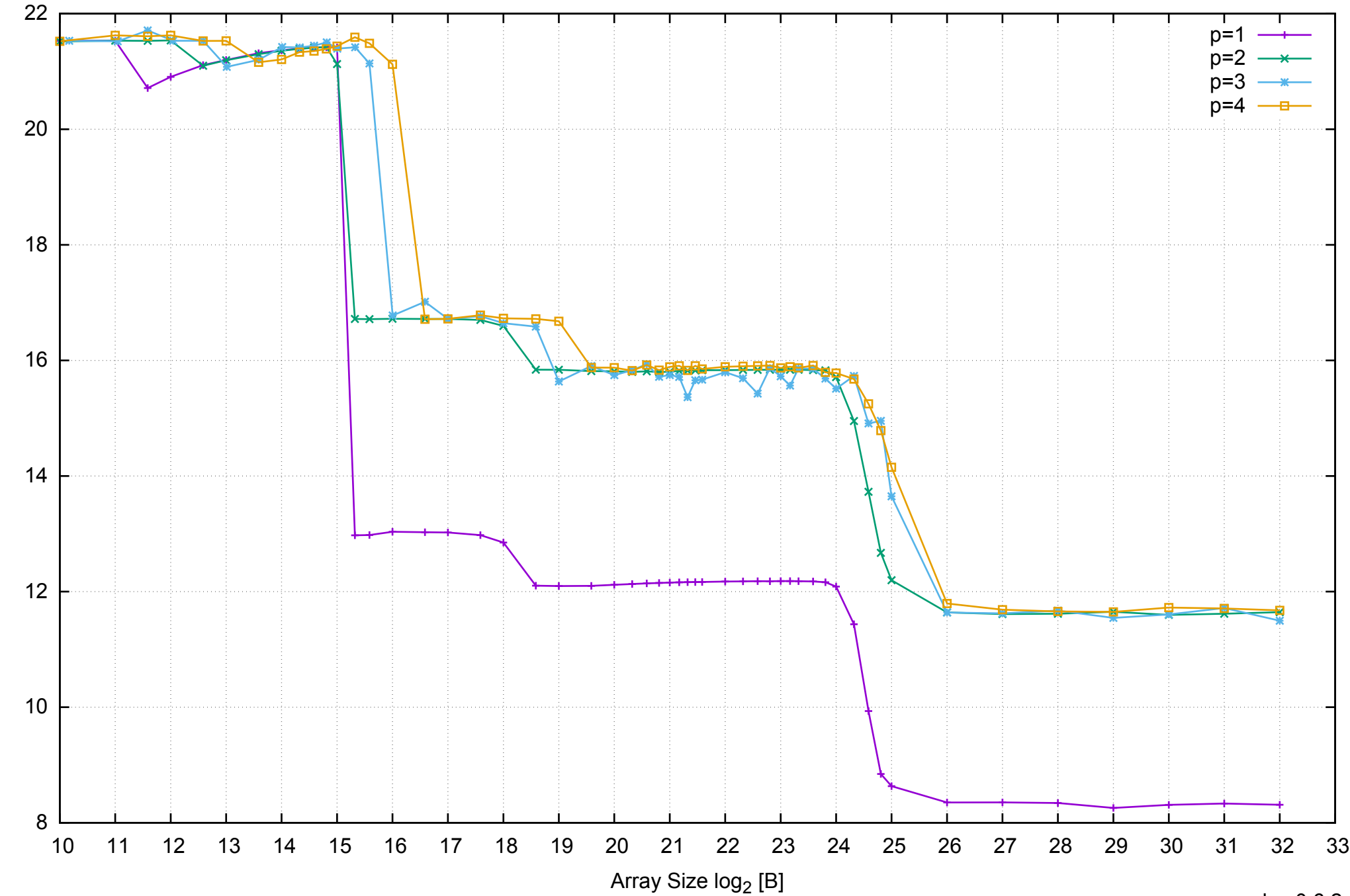

Bandwidth [GiB/s]

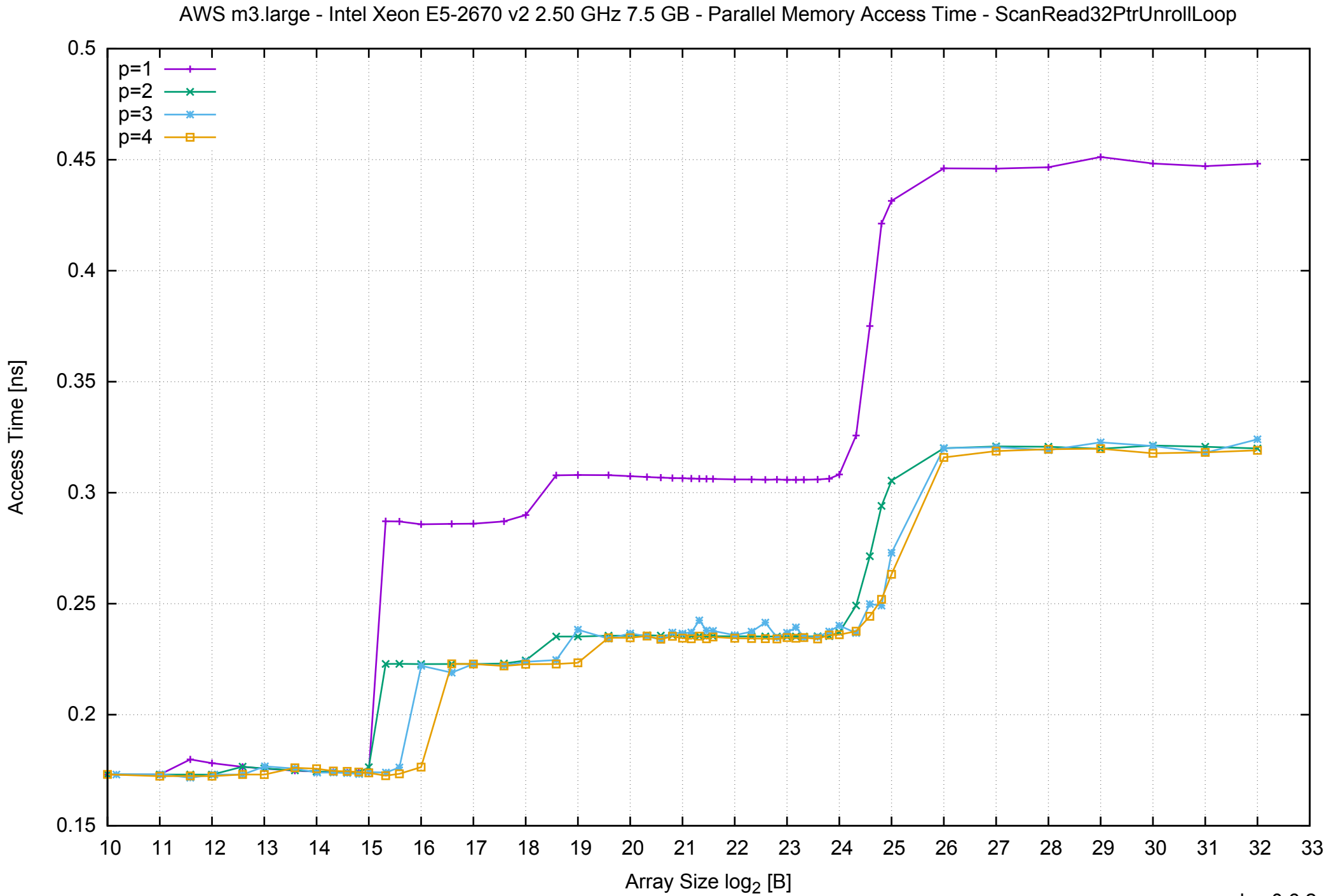

Access Time [ns]

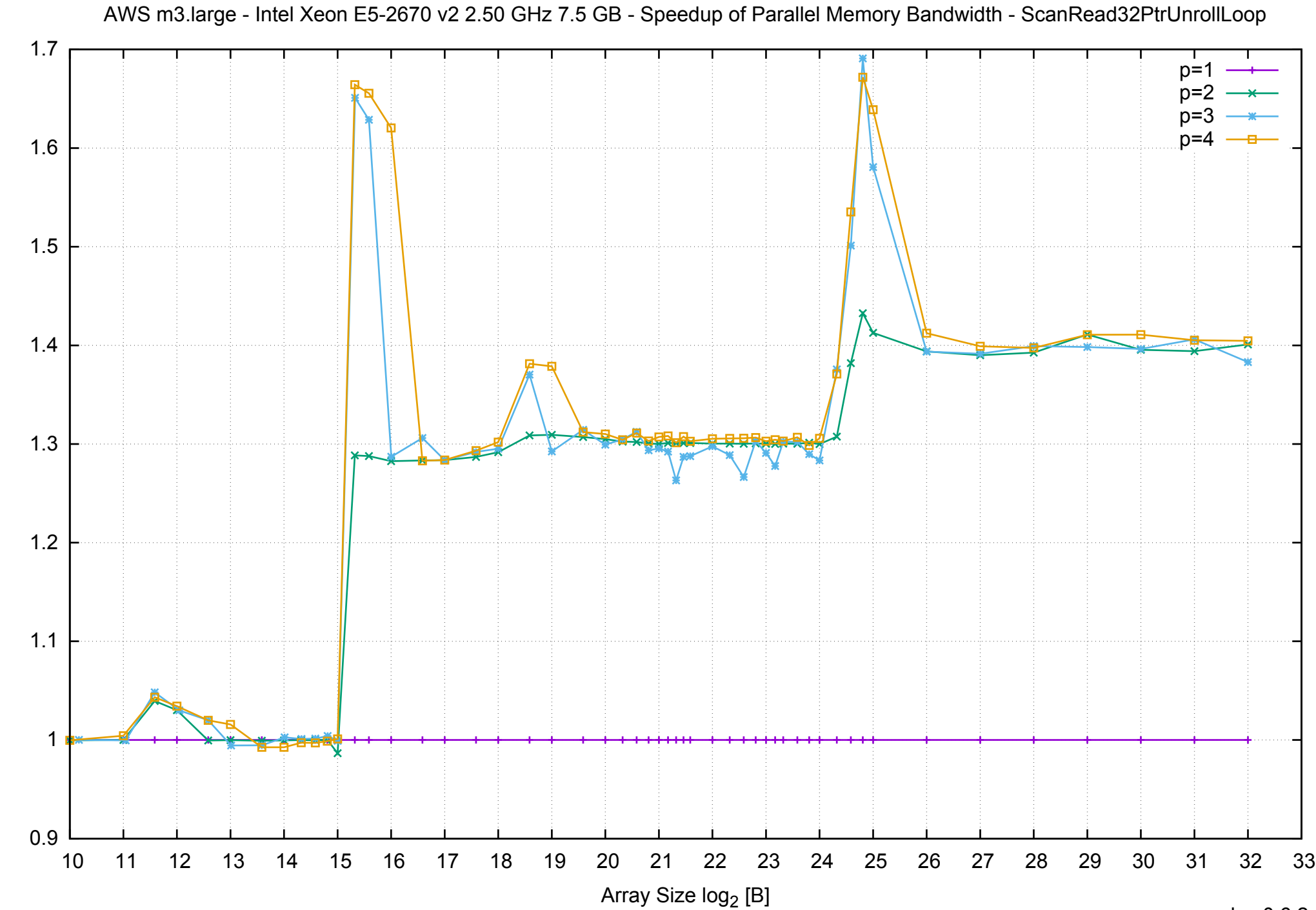

Bandwidth Speedup [1] Bandwidth Speedup [1]

### AWS m3.large - Intel Xeon E5-2670 v2 2.50 GHz 7.5 GB - Speedup of Parallel Memory Bandwidth (enlarged) - ScanRead32PtrUnrollLoop

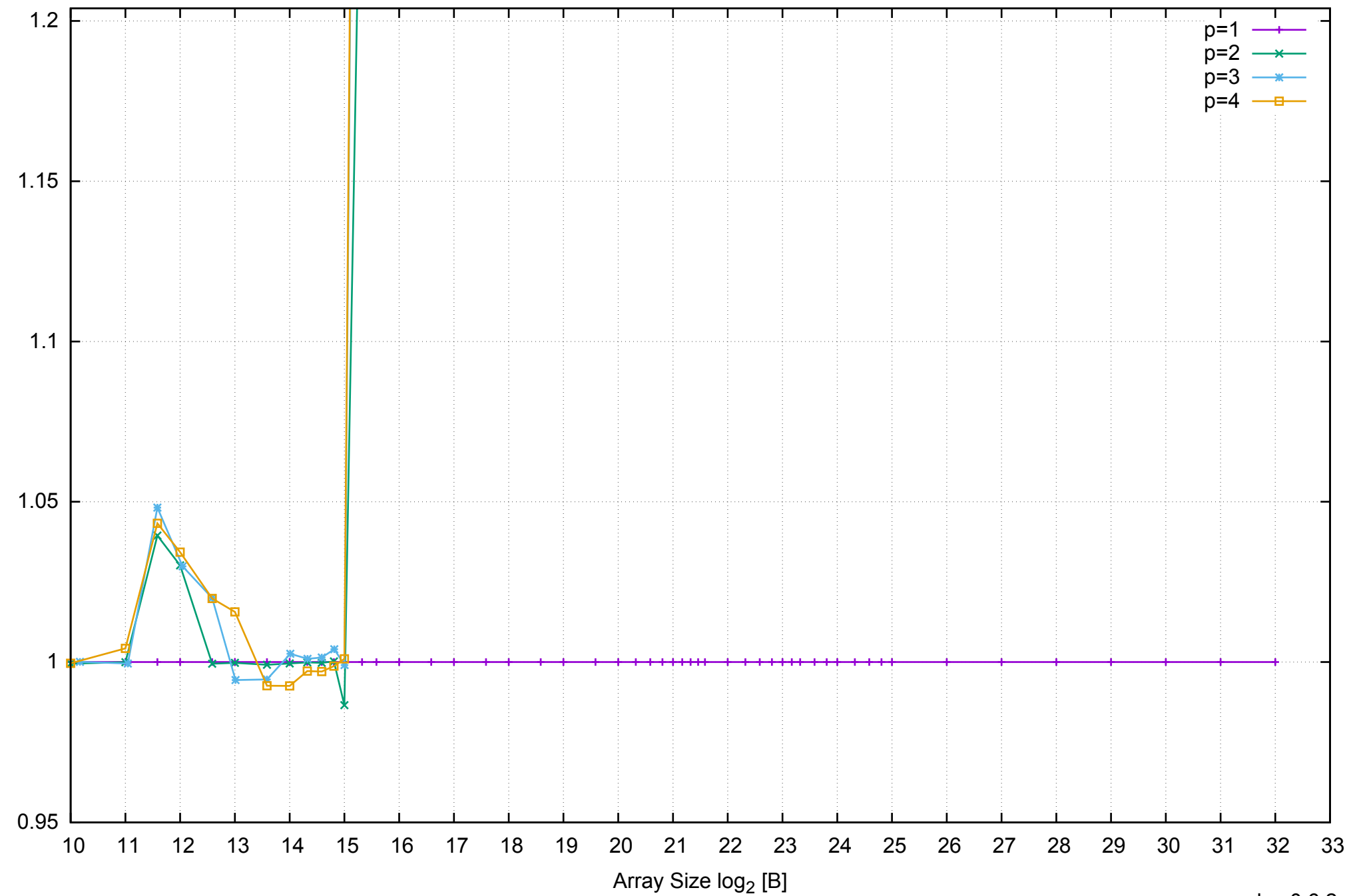

Bandwidth Speedup [1]

Bandwidth Speedup [1]

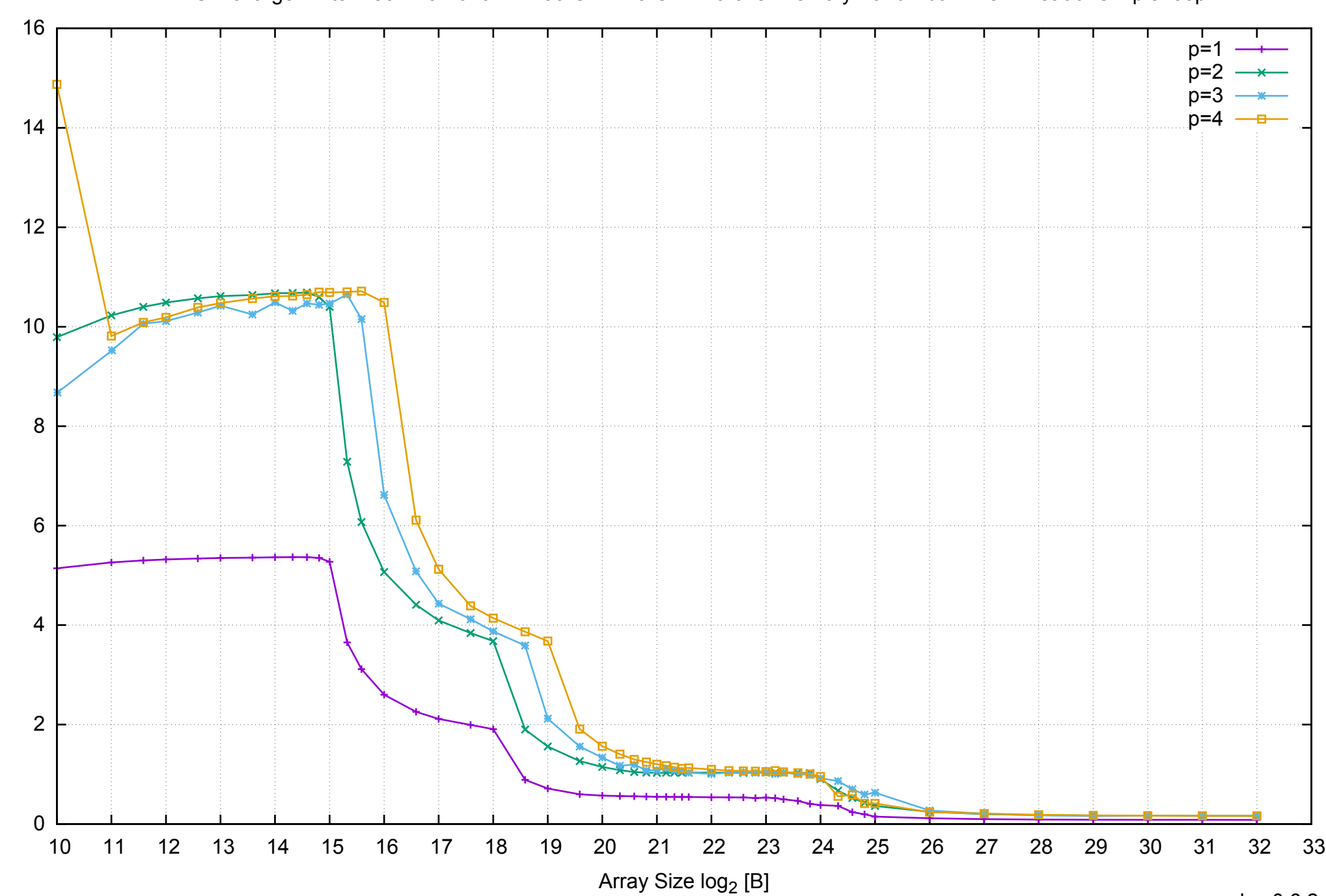

Bandwidth [GiB/s]

## AWS m3.large - Intel Xeon E5-2670 v2 2.50 GHz 7.5 GB - Parallel Memory Bandwidth - PermRead64SimpleLoop

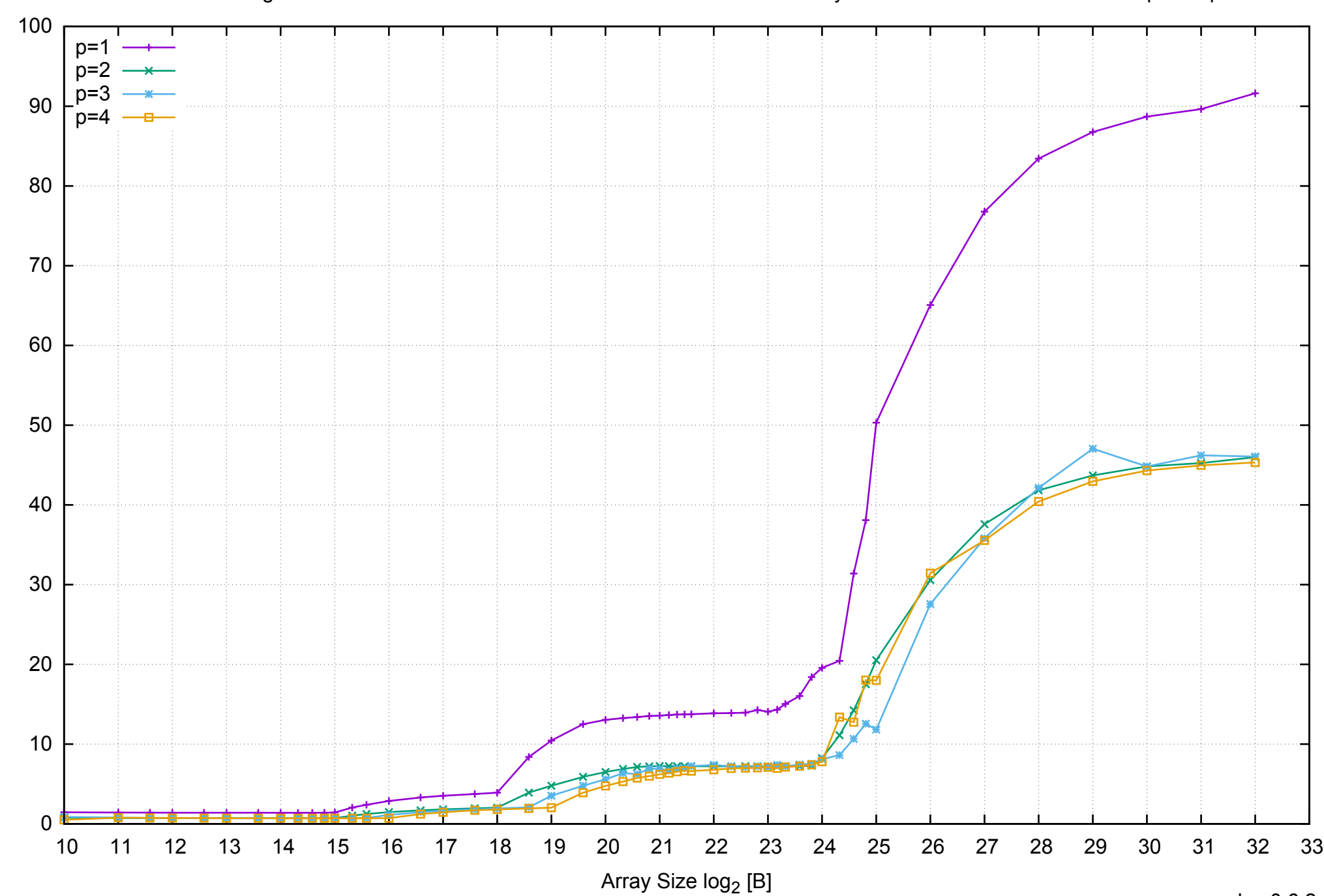

Access Time [ns]

Access Time [ns]

AWS m3.large - Intel Xeon E5-2670 v2 2.50 GHz 7.5 GB - Parallel Memory Access Time - PermRead64SimpleLoop

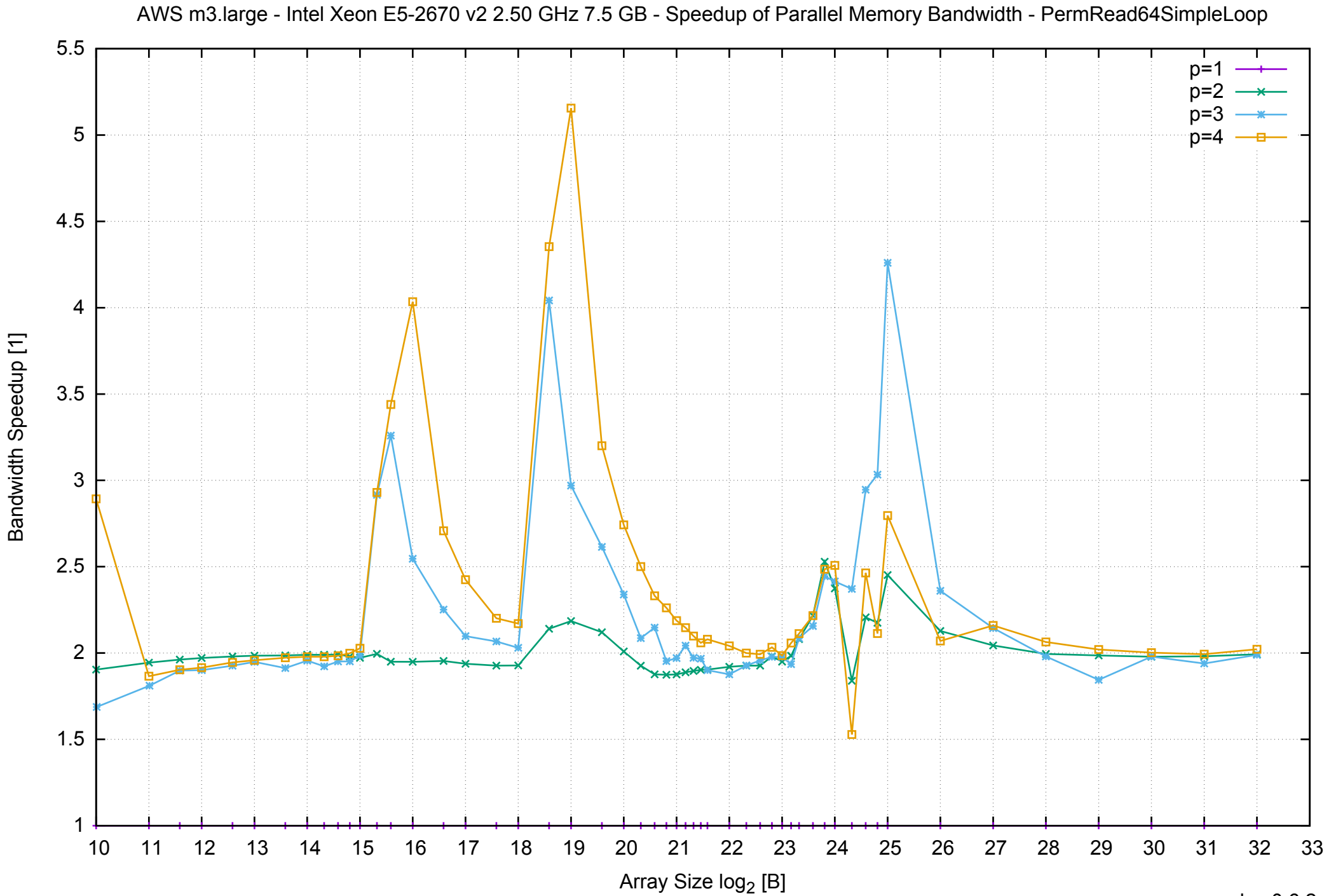

## AWS m3.large - Intel Xeon E5-2670 v2 2.50 GHz 7.5 GB - Speedup of Parallel Memory Bandwidth (enlarged) - PermRead64SimpleLoop

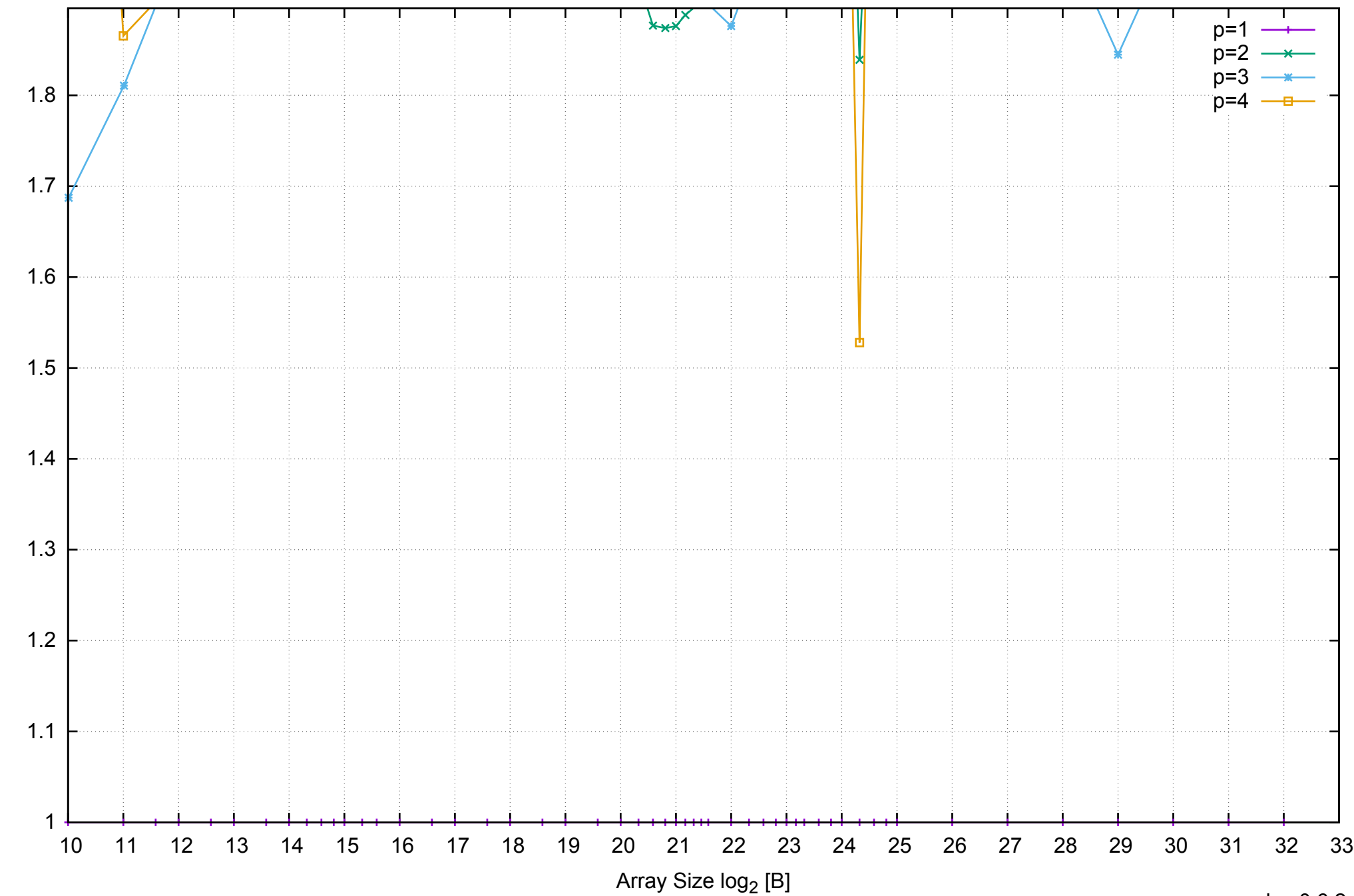

Bandwidth Speedup [1]

Bandwidth Speedup [1]

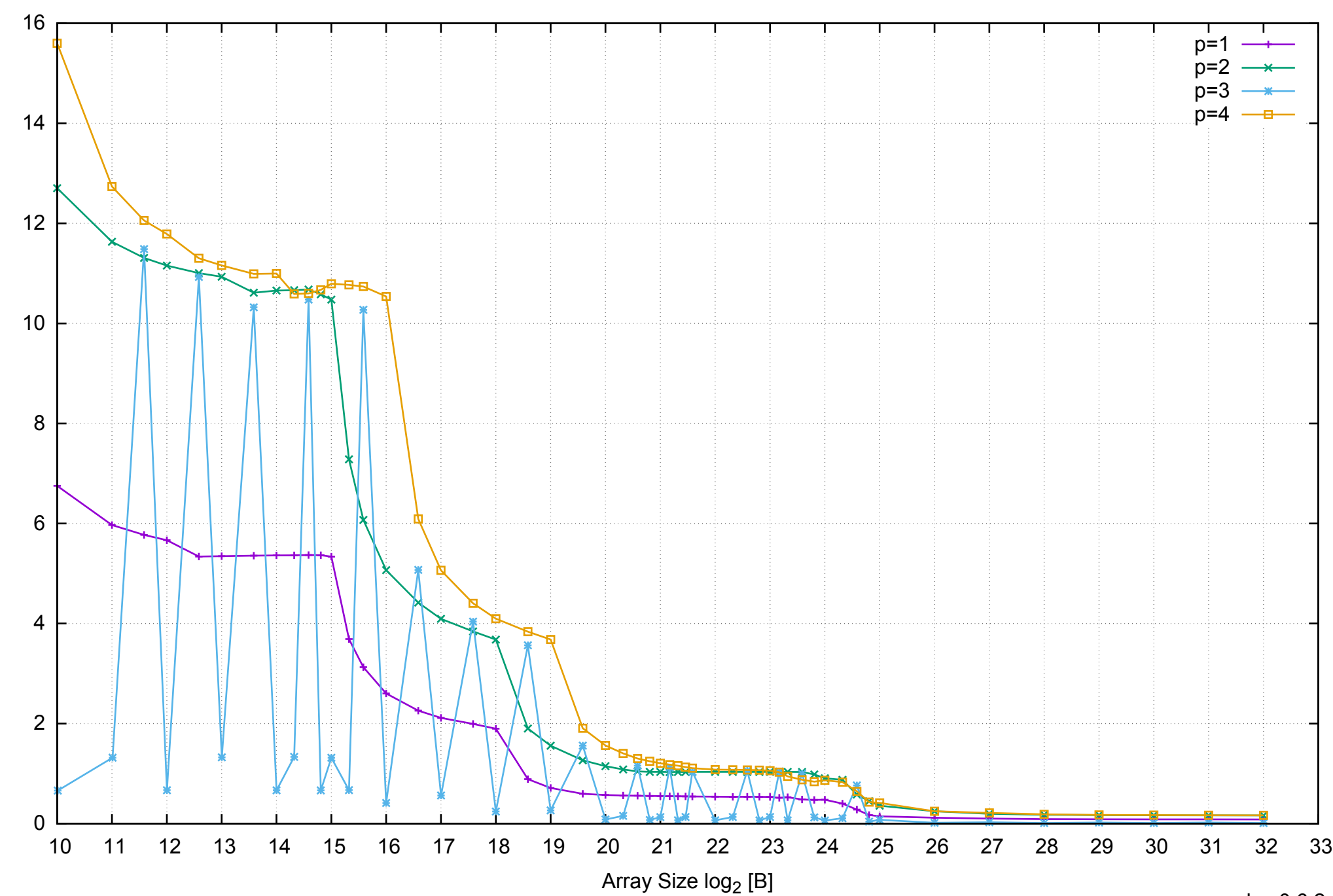

Bandwidth [GiB/s]

## AWS m3.large - Intel Xeon E5-2670 v2 2.50 GHz 7.5 GB - Parallel Memory Bandwidth - PermRead64UnrollLoop

## AWS m3.large - Intel Xeon E5-2670 v2 2.50 GHz 7.5 GB - Parallel Memory Access Time - PermRead64UnrollLoop

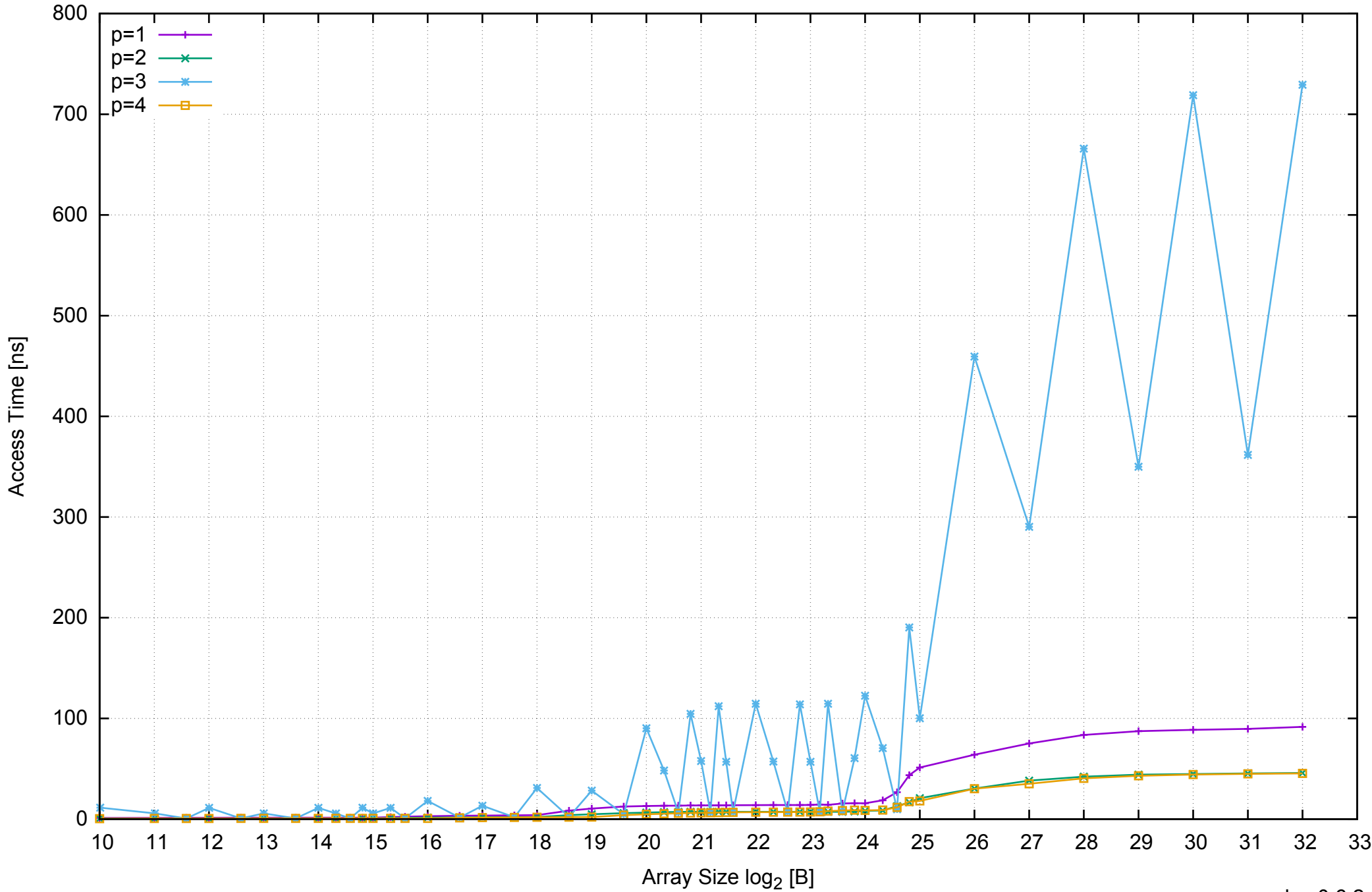

## AWS m3.large - Intel Xeon E5-2670 v2 2.50 GHz 7.5 GB - Speedup of Parallel Memory Bandwidth - PermRead64UnrollLoop

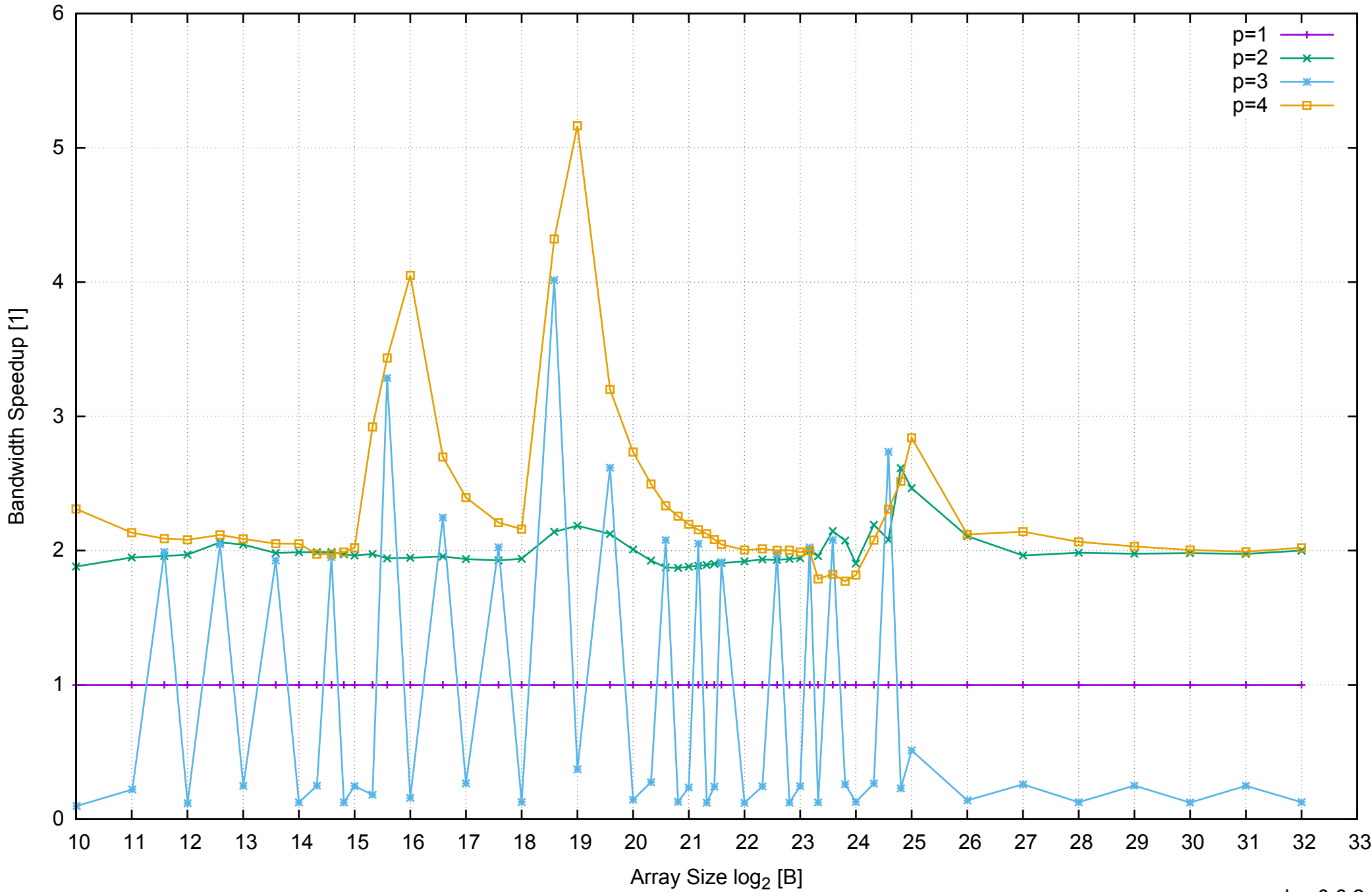

Bandwidth Speedup [1]

# $0 \begin{array}{c} 0 \\ -10 \end{array}$  0.2 0.4 0.6 0.8 1 1.2 1.4 10 11 12 13 14 15 16 17 18 19 20 21 22 23 24 25 26 27 28 29 30 31 32 33 Array Size log<sub>2</sub> [B]  $p=1$ p=2 n=:  $p=4$

Bandwidth Speedup [1]

Bandwidth Speedup [1]

## AWS m3.large - Intel Xeon E5-2670 v2 2.50 GHz 7.5 GB - Speedup of Parallel Memory Bandwidth (enlarged) - PermRead64UnrollLoop